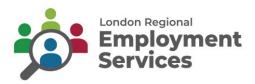

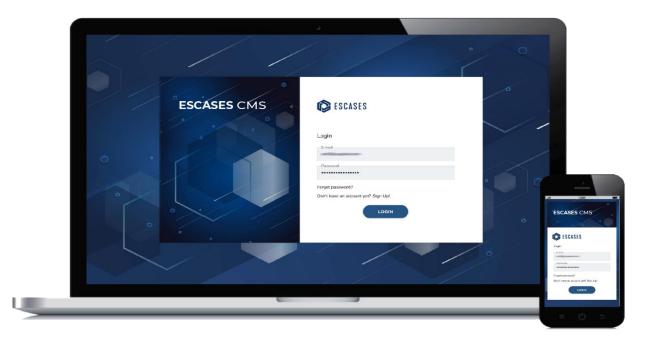

# **London Regional Employment Services**

# **ESCases TRAINING GUIDE**

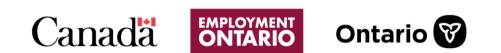

| (1) CaMS                                                             | 4   |
|----------------------------------------------------------------------|-----|
| (2) Accessing ESCases                                                | 4   |
| Receiving the Invitation and Activating                              | 4   |
| ESCases First Login                                                  | 13  |
| (3) CaMS Explorer                                                    | 14  |
| CaMS Reference Number                                                | 15  |
| (4) Add New Client                                                   | 17  |
| (5) Navigation                                                       |     |
| Duplicate Tabs                                                       | 22  |
| Tab colour                                                           | 23  |
| (6) Linking a Client Profile with CaMS                               | 24  |
| (7) Add a New Employer                                               |     |
| (8) Linking an Employer with CaMS                                    | 33  |
| (9) Upload a Document to a Client Profile                            |     |
| (10) Add a New Case Note                                             |     |
| (11) Add a Task                                                      | 47  |
| (12) Create an EAP, Sub-Goal, Planned Item with the EAP Assistant    | 55  |
| (13) Upload a Document and Complete a Financial Support Planned Item | 63  |
| Uploading an attachment to a Financial Support                       | 63  |
| Completing the Financial Support Submission                          | 69  |
| (14) Early Exits                                                     | 79  |
| (15) Create an Outcome for a Client                                  | 81  |
| (16) Checkpoint and Document Upload                                  |     |
| (17) Client Supports                                                 | 120 |
| Client Support Workflow – Submit a Request                           | 120 |
| Client Support Workflow – Approve Request                            | 131 |
| Completing an Approved Client Support                                | 135 |
| (18) Placements                                                      | 141 |
| (19) Budget Settings - Contract                                      |     |
| (20) Budget Tracking Report                                          | 161 |
| (21) Performance Based Funding (PBFT Report)                         | 170 |
| Updating Payments                                                    |     |
| (25) Admin Tools - Merging Client Profiles                           | 176 |

| (26) Admin Tools - Merging Service Plans | . 183 |
|------------------------------------------|-------|
| (27) Admin Tools - Client Fund Settings  | . 189 |

# (1) CaMS

A Common Assessment (CAT 1 and CAT 2) must be created and uploaded into CaMS prior to entry into ESCases.

# (2) Accessing ESCases

#### **Receiving the Invitation and Activating**

An email will be sent to users to register for ESCases.

Follow the instructions to register for ESCases that are included for setting up your account.

1. Click on the new email with the subject "You've been invited to ESCases".

| M Gmail   | Q Search in mail | 52                                                                                                    | • Active - 🕜 🛞 🖽                                                                       | Google |
|-----------|------------------|----------------------------------------------------------------------------------------------------|----------------------------------------------------------------------------------------|--------|
| Ø Compose | D • 0 1          |                                                                                                    | 1-60-61 3/561                                                                          | > m-   |
|           | i⊡ ☆ no-reply    | You've been invited to ESCASES - You're invited to join ESCASES, the comprehensive case management platform that sim | nplifies and optimizes your workflow! To get started, simply click on the "Join Now" b |        |
| 🖬 Inbox   | 1                |                                                                                                    |                                                                                        |        |
|           |                  |                                                                                                    |                                                                                        |        |
|           |                  |                                                                                                    |                                                                                        |        |
|           |                  |                                                                                                    |                                                                                        |        |
|           |                  |                                                                                                    |                                                                                        |        |
|           |                  |                                                                                                    |                                                                                        |        |
|           |                  |                                                                                                    |                                                                                        |        |
|           |                  |                                                                                                    |                                                                                        |        |
|           |                  |                                                                                                    |                                                                                        |        |
| •         |                  |                                                                                                    |                                                                                        |        |
|           |                  |                                                                                                    |                                                                                        |        |
|           |                  |                                                                                                    |                                                                                        |        |
|           |                  |                                                                                                    |                                                                                        |        |
|           |                  |                                                                                                    |                                                                                        |        |
|           |                  |                                                                                                    |                                                                                        |        |
| •         |                  |                                                                                                    |                                                                                        |        |
|           |                  |                                                                                                    |                                                                                        |        |
|           |                  |                                                                                                    |                                                                                        |        |
|           |                  |                                                                                                    |                                                                                        |        |
|           |                  |                                                                                                    |                                                                                        |        |
|           |                  |                                                                                                    |                                                                                        |        |
|           |                  |                                                                                                    |                                                                                        |        |
|           |                  |                                                                                                    |                                                                                        |        |

✓ Note: The invitation to ESCases will expire after 24 hours. Ensure to open the invitation and register for ESCases prior to the link expiring.

1. Click "Join Now."

To get started, simply click on the "Join Now" button to set up your account and experience the efficiency of ESCASES firsthand. Please note that this invitation will expire in 24 hours, so make sure to take action promptly!

ESCASES is your all-in one performance management software. It puts everything you need exactly where you need it.

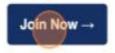

2. Click the "First Name" field.

| nagement             | ESCASES                                                  |        |
|----------------------|----------------------------------------------------------|--------|
| nember, please Login | Register                                                 |        |
| © EN•                | Activation Code<br>dbf1fc64-45fa-4dd5-8b90-b819f00ebcab  |        |
|                      | User Name<br>test@escases.ca<br>Email<br>test@escases.ca |        |
| ////                 | Already have an account? Sign In!                        | REGIST |

3. Enter your "First Name" field.

4. Click the "Last Name" field.

|                    | •                                                       |
|--------------------|---------------------------------------------------------|
| nber, please Login | Register                                                |
| • EN•              | Activation Code<br>dbf1fc64-45fa-4dd5-8b90-b819f00ebcab |
|                    | - First Name                                            |
|                    | Last Name                                               |
|                    | User Name.<br>test@escases.ca                           |
|                    | Email<br>test@escases.ca                                |
|                    | Already have an account? Sign In!                       |
|                    |                                                         |

- 5. Enter your last name.
- 6. Click "Register."

| e                        |   |
|--------------------------|---|
| ne<br>cases.ca           |   |
| cases.ca                 |   |
| rve an account? Sign Ind |   |
|                          | 0 |
|                          | 0 |
| °                        |   |

✓ Note: A temporary password will be emailed to you. Copy your temporary password.

7. Click the email with your temporary credentials.

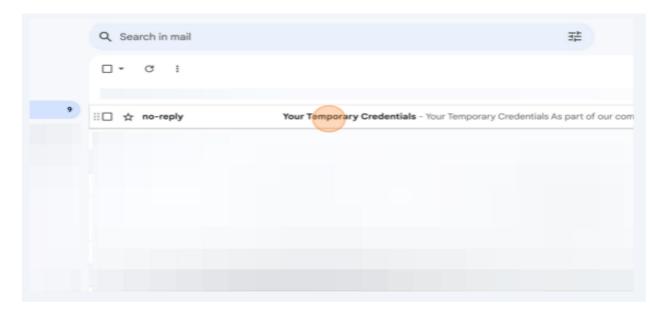

8. Copy your temporary Password.

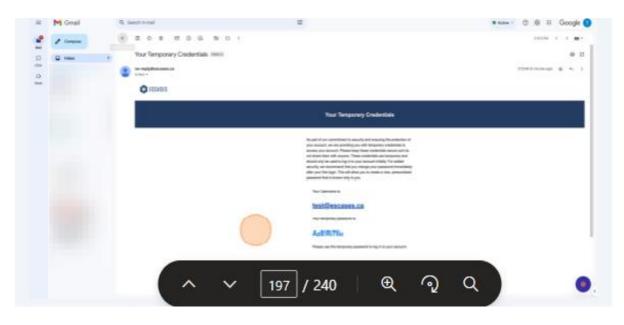

9. Paste your temporary password in the "Password" field.

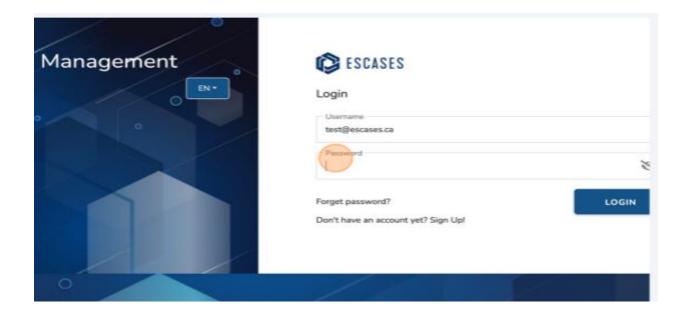

10. Click "Login."

| Management | C ESCASES                                               |       |
|------------|---------------------------------------------------------|-------|
|            | Login                                                   |       |
|            | Username<br>test@escases.ca                             |       |
|            | Password                                                | ×     |
|            | Forget password?<br>Don't have an account yet? Sign Up! | LOGIN |
|            |                                                         |       |
| 0          |                                                         |       |

- Tip! For consistency purposes, we recommend using your email as your username.
- 11. Click the email with the subject "Your temporary credentials."

### 12. Click "Login."

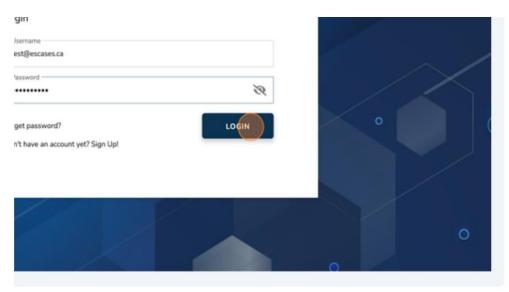

13. Enter a new password in the "Password" and "Confirm Password" fields.

| ent   | ESCASES                                            |                     |
|-------|----------------------------------------------------|---------------------|
| O EN+ | Login                                              |                     |
|       | To ensure the security of your account, please cre | ate a new password. |
|       | Password                                           | Ŕ                   |
|       | Confirm Password                                   | Ŕ                   |
|       | Forget password?                                   | LOGIN               |
|       | Don't have an account yet? Sign Up!                |                     |

### 14. Click "Login."

| Password                                              | R |   |
|-------------------------------------------------------|---|---|
| Confirm Password                                      | R |   |
| orget password?<br>on't have an account yet? Sign Up! |   |   |
|                                                       |   |   |
|                                                       |   | 0 |
|                                                       |   | • |

You will be asked for your OTP-One Time password sent to your email.

| it    | ESCASES                                                                                                    |   |
|-------|----------------------------------------------------------------------------------------------------|---|
| O EN- | Login                                                                                                    |   |
|       | To help protect your account, EScases will ask that you complete a specific second step. Please check your email for the OTP code. Once you obtain the OTP code, enter it into the text box below and click on login. | 1 |
|       | OTP (One time password)                                                                                                    |   |
|       | Forget password? LOGIN Don't have an account yet? Sign Up!                                                                                                    |   |
|       |                                                                                                    |   |
|       |                                                                                                    |   |

15. Click on the OTP email with the subject "ESCASES-OTP."

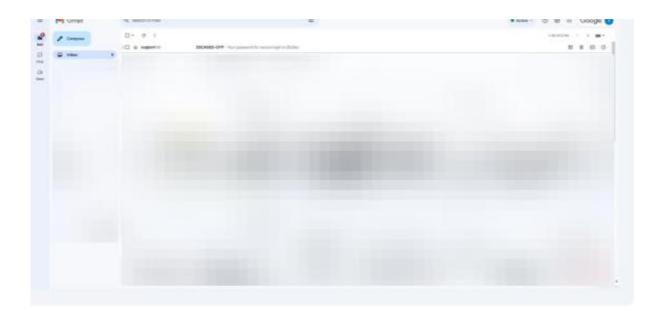

#### 16. Copy the OTP.

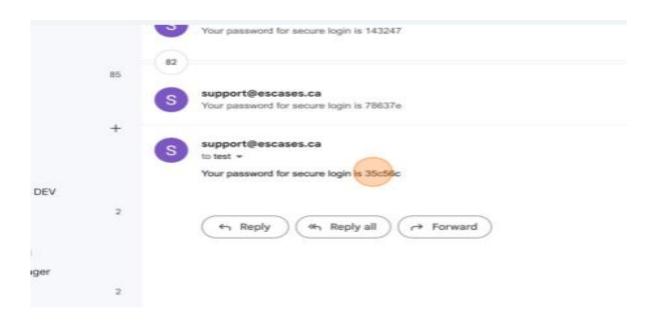

#### 17. Paste the OTP.

| nt    | ESCASES                                                                                                    | 1 |
|-------|----------------------------------------------------------------------------------------------------|---|
| O EN- | Login                                                                                                    |   |
|       | To help protect your account, EScases will ask that you complete a specific<br>second step. Please check your email for the OTP code. Once you obtain the<br>OTP code, enter it into the text box below and click on login. |   |
|       | OTP (One time password)                                                                                                    |   |
|       | Forget password? LOGIN Don't have an account yet? Sign Up!                                                                                                    |   |
| 1     |                                                                                                    |   |
|       |                                                                                                    |   |

### 18. Click "Login."

| .ogin                                                                                   |               |           |                      |   |   |  |
|-----------------------------------------------------------------------------------------|---------------|-----------|----------------------|---|---|--|
| To help protect your accord<br>second step. Please check<br>OTP code, enter it into the | your email fo | the OTP o | ode. Once you obtain |   |   |  |
| OTP (One time password)                                                                 |               |           |                      | - |   |  |
| 35c56c                                                                                  |               |           |                      |   |   |  |
| orget password?                                                                         |               |           | LOG                  |   | 0 |  |
| on't have an account yet? Si                                                            | an Up!        |           | Logi                 |   |   |  |
|                                                                                         | 51-51         |           |                      |   |   |  |
|                                                                                         |               |           |                      |   |   |  |
| 1                                                                                       |               | 1         |                      |   |   |  |
|                                                                                         |               |           | -                    |   |   |  |
|                                                                                         |               |           |                      |   |   |  |
|                                                                                         |               |           |                      |   |   |  |

#### **ESCases First Login**

To Log into ESCases, complete the following steps:

- 1. Enter Your Username i.e., the email address that was used to create the ESCases account.
- 2. Enter your Password.

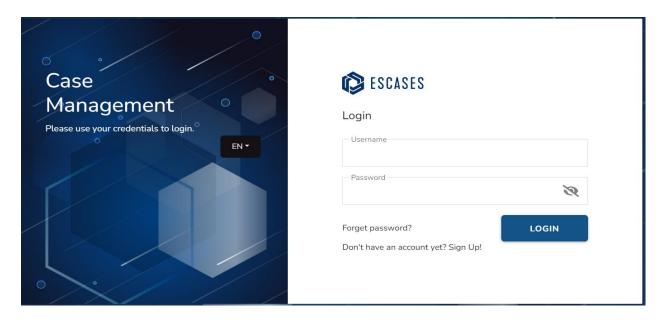

A one-time password will be emailed to you.

- 3. Enter the one-time password sent to your email account.
- 4. Click "Login."

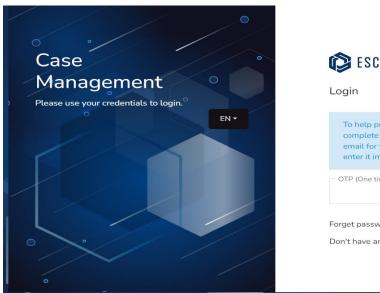

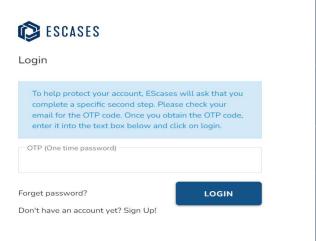

# (3) CaMS Explorer

- ✓ CaMS Explorer is one of the primary tools to help users what is happening in the CaMS environment while also working within ESCases – all without logging into CaMS!
- 1. To open the left navigation, click on the three lines at the top left of the page.

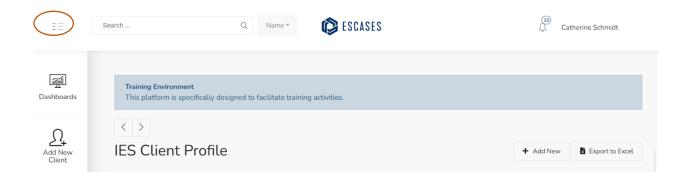

2. Select the CaMS Explorer from the left navigation menu.

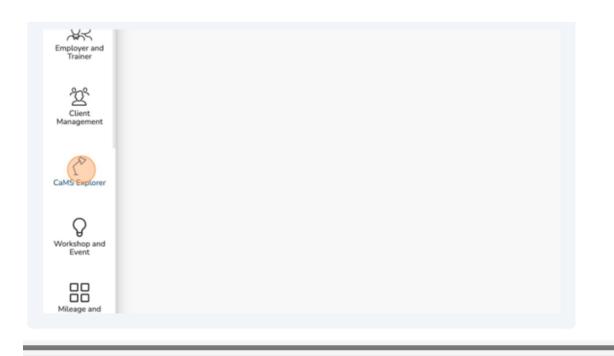

Tip! Opening CaMS Explorer in a new tab on your browser can help in switching your view easily between a client profile and CaMS.

#### **CaMS Reference Number**

To link CaMS to ESCases, the common assessment Module 1 and Module 2 must be completed and submitted to CaMS.

The Person Reference Number will be used to link ESCases and CaMS. To locate the Person Reference Number:

- Log into CaMS.
- Go to "Cases and outcome."
- Under "Short Cuts" click on "Find Person."
- The "Person Seach" page opens.
- Enter the "First Name" and "Last Name" of the client.
- The "Search Results" will be displayed.
- Copy or write down the client reference number that appears in the "Search Results".

| CASE MANAGEME           | NT SYSTEM - SSM MAN | NAGER APPLICATION   |            |           |        |                                      | ୍                       | Catherine Schmidt | ⊆ ~     |
|-------------------------|---------------------|---------------------|------------|-----------|--------|--------------------------------------|-------------------------|-------------------|---------|
| Workspace               | Cases and Outco     | mes Tasks           | Calendar   |           |        |                                      |                         |                   |         |
| Shortcuts               | ~~                  | Person Search X     |            |           |        |                                      |                         |                   |         |
| Participant             | ^                   | Person Search       | ו          |           |        |                                      |                         |                   |         |
| Register a Person       |                     |                     |            |           |        |                                      |                         | 4                 | _       |
| Register an Employer    |                     |                     |            |           |        |                                      |                         | Ç                 | 9       |
| Register a Corporate B  | Entity              |                     |            |           |        |                                      |                         | * required        | l field |
| Find Person             |                     | Reference N         | umber      |           |        |                                      |                         |                   |         |
| Find Corporate Entity   |                     | Last Name           |            |           |        | First Name                           |                         |                   |         |
| Find Employer           |                     | Date of Birth       |            |           | ⇒      | I Identify As                        |                         |                   | $\sim$  |
| Find Educational Instit | ute                 | APPR Client         | Party ID   |           |        | Display cases with<br>SAMS Member ID |                         |                   |         |
| Cases                   | ~                   |                     |            |           |        |                                      |                         |                   |         |
| Service Provider        | ~                   |                     |            |           | Search | Reset                                |                         |                   |         |
|                         |                     | Search Res          | ults       |           |        |                                      |                         |                   | •       |
|                         |                     | Reference<br>Number | First Name | Last Name | City   | Date of Birth                        | APPR Client<br>Party ID | SAMS Member<br>ID |         |

3. Click the "Enter the client reference number here" field and insert the Client Reference Number from CaMS.

| ) | Enter the client reference number here |                        |
|---|----------------------------------------|------------------------|
|   |                                        | No results were found. |
|   |                                        |                        |

4. Click "Find Client".

|   | Clast Reference Number<br>7731743                       | First Name<br>Praster               | Last Norre<br>Crane                                    | Data of (Sec).<br>01/01/1979                            |                  |                                                                                              |                      |                                                    |     |
|---|---------------------------------------------------------|-------------------------------------|--------------------------------------------------------|---------------------------------------------------------|------------------|----------------------------------------------------------------------------------------------|----------------------|----------------------------------------------------|-----|
|   | Client Summary                                          |                                     |                                                        |                                                         | ~                | Client Detail                                                                                |                      |                                                    |     |
|   | Fred Name<br>Facilier<br>Title<br>NA<br>S2345 Mander 10 | Lost Nerre<br>Crane<br>Mattle Nerre | Franker<br>Franker<br>SacHar<br>NaA                    | Hadher Sinth Last Name<br>ABA<br>Birth Last Name<br>NBA |                  | tdentify As<br>Male<br>Professed Language<br>English<br>Country of Brits<br>Country of Brits | Man<br>Innerig<br>No | Decorption<br>offed To Cenade<br>integal In Canada |     |
|   | Self Identification                                     |                                     |                                                        |                                                         | ~                | SPH<br>323042024<br>In Est Playton                                                           |                      | CA Claim Stream                                    | 1.8 |
|   | Deal     Deal     Invit     Parker With DealeRy         | Coof Bind Hota Hota Hota            | Fost Nations     NovConstr     NovConstr     NovConstr | COSP                                                    |                  |                                                                                              |                      |                                                    |     |
|   | Contact                                                 |                                     |                                                        |                                                         |                  |                                                                                              |                      |                                                    |     |
|   | Address                                                 |                                     |                                                        |                                                         |                  |                                                                                              |                      |                                                    |     |
|   | Address Type<br>Prinary Holing                          |                                     | Sume<br>NAN                                            | filment 1<br>91234 Fale Sk.                             | fitment 2<br>N/W | Province<br>Overaria                                                                         | City<br>Kingstun     | State<br>Nation                                    |     |
|   | Address Tater<br>Maling                                 |                                     | Sure<br>NA                                             | fituret 1<br>932234 Faine Sk.                           | Growt 2<br>NJA   | Province<br>Ontario                                                                          | City<br>Kingdan      | Sture<br>NAR                                       |     |
| • | Email                                                   |                                     |                                                        |                                                         |                  | Phone                                                                                        |                      |                                                    |     |
|   |                                                         |                                     |                                                        |                                                         |                  | Phone Number<br>815-546-8245                                                                 |                      | Topic                                              |     |

 You can now view the client profile based on the information in CaMS. Remember that this view allows you to see what's been synced into CaMS from ESCases in real-time.

# (4) Add New Client

ESCases has streamlined the process for onboarding a new client. Whether the client is Self-Directed or Case-Managed, new clients are entered into ESCases in the exact same way.

- ✓ Note: Only Case-Managed clients will be entered into ESCases at this time.
- 1. From the ESCases screen, navigate to the left menu and locate "Add New Client."

| IES Client Profile                                               | they bear                                                           |              |                           |                                  | time Received |
|------------------------------------------------------------------|---------------------------------------------------------------------|--------------|---------------------------|----------------------------------|---------------|
| hadh                                                             |                                                                     |              |                           |                                  |               |
| Distance of the second second                                    | er Laak Contact<br>mit het personen mit en mit er de service mit er | 1 . <u>.</u> | wit Profile by Steps      | a Cher Hots by CAP has           | • •           |
|                                                                  | Man and                                                             | 6            |                           |                                  |               |
|                                                                  | -                                                                   |              | ritrine Section Section 5 | April Annu April Annu April Annu | 1 1           |
| flueriat.                                                        |                                                                     |              |                           |                                  | 94 - C        |
| <ul> <li>Transa/Initiation</li> <li>Transa/Initiation</li> </ul> |                                                                     | -            | 1 Martin                  |                                  |               |
| * Date inth<br>Second                                            | 10100                                                               |              | 1 them                    |                                  | 1.000 \$100   |
| * Rater Asian<br>Recorded - Torre                                | -                                                                   |              | 2 Advances                |                                  | 1.000 \$100   |
| * Texas Hurse<br>Beautist                                        | *****                                                               |              | 1 Contraction             |                                  | 1.000 Etc.    |
|                                                                  | -                                                                   |              | () here ()                |                                  |               |
|                                                                  |                                                                     |              |                           |                                  |               |

2. Click "Add New Client."

The "Add New Client" page displays.

| ्रिक्स<br>Dashboards | IES Client          | Profile                    |                     |                   |                                       |                            |
|----------------------|---------------------|----------------------------|---------------------|-------------------|---------------------------------------|----------------------------|
|                      | My Clients - 10 -   | Select Staff               | ~                   | Filter by Stage * | Filter By Site                        |                            |
| Task<br>Management   | Filtered Sites: 533 | 8AA - St. Lawrence College | e - Sharbot Lake    |                   |                                       |                            |
| Add New Client       |                     | This pie chart rep         | presents the last c | Client Last       | Contact<br>r caseload. Click on t     | he pie ch                  |
|                      |                     |                            |                     |                   | 0-14 days: 0 (0.0 %)<br>15-29 days: 0 | 0 (0.0 %)                  |
| Calendar             |                     |                            |                     |                   | 30-59 day<br>60-89 da                 | rs: 0 (0.0 '<br>ays: 1 (33 |
| _                    |                     |                            | 90+ days: 2 (66.7   | %)                |                                       |                            |
| ſĒē                  |                     |                            |                     |                   |                                       |                            |

3. Click "First Name."

|            | Add New Client            |             |
|------------|---------------------------|-------------|
|            | 요 Participant Info        |             |
|            | First Name                | Last Name   |
|            | Note                      | <br>        |
|            |                           |             |
| Settings   |                           |             |
| 🕸 Settings | 🖻 Service Plan / EAP      |             |
|            | Service Plan Number / EAP | Open        |
|            | Program                   | <br>Site ID |
|            | Program                   |             |

4. Enter the client's First Name.

#### 5. Click "Last Name."

| Client       |                  | ×   |          |
|--------------|------------------|-----|----------|
| int Info     |                  |     |          |
|              | Last Name        |     |          |
|              |                  |     |          |
|              |                  | le. |          |
|              |                  |     | Settings |
| Plan / EAP   |                  |     | Settings |
| 4umber / EAP | Status<br>Open   | × ~ |          |
| × ×          | Site ID<br>3789A | × • |          |
|              |                  |     |          |

#### 6. Enter the client's last Name.

#### 7. Click the "Service Plan/EAP."

| , inco                                                         |                                      |   |                   |
|----------------------------------------------------------------|--------------------------------------|---|-------------------|
| ct Staff                                                       | Note                                 |   |                   |
| erco Canada -Downsview -S                                      |                                      |   |                   |
|                                                                | Service Plan / EAP                   |   |                   |
| Client Last Conta                                              |                                      |   |                   |
| ts the last contact activity for<br>pie chart to view the data | Program<br>Select                    | ~ | Status            |
| 0-14 days:                                                     | IES                                  |   | Site ID<br>5338AA |
|                                                                | Intake Date                          |   |                   |
|                                                                | 12/02/2024                           |   |                   |
|                                                                | Case Manager<br>Administrator User X |   |                   |
| with outcomes                                                  | L                                    |   |                   |
|                                                                | Employer Liaison                     |   |                   |

#### 8. Select "IES."

| ect Staff                          | Note                       |   |          |
|------------------------------------|----------------------------|---|----------|
| Serco Canada -Downsview -S         |                            |   |          |
| Client Last Conta                  | 🖻 Service Plan / EAP       |   |          |
| ents the last contact activity for | Program                    |   | - Status |
| pie chart to view the data         | Select                     | ~ | Open     |
| 0-14 days:                         | IES                        |   | Site ID  |
|                                    |                            |   | 5338AA   |
|                                    | _ Intake Date              |   |          |
|                                    | 12/02/2024                 |   |          |
|                                    | Case Manager               |   |          |
|                                    | Administrator User X       |   |          |
| ts with outcomes                   | England Inter-             |   |          |
|                                    | Employer Liaison<br>Select |   |          |
|                                    | JOIGGL.                    |   |          |
|                                    |                            |   |          |

- Tip: Leave the "Status" option as open. The "Site ID" field can also be left with the default value as the system will auto-populate with your Site ID.
- 9. Select "Submit."

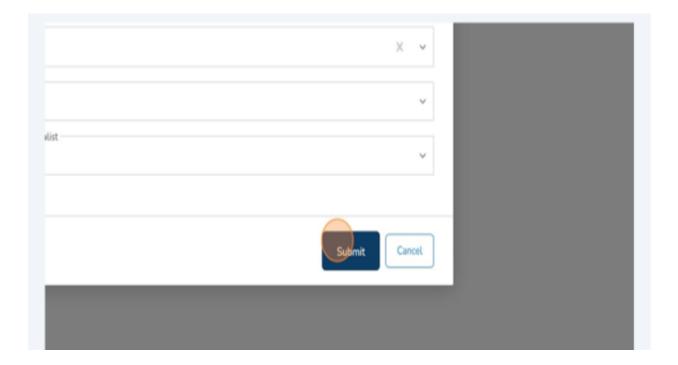

You have successfully added a new client profile.

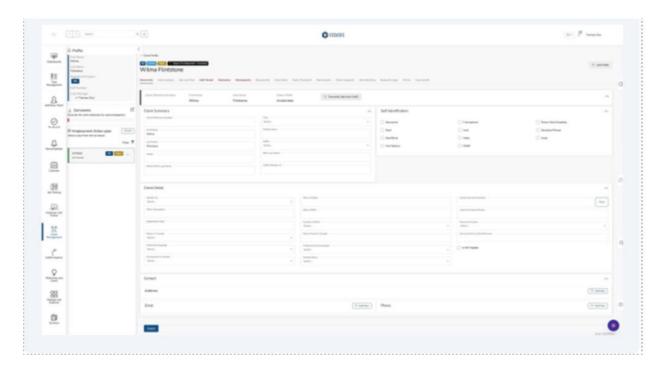

# (5) Navigation

### **Duplicate Tabs**

ESCases allows a user to open multiple tabs in order to continue working when ESCases is syncing with CaMS.

To duplicate a tab:

- 1. Right click on the "Sandbox Case Management" tab.
- 2. Select "Duplicate tab."

A second tab will open. Users can duplicate as many tabs as required.

| SANDBOX Case Management |    | New tab to the right     |              |   |
|-------------------------|----|--------------------------|--------------|---|
| https://lres-sandbox.es | _  | Add tab to new group     |              |   |
|                         | С  | Refresh                  | Ctrl+R       | L |
| Search                  | C  | Duplicate tab            | Ctrl+Shift+K |   |
|                         |    | Move tab to              | •            |   |
| ODSP Client             | ☆  | Pin tab                  |              |   |
| General Populatio       | C  | Open in sidebar          |              |   |
|                         | ⊲× | Mute tab                 | Ctrl+M       |   |
|                         | Lo | Send tab to your devices |              |   |
| EAP Detail              | ×  | Close tab                | Ctrl+W       |   |
| - FAP Reference Numbe   |    | Close other tabs         |              |   |

 $\checkmark$  The user can also copy the link and paste it in another tab.

### Tab colour

|                                                                                                    |              | (1) main                                                                      |   |                         |                | O HILES                  |   |         |           | 1000         | Topos for |
|----------------------------------------------------------------------------------------------------|--------------|-------------------------------------------------------------------------------|---|-------------------------|----------------|--------------------------|---|---------|-----------|--------------|-----------|
|                                                                                                    | <del>.</del> | Tray Series<br>Maria<br>Last Series<br>Fathania                               |   | Witne Fintstone         |                | Adam Wangin Diringer und |   |         |           |              | 1.000     |
| I strate I strate   I strate I strate   I strate                                                                                                    |              | Self-Section .                                                                |   | Declaration form latter |                | T how bare of            |   |         |           |              | ~         |
| Image: series of series of series o | 0            | A Epriments<br>Sector in consistent in concerning<br>B Engineering Asher ator | - | in the state            | 444.           |                          |   | 0<br>() | 0.00      | C Management | A.        |
| Image: State of State of State        | 0            |                                                                               |   | Tenter                  | 800.<br>80.400 |                          |   |         |           |              |           |
| Image: Section of the section of the section of t       | 8            |                                                                               |   |                         |                |                          |   |         |           |              |           |
| Image: State of the state of the state o       |              |                                                                               |   | and.                    |                |                          |   |         |           |              | -         |
| Image: Construction     Image: Construction     Image: Construction       Image: Construction     Image: Construction     Image: Construction       Image: Construction     Image: Construction     Image: Construction       Image: Construction     Image: Construction     Image: Construction       Image: Construction     Image: Construction     Image: Construction       Image: Construction     Image: Construction     Image: Construction       Image: Construction     Image: Construction     Image: Construction                                                                                                    | 苔            |                                                                               |   | No. Contact Series      |                | lan.<br>Na haat taa      |   |         | 001       |              |           |
| 88 1997 Test Test Test Test Test                                                                                                    | th Tapaca    |                                                                               |   | inc.                    |                | term.                    |   |         | C entropy |              |           |
| 88 1997 Test Test Test Test                                                                                                    | 2            |                                                                               |   | Great                   |                |                          |   |         |           |              |           |
| 100 1000 1000 1000                                                                                                    |              |                                                                               |   |                         |                |                          |   |         |           |              |           |
|                                                                                                    | 0            |                                                                               |   |                         |                | (1-44)                   | Ð | itere   |           |              | (1999)    |

**Red tabs** – sync with CaMS.

- Selecting "Submit" will upload and save information in CaMS and ESCases.
- Information will not save in ESCases if CaMS upload does not take place.

**Grey tabs** - do not sync with CaMS.

• Selecting "Submit" will save information in ESCases only.

# (6) Linking a Client Profile with CaMS

Linking is the most critical step in ensuring your client profile is in sync with CaMS. Linking is typically done after a Common Assessment has been completed and the client has been assigned a Client Reference Number in CaMS (Person Reference Number).

| Darothy Zhomak                                                                                                    | and the buildent from | Onland attents busines for lar                                                                                                    |                                       |                                                                                                    |                     | 2.0 |
|----------------------------------------------------------------------------------------------------|-----------------------|----------------------------------------------------------------------------------------------------|---------------------------------------|----------------------------------------------------------------------------------------------------|---------------------|-----|
| Territore here territori                                                                                                    |                       | ana barbar (at                                                                                                    |                                       |                                                                                                    |                     |     |
| Cast Servey                                                                                                    |                       |                                                                                                    | A Infidentifiation                    |                                                                                                    |                     |     |
| Contract Law                                                                                                    | -                     |                                                                                                    | * Chevre                              | Changers                                                                                                    | C Rear with Dealing |     |
| To the Second Second Se | 100.000               |                                                                                                    | 0.04                                  | C 44                                                                                                    | C hosterhein        |     |
| 100                                                                                                    | 5.00<br>1000          |                                                                                                    | C Salita                              |                                                                                                    | 0.646               |     |
| -                                                                                                    | 10 JUL 10             |                                                                                                    | · · · · · · · · · · · · · · · · · · · |                                                                                                    |                     |     |
|                                                                                                    | 1000001               |                                                                                                    |                                       |                                                                                                    |                     |     |
|                                                                                                    |                       |                                                                                                    |                                       |                                                                                                    |                     |     |
| Gast Dead                                                                                                    |                       |                                                                                                    |                                       |                                                                                                    |                     |     |
| 1845 M                                                                                                    |                       | 10.714                                                                                                    |                                       | 100000                                                                                                    |                     |     |
| in the second second se |                       | 14.000                                                                                                    |                                       | and the local diversion of the local diversion of the local diversio |                     |     |
|                                                                                                    |                       |                                                                                                    |                                       |                                                                                                    |                     |     |
| furner in                                                                                                    |                       | San Sha                                                                                                    |                                       | + Not                                                                                                    |                     |     |
| The strength                                                                                                    |                       | An Alari Sada                                                                                                    |                                       | la cas finitas dia finitasia                                                                                                    |                     |     |
| Terrar angest                                                                                                    |                       | Report Concession<br>Based                                                                                                    |                                       | . Oxenan                                                                                                    |                     |     |
| want to be                                                                                                    |                       | tere has                                                                                                    |                                       |                                                                                                    |                     |     |
| -                                                                                                    |                       | and a second second sec |                                       |                                                                                                    |                     |     |
| Enteri                                                                                                    |                       |                                                                                                    |                                       |                                                                                                    |                     |     |
| 1071c                                                                                                    |                       |                                                                                                    |                                       |                                                                                                    |                     |     |
|                                                                                                    |                       |                                                                                                    |                                       |                                                                                                    |                     | CEN |
| true.                                                                                                    |                       | (8.4                                                                                                    | in Para                               |                                                                                                    |                     | (14 |
|                                                                                                    |                       |                                                                                                    |                                       |                                                                                                    |                     |     |

2. Click "Link Profile."

3. Click the "Client Reference Number" field.

| ) | You are attempting to link this client's profile to that in CaMS. This will download all the CaMS information with the given Client Reference Number and save it under this client. Please go through all the steps to understand and agree to how the data will be downloaded and saved. If everything is correct, click "Link Profile" to finalize the link. | ( |
|---|----------------------------------------------------------------------------------------------------|---|
|   | C First Nations                                                                                                    |   |

4. Insert the "Client Reference Number" from CaMS.

| Step 1<br>Prerequisite                | Step 2<br>Client Information                                                                                                    | Step 3<br>EAP Information                         | Step 4<br>Link Profile           |   |
|---------------------------------------|----------------------------------------------------------------------------------------------------|---------------------------------------------------|----------------------------------|---|
| CaMS information<br>Please go through | to link this client's profile t<br>with the given Client Refere<br>all the steps to understand<br>aved. If everything is correct | nce Number and save it<br>and agree to how the da | under this client.<br>ta will be |   |
|                                       | Client Reference Number                                                                                                    | at is entered here will                           |                                  |   |
| 0                                     | verwrite the client record and v<br>aMS Data.                                                                                    |                                                   | of                               |   |
|                                       |                                                                                                    |                                                   |                                  | _ |

| t is entered here will<br>Il be use for the collection of | Francophone<br>Inuit<br>Metis |
|-----------------------------------------------------------|-------------------------------|
| First Nations                                             | ODSP                          |

6. Select which data to download from CaMS.

|                                                                            | The part of the GAPs that are associated with dent inference number<br>in a CAMS. Second and the GAPs that are associated with dent inference number<br>in a second to deat Plant.                                                                                                    |                                    | I relation the                                                              |
|----------------------------------------------------------------------------|----------------------------------------------------------------------------------------------------|------------------------------------|-----------------------------------------------------------------------------|
| Durine of Borts<br>Innovation status<br>Finite<br>General<br>Helder Neuron | Name         Birth Date           Darothy Zhemak         0.001/12979           Ensis         Phones           thomse2.chui@encase.cs         613-546-8241           Address         1234 Fale St.           1234 Fale St.         2345 Fale St.           Kingston DN         Kingston DN           Kingston DN         Kingston DN | Claert Reference Number<br>2731295 | ) fransasterer<br>  trat<br>  trat                                          |
| Serent<br>Borth and Name<br>Addition American                              |                                                                                                    |                                    | C) oper                                                                     |
|                                                                            | Rent Doubly Zhanak Birth Data<br>Doubly Zhanak Birth Data<br>Doubly Zhanak Birth Data<br>Descript Kran Califs • Phones<br>Descript Kran Califs • Addresses                                                                                                    | Client Rufreynce Nuesleer.<br>met  | Kond Insurger Norther<br>Land Ch Clark Stream<br>Sant Cancer<br>Sant Stream |

- Note: By default, all client profile items from CaMS will be downloaded into ESCases.
- ✓ ALERT! If you do not want to overwrite the data you already have in ESCases, please be sure to make the appropriate selection:

- Overwrite from CaMS, or
- Keep current.
- 7. Click "Next."

| te | null |                  |                                 |
|----|------|------------------|---------------------------------|
|    |      |                  | Social Insurance Number         |
|    |      |                  | Latest CA Client Stream         |
|    |      | Back Next Cancel | Source of Income<br>Select      |
|    |      |                  | Service Delivery Site Reference |
|    |      | ~                | Is EST Eligible                 |
|    |      |                  |                                 |

Review the EAP Details

- ALERT! The next phase of linking a profile with CaMS addresses all EAPs found in CaMS - this includes closed and active EAPs.
- By default, any active EAP found in CaMS will overwrite any active IES EAP found in ESCases (case notes are still retained from ESCases when such an overwrite takes place).
- Ministry guidelines are such that only 1 active EAP for an IES client can exist at any given time.

Please wait while the sync takes place. The following message will display: "Congratulations! You have successfully linked the profile".

### 8. Click "Finished."

|         |            | Step 1                  | Dep 1<br>Let interaction    | Ship 4<br>List Pure<br>* |                     |                         |                      |
|---------|------------|-------------------------|-----------------------------|--------------------------|---------------------|-------------------------|----------------------|
|         | Cangrataia | Eand You have successfu | ily inited the profile. Cit | k "Fords".               |                     |                         |                      |
|         |            |                         |                             |                          | Real Filler         |                         |                      |
| 0.000   |            |                         |                             |                          |                     |                         |                      |
|         |            |                         |                             | ^                        | iel/ Identification |                         |                      |
|         |            |                         |                             |                          | Newsmar             | D Processfrome          | Person with Doubling |
| teres   |            |                         |                             |                          | ) <b>~~</b>         | C 144                   | Recipient Person     |
|         |            |                         |                             |                          | Dear Blind          | D Made                  | C Yest               |
|         |            |                         |                             |                          | Rest Nations        | 0009                    |                      |
| a Narra |            |                         |                             |                          |                     |                         |                      |
|         |            |                         |                             |                          |                     |                         |                      |
|         |            |                         |                             |                          |                     |                         |                      |
|         |            |                         |                             |                          |                     |                         |                      |
|         |            |                         |                             |                          |                     |                         |                      |
|         |            |                         |                             |                          |                     |                         |                      |
|         | - Dec el   |                         |                             |                          |                     | Social Insurance Number |                      |

9. You have now successfully linked a client profile with CaMS.

|               |                                                                                                    |                                                                                                    |          |     |                      |                         | 0 111111 |   |                       |     |         |      |        |                    |       |
|---------------|----------------------------------------------------------------------------------------------------|----------------------------------------------------------------------------------------------------|----------|-----|----------------------|-------------------------|----------|---|-----------------------|-----|---------|------|--------|--------------------|-------|
| ¥             | L Pude                                                                                                    | 0000000                                                                                                    |          |     |                      |                         |          |   |                       |     |         |      |        |                    |       |
| ų.            | Server<br>Server<br>Server<br>Server Andrease of                                                                                                    | Durothy Zoomak                                                                                                    |          | -   | een inche failles    | <br>                    |          |   | the local division of |     |         |      |        |                    |       |
| ß             | Ref and a second                                                                                                    |                                                                                                    | ternin . |     | 100-1704<br>E48-1878 | ( hereiterte            | (41)     |   |                       |     |         |      |        |                    |       |
| a financia de |                                                                                                    | Dare Services                                                                                                    |          |     |                      |                         |          |   | Manman                |     |         |      |        |                    | -     |
| 0             | Contraction Income                                                                                                    |                                                                                                    |          |     | 100                  |                         |          |   | Create                |     | 1 Anna  |      |        | C Para at Seattle  |       |
| ž.            | - Same Sec                                                                                                    | And And And And And And And And And And                                                                                                    |          |     | -                    |                         |          |   | 0.04                  |     | (1 and  |      |        | C Andrew Server    |       |
| 4             |                                                                                                    | and a                                                                                                    |          |     | 12                   |                         |          |   | Containe              |     | 1.00    |      |        | (156)              |       |
|               | A Contents of State of State o |                                                                                                    |          |     | -                    |                         |          |   |                       |     |         |      |        |                    |       |
| 8             | D Stratograd Addruger (1997)                                                                                                    | 100100-00100                                                                                                    |          |     | 100.000              |                         |          |   |                       |     |         |      |        |                    |       |
| <u> </u>      | - Tes <b>T</b>                                                                                                    |                                                                                                    |          |     |                      |                         |          |   |                       |     |         |      |        |                    |       |
| 8             |                                                                                                    | Det Dead                                                                                                    |          |     |                      |                         |          |   |                       |     |         |      |        |                    |       |
| 00            |                                                                                                    | 10.0                                                                                                    |          |     |                      |                         |          |   |                       |     | _       |      |        |                    | -     |
| 8             |                                                                                                    |                                                                                                    |          |     |                      | 0.001446                |          |   |                       |     | Res 8   |      |        |                    |       |
| <u>11</u>     |                                                                                                    | 0.0555.0                                                                                                    |          |     |                      |                         |          |   |                       |     | + blass | -    |        |                    |       |
| -             |                                                                                                    | Sector Sec                                                                                                    |          |     |                      | And and a second second |          |   |                       |     |         |      |        |                    |       |
| S.            |                                                                                                    | 144                                                                                                    |          |     |                      | lan .                   |          |   |                       |     | 1.0488  | ato. |        |                    |       |
|               |                                                                                                    | -                                                                                                    |          |     |                      | 10                      |          |   |                       |     |         |      |        |                    |       |
| Q             |                                                                                                    | Selet                                                                                                    |          |     |                      |                         |          |   |                       |     |         |      |        |                    | -     |
| 22            |                                                                                                    |                                                                                                    |          |     |                      |                         |          |   |                       |     |         |      |        |                    | (144) |
| 8             |                                                                                                    | 1000                                                                                                    |          | 100 | and the second       |                         | 0.00     |   | -                     | il. | 14      |      | 1000   | 10000              |       |
| 0             |                                                                                                    | And and a second second |          | 100 | and a                |                         | ten i    |   | -                     | 2   | 14      |      | lands. | Transform<br>ATMEN | 11.0  |
|               |                                                                                                    | -                                                                                                    |          |     |                      |                         | CER      | 6 | No.                   |     |         |      |        |                    | CENE  |
|               |                                                                                                    |                                                                                                    |          |     |                      |                         |          |   |                       |     |         |      |        |                    |       |

## (7) Add a New Employer

- Alert! The Employer details must be first entered in CaMS. ESCases can only retrieve Employer details from CaMS. Current Ministry API for Employers is oneway only. Creating an employer in ESCases will not upload Employer details to CaMS.
- Alert! A new version of this is currently being developed but is not yet available. It is anticipated that full two-way syncing will be implemented in Q2 of 2024
- ✓ Note: Section "Linking an Employer in CaMS" will document the steps to find the employer reference number in CaMS.
- 1. Navigate to ESCases navigation bar.
- 2. Click "Employer and Trainer" in the left Navigation window.

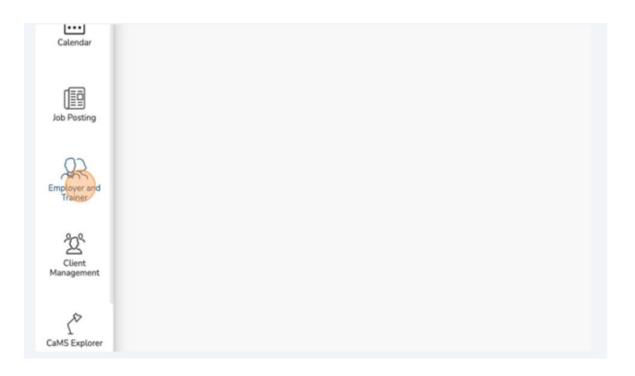

### 3. Click "Employers."

| :=                            | Search    | ۹ 🗋           | )        |              |
|-------------------------------|-----------|---------------|----------|--------------|
| ्रम्म<br>Dashboards           | Employers | ><br>KPI Snap |          |              |
| Ø'<br>Ø<br>Task<br>Management |           | Start Date    | End Date | Filter Reset |
| Add New Client                |           |               |          |              |
|                               |           |               |          |              |

4. Click "Add New."

|                  | EN * (20) Thomas Chui |
|------------------|-----------------------|
|                  | Add New               |
| imployer Liaison | Actions               |

#### 5. Click the "Pencil" to edit.

|                      | ~ | ٥ |
|----------------------|---|---|
|                      |   |   |
| Reference Number     |   |   |
| y Reference Number   |   |   |
| dentification Number |   |   |
| ber                  |   |   |
| on Date              |   |   |
|                      |   |   |
|                      |   |   |

#### 6. Click "Registered Legal Name" and enter the business name of the employer.

| Registered Legal Name | Trading Name | Employer Reference Number | BIN |
|-----------------------|--------------|---------------------------|-----|
| Employer Detail       |              |                           |     |
| Registered Legal Name |              |                           |     |
| Business Size         |              |                           |     |
| Business Desc         |              |                           |     |
| Type of Sector        |              |                           |     |

7. Fill in all remaining relevant details.

#### 8. Click "Submit."

| Job Posting             |                        |
|-------------------------|------------------------|
| Employer and<br>Trainer | Assign to Users Select |
| Client<br>Management    | Submt                  |
| Lo.                     |                        |
| CaMS Explorer           |                        |
| Workshop and<br>Event   |                        |

You have now successfully created a new employer profile.

| Report agrices Table for Depart | for here the literature of the second second s |                             |  |
|---------------------------------|----------------------------------------------------------------------------------------------------|-----------------------------|--|
| The Moute Stere                 | 2 Servicios International Services                                                                                                    |                             |  |
| Engloye Detal                   | . Marchan                                                                                                    | in the second second        |  |
| Techner from                    |                                                                                                    |                             |  |
| Autor for                       | Sachuta Salara Ta                                                                                                    | Tax 1-10, Million on Factor |  |
| halos for                       | Tracherson Frankrase Rootst                                                                                                    | Autor Britan Ante           |  |
| Taxa of Balance                 | a later and                                                                                                    | an term                     |  |
| 1011<br>1011                    | - Data                                                                                                    | Agents for                  |  |
|                                 |                                                                                                    |                             |  |
| Sec.                            |                                                                                                    | 500.                        |  |
| Errist                          |                                                                                                    |                             |  |
| Julifera                        |                                                                                                    |                             |  |
| Deal .                          | E no ture - Prese                                                                                                    |                             |  |
|                                 |                                                                                                    |                             |  |
| dissign to                      |                                                                                                    |                             |  |
| <b>T</b>                        |                                                                                                    |                             |  |
|                                 |                                                                                                    |                             |  |
|                                 |                                                                                                    |                             |  |
| _                               |                                                                                                    |                             |  |
|                                 |                                                                                                    |                             |  |
|                                 |                                                                                                    |                             |  |
|                                 |                                                                                                    |                             |  |

### (8) Linking an Employer with CaMS

To Locate the employer reference number in CaMS:

- Navigate to "Cases and Outcomes."
- Open "Short Cuts."
- Select "Find Employer."
- Enter the employer information under "Employer Search."
- Copy "Employer Reference Number" from the "Search Results" list.

| Employer Search                              |                                                               |              |                  |
|----------------------------------------------|---------------------------------------------------------------|--------------|------------------|
|                                              |                                                               |              | C 🖯              |
|                                              |                                                               |              | * required field |
| Employer Reference Number                    | Business City                                                 | london       |                  |
| Trading / Business Name                      | Registered / Legal Name                                       |              |                  |
| Include Employers with                       | Include Employers with<br>'Opened in error' Trading<br>Status |              |                  |
| Search                                       | Reset                                                         |              |                  |
| Search Results (Number of Items: 4 out of 4) |                                                               |              | •                |
| Case Reference Reference                     | stered / Business City                                        | Last Updated | Trading Status   |
|                                              |                                                               | 18/04/2023   |                  |

Alert! A new version of this is currently being developed and should be live in Q2 of 2024 where full two-way syncing will be implemented.

Navigate to the Employer Profile that you want to Link with CaMS.

#### 1. Click "Actions."

|                 | C ESCASES     |      |                 | Di * 🖉 Thoras Dai         |
|-----------------|---------------|------|-----------------|---------------------------|
|                 |               |      |                 | SAdd New 🔤 Grand to Event |
| Company Name    | Dusineas type | 5w 0 | Employer Listen |                           |
| The Penck Store |               |      |                 | Erro H+                   |
|                 |               |      |                 |                           |
|                 |               |      |                 |                           |

#### 2. Click "Edit."

| Employer Liaison |                  | ③ Add New  |   |
|------------------|------------------|------------|---|
| items 10-        | Employer Liaison |            | 0 |
|                  |                  | items 10 - |   |

3. Click "Overwrite Data from CaMS."

| м              |                               |
|----------------|-------------------------------|
|                |                               |
| nce Number BIN | Overwrite Data from CaMS      |
|                |                               |
|                | Trading Name                  |
|                | Total Number Employees Corp   |
|                | Total Number Employees Branch |
|                | Preferred Language            |
|                | Preferred Communication       |
|                |                               |

4. Click "Employer Reference Number."

|                | Overwrite Data from CaMS ×                                                                                                    |
|----------------|----------------------------------------------------------------------------------------------------|
| A              | You are attempting to download the current Employer Profile data in<br>CaMS to overwrite the existing Employer Profile data in ESCASES.<br>Please ensure that the employer reference number is correct. Are you<br>sure want to do this ? |
| ice Number BIN | Employer Reference Number                                                                                                    |
|                | Tradin                                                                                                    |
|                | Total humper Employees Corp                                                                                                    |
|                | Total Number Employees Branch                                                                                                    |
|                | Preferred Language                                                                                                    |

#### 5. Click "Overwrite."

| - Employer Reference Number   |                        |
|-------------------------------|------------------------|
| 10241174035                   |                        |
|                               |                        |
| Overwrite                     |                        |
| Tradie                        | Employer               |
| Total Number Employees Corp   | Corp Enti              |
| Total Number Employees Branch | Business               |
| Preferred Language            | CRA Nun                |
| Preferred Communication       | Registrati<br>08/09/20 |
|                               | Status                 |

You have successfully linked the employer's profile with CaMS.

| milliopil Tierre<br>endi Store                                         | Trading Name<br>The Pencil Store | Credityer Reference N<br>10241174035 | urber BN                       | Status<br>Active                | Ú Overwrite (                  | lata Inan CaMS   |                              |                  |
|------------------------------------------------------------------------|----------------------------------|--------------------------------------|--------------------------------|---------------------------------|--------------------------------|------------------|------------------------------|------------------|
| yer Detail                                                             |                                  |                                      |                                |                                 |                                |                  |                              |                  |
| terrid Legal Name<br>West Store                                        |                                  |                                      |                                | Trading Name<br>The Perch Score |                                |                  | Employer Hoto<br>30343174035 | ronan Navillan   |
| week Since                                                             |                                  |                                      |                                | Total Number Employees Corp.    |                                |                  | Carp D-Hits Re               | Antonia Number   |
|                                                                        |                                  |                                      |                                | Total Number Employees Branch-  |                                |                  | Business block               | Reation Number   |
| won Deng                                                               |                                  |                                      |                                | 1                               |                                |                  | CRA-Norder                   |                  |
| af Sector                                                              |                                  |                                      |                                | Preferred Language<br>English   |                                |                  | Registration D<br>09/09/2029 | wite:            |
|                                                                        |                                  |                                      |                                | Protocold Communication         |                                |                  | Gates                        |                  |
| 10 ( Office and Stare N                                                | factionry and Equipment Wholesa  | alar-Disbibutors CAN                 |                                |                                 |                                |                  | Active                       |                  |
|                                                                        |                                  |                                      |                                |                                 |                                |                  |                              |                  |
|                                                                        |                                  |                                      |                                |                                 |                                |                  |                              |                  |
| -                                                                      |                                  |                                      |                                |                                 |                                |                  |                              |                  |
| a                                                                      |                                  |                                      |                                |                                 |                                |                  |                              |                  |
| A<br>A<br>hesis<br>12×20 Type                                          |                                  | 5.04                                 | Street 1                       | Street 3                        | Patro                          | Chy              | Sum                          | Caurto           |
| new<br>ct<br>dress<br>bitrass Types<br>athiese                         |                                  | Suite                                | Street 1<br>2015 WOATTREAK, ST | Street 2                        | Posteo                         | City<br>RINGSTON | Suite                        | Caurto<br>Canada |
| R<br>Tesss<br>Illiness<br>Illiness<br>Illiness<br>Illiness<br>Illiness |                                  | Suite<br>Suite                       |                                | Struct 2<br>Struct 2            |                                |                  | State<br>State               | Canada           |
| A<br>A<br>hesis<br>12×20 Type                                          |                                  |                                      | 285 MONTREAUST<br>Street 1     |                                 | Detarto<br>Province<br>Ordanio | KINDSTON<br>Ory  |                              |                  |

- Alert! Ministry APIs dictate that employer profiles in CaMS are not continuously synced with ESCases. Changes made in ESCases do not reflect in CaMS. If you want to update an employer profile, please do so in CaMS and repeat Step 4 onward from the above steps to update the changes in ESCases.
- ✓ Note: The employer can be assigned to a staff member. The default is "My Employers" which allows you to view the employers you created in ESCases. Changing the default to "All Employers" will allow you to view all employers for your location.

# (9) Upload a Document to a Client Profile

- 1. Navigate to the Client profile.
- 2. Click "Documents."

| e-Registration - | Unassisted |          |             |           |           |                 |            |             |
|------------------|------------|----------|-------------|-----------|-----------|-----------------|------------|-------------|
| vice Plan        | EAP Detail | Outcomes | Checkpoints | Documents | Case Note | Task   Outreach | Placements | Client Supp |
|                  |            |          |             |           |           |                 |            |             |
| *                |            |          |             |           |           |                 |            |             |
|                  |            |          |             |           |           |                 |            |             |

3. Click "Upload Files."

|   |      |   | 🗘 Link Profile |
|---|------|---|----------------|
|   |      |   | 0              |
| > |      |   |                |
|   |      |   | Upload Files   |
|   | Tags |   | Action         |
|   |      |   | items 100*     |
| ) |      | 0 |                |

4. Click "Upload from Computer."

|      | [                      |
|------|------------------------|
| Tags | C Upload Files         |
|      | ⊠ Email<br>⊡ Copy Link |
|      | 0                      |

5. Click "Document Type."

|                                              | Upload Documents                          | ×      |
|----------------------------------------------|-------------------------------------------|--------|
|                                              | Document Type<br>Select<br>Tags<br>Select | v<br>v |
| Outreach Placements Client Support Job Match | Select<br>Files                           |        |
|                                              | Drop files here                           |        |

6. Select the appropriate document type.

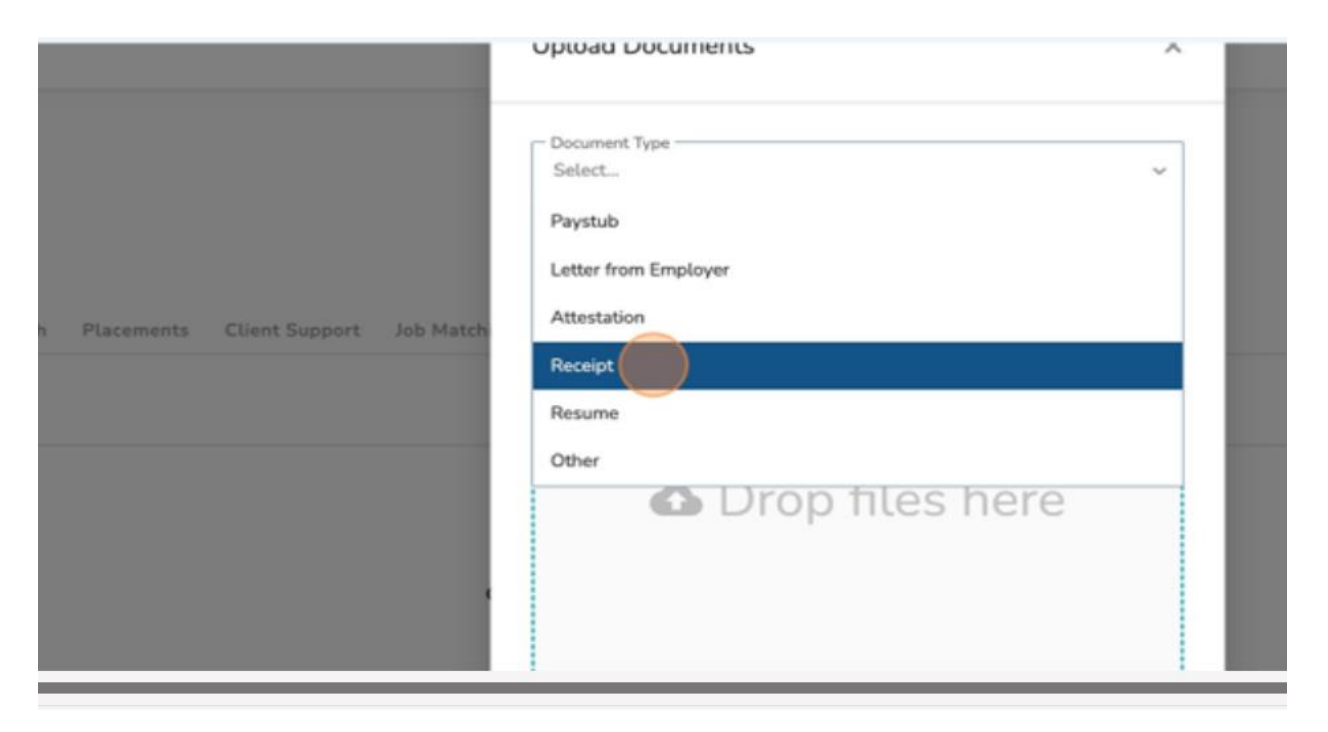

7. Click "Select Files" and choose the appropriate file from your computer.

|                                        | Upload Documents         | ×          |
|----------------------------------------|--------------------------|------------|
|                                        | Document Type<br>Receipt | <b>x</b> ~ |
|                                        | Tags<br>Select           | ~          |
| ch Placements Client Support Job Match | Select                   |            |
|                                        | Drap filos horo          |            |
|                                        | Drop files here          |            |
| o                                      |                          |            |

8. Click "Submit."

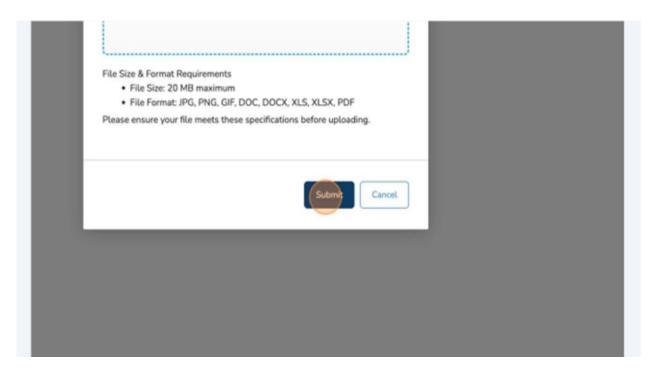

9. Your file has been successfully uploaded to the client profile.

| ; ; ; ; ; ; ; ; ; ; ; ; ; ; ; ; ; ; ;                                                                                                    | Omm                                                        |    |       |
|----------------------------------------------------------------------------------------------------|------------------------------------------------------------|----|-------|
| Wilma Flictature                                                                                                    |                                                            | 2  | 10740 |
| press (                                                                                                    | a tartes fariheat farmen darhaat attenty bearing for lands |    |       |
| And And And And And And And And And And                                                                                                    |                                                            |    | - 100 |
| -                                                                                                    | rante fa                                                   | 14 | -     |
|                                                                                                    | ETERCES Real                                               |    |       |
| 2                                                                                                    | •                                                          |    | - ==  |
|                                                                                                    |                                                            |    |       |
| 2                                                                                                    |                                                            |    |       |
| 1                                                                                                    |                                                            |    |       |
|                                                                                                    |                                                            |    |       |
|                                                                                                    |                                                            |    |       |
|                                                                                                    |                                                            |    |       |
|                                                                                                    |                                                            |    |       |
| -                                                                                                    |                                                            |    |       |
| 2                                                                                                    |                                                            |    |       |
| -                                                                                                    |                                                            |    |       |
| 6<br>12*                                                                                                    |                                                            |    |       |
| 1                                                                                                    |                                                            |    |       |
| The set of the set of the set of |                                                            |    |       |
|                                                                                                    |                                                            |    |       |

# (10) Add a New Case Note

Tip: Not only do case notes help you comment on client interactions, but they also appear visually in your "Task Management" summary as a "Client Last Contact" pie chart.

To Create a Case Note:

- 1. Navigate to the client profile.
- 2. Click "Case Note."

| ۹ (#               |                         |           |                         |                 |            |                      |        |
|--------------------|-------------------------|-----------|-------------------------|-----------------|------------|----------------------|--------|
| EAP Detail Outo    | comes Checkpoints       | Documents | Case Note               | Task   Outreach | Placements | Client Support       | Job Ma |
| lame<br>1 <b>a</b> | Last Name<br>Flintstone |           | Date of Bir<br>01/01/19 |                 | O Ove      | rwrite Data from CaM | IS     |
|                    |                         |           |                         | Title<br>Select |            |                      |        |

## 3. Click "Add New."

| C Link Profile            |
|---------------------------|
| Add New     Export to PDF |
| items 100 -               |

4. Select "Communication Type."

|                           | Add Case Note - Wilma Fl                                       | intstone                       |                       |
|---------------------------|----------------------------------------------------------------|--------------------------------|-----------------------|
| Outreach Placements Clien | Service Plan<br>SP 239 - (IES)<br>Communication Type<br>Select | X v<br>Activity Type<br>Select | Created<br>08/09/2023 |
| ieset                     |                                                                |                                | 4                     |

5. Select the appropriate "Communication Type."

|                             | Add Case Note - Wilma Flintstone |                         |                       |  |  |
|-----------------------------|----------------------------------|-------------------------|-----------------------|--|--|
|                             | Service Plan<br>SP 239 - (IES)   | × ×                     | Created<br>08/09/2023 |  |  |
|                             | Communication Type<br>Select     | Activity Type<br>Select |                       |  |  |
| ] Outreach Placements Clien | Email                            |                         |                       |  |  |
|                             | Phone                            |                         |                       |  |  |
| -                           | Text                             |                         |                       |  |  |
| Reset                       | Virtual                          |                         |                       |  |  |
|                             | In-Person                        |                         |                       |  |  |

6. Click "Activity Type."

| Add Case Note - Wilma Flintsto                                   | ne                                                                                                    | × |
|------------------------------------------------------------------|----------------------------------------------------------------------------------------------------|---|
| Service Plan<br>SP 239 - (IES)<br>Communication Type<br>Note X ~ | X V<br>Activity Type<br>Select<br>Apprenticeship<br>Arrange for Support<br>Attended Interview/Update<br>Career Coaching<br>Career Exploration<br>Communication/Advocacy (OW/ODSP |   |

7. Select the appropriate "Activity Type."

| e Plan         | Created                    |   |
|----------------|----------------------------|---|
| 39 - (IES)     | × ~ 08/09/2023             |   |
| unication Type | - Activity Type            |   |
| × ~            | Select                     | ~ |
|                |                            |   |
|                | Follow-Up                  |   |
|                | General Update/ Follow up  |   |
|                | Goal setting               |   |
|                | Help with forms & computer |   |
|                | Intake/Needs Assessment    |   |
|                |                            |   |
|                | Interview Prep             |   |
|                | Interview Techniques       |   |
|                | JCP                        |   |
|                | JCP                        |   |

8. Click the "Note" field.

|                                  | Service Plan<br>SP 239 - (IES) | × ~                             | Created<br>08/09/2023 |
|----------------------------------|--------------------------------|---------------------------------|-----------------------|
|                                  | Communication Type<br>Note × ~ | Activity Type<br>Goal setting X |                       |
| Task   Outreach Placements Clien | Note                           |                                 |                       |
|                                  |                                |                                 |                       |
| Reset                            |                                |                                 |                       |
|                                  |                                |                                 |                       |
|                                  |                                |                                 |                       |

#### 9. Fill in your comments in the "Note" field.

### 10. Click "submit."

| ~       | Activity Type Goal setting X | ×             |  |
|---------|------------------------------|---------------|--|
| rding w | ork preparation.             |               |  |
| _       |                              |               |  |
| _       |                              | Submit Cancel |  |
|         |                              |               |  |
|         |                              |               |  |

You have now successfully created a new note.

To print a list of notes:

1. Click "Export to PDF."

| Client Info Inte | erventions Service | Plan EAP Detail   | Outcomes Check    | points Documents | Case Note            |            |
|------------------|--------------------|-------------------|-------------------|------------------|----------------------|------------|
| Task   Outreach  | Placements Clie    | nt Support Job Ma | tching Network Lo | gs Thrive Case   | Audit                | <b>(</b> ) |
|                  |                    |                   |                   | (⊕ Ac            | dd New Expert to PDF |            |
| Start Date       | End Date           | Filte             | r Reset           |                  |                      | ıQı        |

- Under "Downloads" Select "Open File."
- A list of Case Notes for the client will be displayed.

# (11) Add a Task

Using the task function is an effective method for handling items that are time critical. Tasks can also be assigned to clients so they too can receive notifications from the system regarding time sensitive items.

Navigate to the client profile.

1. Click "Task/Outreach."

| >  | Outcomes      | Checkpoints | Documents | Case Note | Task   Outreach | Placements | Client Support | Job Matching | Netv |
|----|---------------|-------------|-----------|-----------|-----------------|------------|----------------|--------------|------|
|    | Create EAP    |             |           |           |                 |            |                |              |      |
| 24 | ata from CaMS |             |           |           |                 |            |                |              |      |

2. Click "Add New."

|         | 🗘 Link Profile    |   |
|---------|-------------------|---|
|         |                   | 0 |
| Q Add N | w D Export to PDF |   |
| Status  | Actions           |   |
|         | items 100 -       |   |
|         |                   |   |
|         |                   |   |

### 3. Click "Action Date."

|                        | Actio | n Date   |       |     |     |    |    |              | Anticipated Completion Date |
|------------------------|-------|----------|-------|-----|-----|----|----|--------------|-----------------------------|
|                        | -     | 5        | Septe | mbe | 202 | 3  | Þ  |              | Completed Date              |
|                        | Su    | Мо       | Tu    | We  | Th  | Fr | Sa |              |                             |
| reach Placements Clien | 27    | 28       | 29    | 30  | 31  | 1  | 2  |              |                             |
|                        | 3     | 4        | 5     | 6   | 7   | 8  | 9  |              |                             |
|                        | 10    | 11       | 12    | 13  | 14  | 15 | 16 | ernal usage) |                             |
|                        | 17    | 18       | 19    | 20  | 21  | 22 | 23 |              |                             |
|                        | 24    | 25       | 26    | 27  | 28  | 29 | 30 |              |                             |
| Assign t               |       | in to Us |       |     |     |    |    |              | Send task to client         |
|                        | Tho   | mas Ch   | ui X  |     |     |    |    | × ~          | None                        |

- 4. Select the appropriate start date.
- 5. Click "Anticipated Completion Date."

| sk                                                   |                             | ×   |  |
|------------------------------------------------------|-----------------------------|-----|--|
| ite<br>)23                                           | Anticipated Completion Date |     |  |
| gory                                                 | Completed Date              |     |  |
| iscription                                           |                             | li. |  |
| :s (This comment section is for your internal usage) |                             |     |  |
| Users                                                | Send task to client         |     |  |

6. Select the appropriate "Anticipated Completion Date."

| Completed Date |
|----------------|
|                |
|                |
|                |
|                |
|                |

7. Click "Task Category."

| New Task                                                   |  |
|------------------------------------------------------------|--|
| Action Date Anticipated Completion Date 22/09/2023         |  |
| Task Category<br>Select                                    |  |
| Action Description                                         |  |
| Comments (This comment section is for your internal usage) |  |
|                                                            |  |

# 8. Select Appropriate Category.

|                  | New Task                                                   |                                            |
|------------------|------------------------------------------------------------|--------------------------------------------|
|                  | Action Date<br>08/09/2023                                  | Anticipated Completion Date     22/09/2023 |
|                  | Task Category                                              | Completed Date                             |
| Placements Clien | Client Action                                              |                                            |
|                  | Follow up<br>Thrive Task                                   |                                            |
|                  | Comments (This comment section is for your internal usage) |                                            |
|                  |                                                            |                                            |
| Assign t         | Assign to Users X V                                        | Send task to client None                   |

9. Click "Action Description" field.

|                           | New Task                                                         |                    |                             |   | ×  |
|---------------------------|------------------------------------------------------------------|--------------------|-----------------------------|---|----|
|                           | - Action Date<br>08/09/2023                                      |                    | Anticipated Completion Date |   |    |
|                           | Task Category<br>Client Action                                   | ~                  | Completed Date              |   | ī. |
| Outreach Placements Clien | Action Description     Comments (This comment section is for you | r internal, usage) |                             |   |    |
| Assign 1                  | Assign to Users<br>Thomas Chui X                                 | × ~                | Send task to client<br>None | × | -  |
|                           | O Disable Reminder     Default to 7 days     Custom              |                    |                             |   |    |
|                           | Custom                                                           |                    |                             |   |    |

10. Fill in the description.

- Heads-up!: The standard reminder period is set to 7 days. Users assigned to tasks will get daily reminders through email and within ESCases notifications, starting from 7 days prior to the "Anticipated Completion Date" and continuing up until that date.
- 11. Click "Submit."

You have now created a new task.

| (1) manual       | A [+]                                             | O III MII                |                 | and Presser    |
|------------------|---------------------------------------------------|--------------------------|-----------------|----------------|
| Witna Flatisture |                                                   |                          |                 | 1 14146        |
|                  |                                                   |                          |                 |                |
|                  | this factors                                      | Name o Constanting State | ingenetics into | frame (reserve |
| e antene         | Charles approvide to separate about four expenses | appende a                |                 |                |
|                  |                                                   | •                        |                 |                |
|                  |                                                   |                          |                 |                |
|                  |                                                   |                          |                 |                |
|                  |                                                   |                          |                 |                |
| -                |                                                   |                          |                 |                |
| -                |                                                   |                          |                 |                |
| -                |                                                   |                          |                 |                |
|                  |                                                   |                          |                 |                |

To View the "Task Management" area:

- 1. Click on the three lines to open the left navigation bar.
- 2. Select "Task Management" from the side navigation bar.
- 3. The "Task Management" page will open.

| (1)             | A (0)                                                             | © states                            |            | an P analas    |
|-----------------|-------------------------------------------------------------------|-------------------------------------|------------|----------------|
| Witna Flatitude | •                                                                 |                                     |            | 1.000          |
| -               | ante <b>della bera parate</b> incon antes <b>britan</b> fanat, in | there along the terminal for larger |            |                |
|                 |                                                                   |                                     |            | frame (reserve |
|                 | Aller Terripte-                                                   | toget to the second fragment from   | franke bis | tobas .        |
|                 | Classics approvals to separate static flat expenses               | 100000                              |            | (1000)         |
|                 |                                                                   | •                                   |            |                |
|                 |                                                                   |                                     |            |                |
| lass -          |                                                                   |                                     |            |                |
|                 |                                                                   |                                     |            |                |

4. Default is "Task."

The following information can be viewed under task management:

| Task Summary<br>Pending     | Add New | Milestone Check Points<br>Click on expander to see all. 1, 3, 6 and 12 months                                                                                                |
|-----------------------------|---------|----------------------------------------------------------------------------------------------------|
| Overdue                     | 3/7     | Pending 9 Overdue 2 Rejected 0 Resubmission                                                                                                    |
| Completed                   | 2/7     | Client Profile Activities<br>Here's an overview of your recent activities with job seeker profiles, giving you a historical perspective on your past<br>client interactions. |
| My Assigned Task<br>Pending | 1/1     | FM Finlay Marsh<br>User ·                                                                                                    |
| Overdue                     | 0/1     | CB Cleveland Barkley<br>User * Edited Action Plan   08/05/2024 2:34:38 pm                                                                                                    |
| Completed                   | 0/1     | Cleveland Barkley<br>User User * Edited Action Plan   08/05/2024 2:34:07 pm                                                                                                  |

- 1. Clicking on the status (pending, overdue, completed) will provide a list of clients.
- 2. Clicking on a client name under "Client Profile Activities" will open the "Client Info" page.
- 3. Additional reports can be found by clicking the three lines on the right of the "Client Last Contact", "Client profile by Stage" and "Client Profile by EAP Status".

Select "Performance" to view various reports by stream such as:

- Clients by Stream
- Employed at Outcome
- Job Seeker Retained by Employer Overtime
- Unable to Contact Client
- Client Satisfaction by Specialized Population
- Life Stabilization, Employment assistance, Specialized Services, Skills Development, Job Attainment Supports, Job Retention Supports
- Income Supports,
- Hiring by Sector
- Budget Tracking
- Number of Clients in Service
- Employed at Outcome by Specialized Population
- Number of Clients Employed by Month
- Early Exits
- Skills Development
- Employment Assistance Services

Selecting the three lines to the right of the report will produce a list of information to download.

Scroll down to see the "Client Last Contact" pie chart.

1. Clicking on the three lines in the right-hand corner will produce a list of options to download the data.

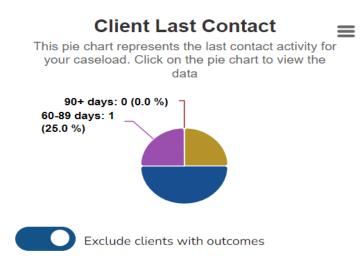

2. Clicking on a section of the pie chart or number of days will provide a list of clients who fall under that category.

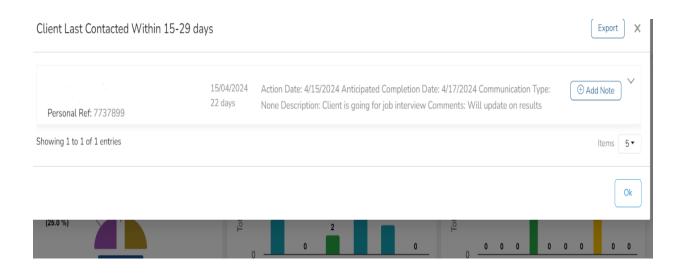

# (12) Create an EAP, Sub-Goal, Planned Item with the EAP Assistant

The EAP Assistant will take you through the creation and activation of an EAP, inclusive of adding Sub-Goals and Planned in a two-stage process.

1. Navigate to the Client Profile.

| Paul Drew                                  | and an an instance ( ) (                                                  |                             |                   |                                   |                              |
|--------------------------------------------|---------------------------------------------------------------------------|-----------------------------|-------------------|-----------------------------------|------------------------------|
|                                            | Manager Contraction Construction Construction (Construction Construction) | and Anton Processing        | Test (MPCHARM     | Parents Carlingert Milledry Sele- | ek langa Therine Cana Analik |
| Cart Arbens harder 511 hard<br>7737999 Ped | i ant here i Preleved Hare<br>Dese                                        | Color of Color<br>03/05/198 |                   | 0 Reveal las her Last             |                              |
| Client Summary                             |                                                                           | n 3                         | lf identification |                                   |                              |
| Dect following function<br>2013/9688       | The Market                                                                | - 0                         | Newtonie          | C Parcipture                      | C Rest with Doubling         |
| Frankrise<br>Radi                          | No. of Concession, Name                                                   |                             | (her              | i) and                            | C Radation Person            |
| 10700                                      | Padrong Tapan                                                             |                             | Dur Boa           | () mm                             | 0.846                        |
| then .                                     | - Inite                                                                   |                             | Pog Nebers        | 0.694                             |                              |
| -                                          | Saur                                                                      |                             |                   |                                   |                              |
| Andre's first Law Tarte                    | Britis Las Tanno                                                          |                             |                   |                                   |                              |
|                                            | Mart Norther B                                                            |                             |                   |                                   |                              |
|                                            |                                                                           |                             |                   |                                   |                              |
| Client Detail                              |                                                                           |                             |                   |                                   |                              |
| March In.                                  | L +                                                                       |                             |                   | Taxas Income Taxaban<br>Anna gag  |                              |
| and and and and and and and and and and    | las etter                                                                 |                             |                   | unce in lines beam                |                              |

2. Click "EAP Detail."

| ~ > |                                |                                         |                          |                |
|-----|--------------------------------|-----------------------------------------|--------------------------|----------------|
|     | ← Client Profile               |                                         |                          |                |
|     | IES No EAP Open () Stage 0: Pr | e-Registration - Unassisted APT Not Con | npleted [ 0              |                |
|     | Paul Drew                      |                                         |                          |                |
|     | Client Info Interventions Se   | rvice Plan EAP Detail Ou                | tcomes Checkpoints Docum | ents Case Note |
|     | Client Reference Number        | First Name                              | Last Name                | Preferred Na   |
|     | 7737868                        | Paul                                    | Drew                     |                |
|     | Client Summary                 |                                         |                          |                |
|     | Client Reference Number        |                                         | Title                    |                |
|     | 7737868                        |                                         | Select                   |                |

# 3. Click "Create EAP."

| Client Info | Interventions      | Service Plan         | 540 D-1-1    | Outcomes      | <b>C</b>    |           | C         |           |
|-------------|--------------------|----------------------|--------------|---------------|-------------|-----------|-----------|-----------|
| Cuent into  | interventions      | Service Plan         | EAP Detail   | Outcomes      | Checkpoints | Documents | Case Note | Task   Ou |
| There is c  | urrently no EAP. W | 'ould you like to cr | eate one?    | Create EAP    |             |           |           |           |
| Expecting   | g to see something | 9? Click here:       | Overwrite Da | ata from CaMS |             |           |           |           |

The EAP Assistant will display the following guidelines prior to adding the EAP.

| Step 1<br>Prerequisite                                                                                                  | Step 2<br>EAP Information                         | Step 3<br>Create Eap | Step 4<br>Create Sub-Goal                       | Step 5<br>Select Plan Item Type              |     |
|----------------------------------------------------------------------------------------------------|---------------------------------------------------|----------------------|-------------------------------------------------|----------------------------------------------|-----|
| •                                                                                                    |                                                   |                      |                                                 |                                              |     |
|                                                                                                    |                                                   |                      |                                                 |                                              |     |
| In order to create a new I<br>Click "Next" if you are rea                                                               |                                                   | (EAP), please ensur  | e that the following are t                      | rue.                                         |     |
|                                                                                                    |                                                   |                      |                                                 |                                              |     |
|                                                                                                    |                                                   |                      |                                                 |                                              |     |
| vidalizaa                                                                                                    |                                                   |                      |                                                 |                                              |     |
| uidelines                                                                                                    |                                                   |                      |                                                 |                                              |     |
| ► The EAP DOES NOT                                                                                                    |                                                   |                      |                                                 |                                              |     |
| <ul> <li>The EAP DOES NOT</li> <li>The Person/Client D</li> </ul>                                                       | OES already exists in C                           | CaMS and can be fo   | und using the client ref                        |                                              |     |
| <ul> <li>The EAP DOES NOT</li> <li>The Person/Client D</li> <li>ESCASES has Client</li> </ul>                           | OES already exists in C<br>t Reference Number fie | CaMS and can be fo   | und using the client ref<br>the Client Info tab | erence number                                |     |
| <ul> <li>The EAP DOES NOT</li> <li>The Person/Client D</li> <li>ESCASES has Client</li> <li>A brand new Comm</li> </ul> | OES already exists in C<br>t Reference Number fie | CaMS and can be fo   | und using the client ref<br>the Client Info tab |                                              | ach |
| <ul> <li>The EAP DOES NOT</li> <li>The Person/Client D</li> <li>ESCASES has Client</li> </ul>                           | OES already exists in C<br>t Reference Number fie | CaMS and can be fo   | und using the client ref<br>the Client Info tab | erence number                                | ach |
| <ul> <li>The EAP DOES NOT</li> <li>The Person/Client D</li> <li>ESCASES has Client</li> <li>A brand new Comm</li> </ul> | OES already exists in C<br>t Reference Number fie | CaMS and can be fo   | und using the client ref<br>the Client Info tab | erence number                                | ach |
| <ul> <li>The EAP DOES NOT</li> <li>The Person/Client D</li> <li>ESCASES has Client</li> <li>A brand new Comm</li> </ul> | OES already exists in C<br>t Reference Number fie | CaMS and can be fo   | und using the client ref<br>the Client Info tab | erence number<br>ted and is not already atta | ach |

4. Click "Next".

The EAP Assistant will display a form to complete the details to generate the new Employment Action Plan (EAP).

- ✓ Note: Ensure the Service Delivery Site is entered, or an error message will display.
- 5. When presented with Common Assessment (CA) details for the client, Click "Next."

| - 11 - 12    | ) Parline () Norma                                          | EAP Assistant                                                                                                    |                                                    | 8 anna an                         |
|--------------|-------------------------------------------------------------|----------------------------------------------------------------------------------------------------|----------------------------------------------------|-----------------------------------|
|              |                                                             | tert Bart ter                                                                                                    |                                                    | 2 mm                              |
|              | Paul Drew<br>Clearate recentions three the black Subsection | Process No and No compared information is an offer to proceeds a<br>Controp Neural and communities with Carolina around the De-<br>Carolina Neurope National<br>2702/000 |                                                    | and induces American State Canada |
| <u>92</u>    | The summing with the start of the second set                | Collectories Author<br>Decision                                                                                                    | Note 8<br>Anticidear                               |                                   |
| 222 IN       | Execting is an among (3.6 has                               | tem bine bickens<br>tem r -                                                                                                    | Dear Nam<br>Saylway Hala 2<br>Nam Tan<br>Jaki Sayl |                                   |
| *            |                                                             | las<br>Signalast X v                                                                                                    | Tuchil<br>Militiageneri i                          |                                   |
| 2            |                                                             | The New Yorks                                                                                                    | That Place Place                                   |                                   |
| Contractor - |                                                             |                                                                                                    |                                                    |                                   |

The EAP Wizard has two stages: Creation of the EAP then adding and activating the EAP with sub-goals and Plan items.

The creation of the EAP will put you in a queue to upload the details into CaMS.

| istant     |                          |                      |                            |           | ×      |                    |              |                 |
|------------|--------------------------|----------------------|----------------------------|-----------|--------|--------------------|--------------|-----------------|
|            | Step 2<br>GP internation | Step 3<br>Create Exp | Step 4<br>Cruste Sate Goal |           | - 1    |                    |              |                 |
| -          | -                        | •                    |                            |           | - 1    |                    |              |                 |
|            |                          | 5                    |                            |           |        |                    |              |                 |
| Section re | quest to CaMS            | 4                    |                            |           |        |                    |              |                 |
|            | y sent with Package 29   | 2   Batch 284   Rec  | uest 9053381711453         | 795168    | - 1    | oport Job Matching | Natsork Loga | Thrive Case Aut |
| EAP Cr     | eate : CaMS is processir | ng the EAP creation  | 6                          |           |        |                    |              |                 |
|            |                          |                      |                            |           |        |                    |              |                 |
|            |                          |                      |                            |           |        |                    |              |                 |
|            |                          |                      |                            | Back Next | Cancel |                    |              |                 |

Tip! You can multitask within ESCases while the progress modal is displaying your place in queue by working in another tab.

Once the first phase has completed (EAP number generation), you will be asked to progress forward by adding sub-goals and plan items to the EAP.

6. Click "Next."

| p 2        | Step 3             | Step 4                |                            | _        |              |              |
|------------|--------------------|-----------------------|----------------------------|----------|--------------|--------------|
|            | Create Eap         |                       |                            | _        |              |              |
|            | •                  | *                     |                            | - 60     |              |              |
|            |                    |                       |                            |          |              |              |
|            |                    |                       |                            |          |              |              |
| fully crea | ted in CaMS. Click | "Next" to generate yo | our Subgoal and Plan item. |          |              |              |
| fully crea | ted in CaMS. Click | "Next" to generate yo | our Subgoal and Plan item. |          |              |              |
| fully crea | ted in CaMS. Click | "Next" to generate yo | our Subgoal and Plan item. | 1        |              |              |
| fully crea | ted in CaMS. Click | "Next" to generate yo |                            |          |              |              |
| fully crea | ted in CaMS. Click | "Next" to generate yo | Back Next Canc             | L Jpport | Job Matching | Network Logs |
| fully crea | ted in CaMS. Click | "Next" to generate yo |                            |          | Job Matching | Network Logs |

7. Click "Select Sub-Goal."

|                                    | EAP Assistant                                            |                           |                       |                            |    |
|------------------------------------|----------------------------------------------------------|---------------------------|-----------------------|----------------------------|----|
|                                    | Step 1<br>Prerequisite                                   | Step 2<br>EAP Information | Step 3<br>Create Eap  | Step 4<br>Create Sub-Goal  |    |
| - Unassisted APT Not Completed   0 | Please select all the sub<br>Click "Next" if you are rea |                           | art of this EAP. Mult | iple selections are allowe | d. |
| 5168                               | Select Sub-Goal<br>Select                                |                           |                       |                            |    |
|                                    | Employment Assistance S                                  | ervices                   |                       |                            |    |
| EAP Detail Outcomes C              | Jobseeker Financial Suppo                                | rts                       |                       |                            |    |
|                                    | Employer Financial Suppo                                 | rts                       |                       |                            |    |
| create one? Create EAP             | Skills Development - Mini                                | stry Delivered Programs   |                       |                            |    |
|                                    | Skills Development - Othe                                | r                         |                       |                            |    |
|                                    | Retention                                                |                           |                       |                            |    |

8. You can add multiple sub-goals by selecting them from the "Select Sub-Goal." menu.

|                                  | Step 1<br>Prerequisite                                    | Step 2<br>EAP Information | Step 3<br>Create Eap  | Step 4<br>Create Sub-Goal  | St.<br>Select Pla |
|----------------------------------|-----------------------------------------------------------|---------------------------|-----------------------|----------------------------|-------------------|
| Unassisted APT Not Completed   0 | Please select all the subg<br>Click "Next" if you are rea |                           | art of this EAP. Mult | iple selections are allowe | ed.               |
| 168                              | Select Sub-Goal     Employment Assistance Serv            | ices x                    |                       |                            |                   |
| EAP Detail Outcomes O            | Jobseeker Financial Suppo                                 |                           |                       |                            |                   |
|                                  | Skills Development - Minis                                |                           |                       |                            |                   |
| reate one? Create EAP            | Skills Development - Othe<br>Retention                    | r                         |                       |                            |                   |
|                                  | Life Stabilization                                        |                           |                       |                            |                   |
|                                  | Specialized Services                                      |                           |                       |                            | _                 |

9. When you have selected all your sub-goals, click "Next."

| -                     | ~                     | •                          |           |        |        |              |              |
|-----------------------|-----------------------|----------------------------|-----------|--------|--------|--------------|--------------|
| ant to be a p<br>iue. | art of this EAP. Mult | iple selections are allowe | ed.       |        |        |              |              |
| bseeker Financ        | ial Supports 🗙        |                            |           | x ~    |        |              |              |
|                       |                       |                            | Back Next | Cancel | apport | Job Matching | Network Logs |
|                       |                       |                            |           |        |        |              |              |
|                       |                       |                            |           |        |        |              |              |
|                       |                       |                            |           |        |        |              |              |

| 10. Select the "Planned Items' | ' from the sub-goals v | you want to add. |
|--------------------------------|------------------------|------------------|
|--------------------------------|------------------------|------------------|

| v                                                 | Please expand the subgoal and check all the different planned items you wante<br>Click "Next" if you are ready to continue. |
|---------------------------------------------------|----------------------------------------------------------------------------------------------------|
| est ID 9053381711453795168<br>ted                 | Sub Goal Name<br>Employment Assistance Services                                                                             |
| ventions Service Plan EAP Detail Outcomes C       |                                                                                                    |
|                                                   | Name Name                                                                                                    |
| no EAP. Would you like to create one? Create EAP  | Job Coaching                                                                                                    |
|                                                   | Job Search                                                                                                    |
|                                                   | Volunteering                                                                                                    |
| something? Click here: O Overwrite Data from CaMS | Employability Skills Training                                                                                               |
|                                                   | Provision of SSM In-Service Self Employment Services                                                                        |
|                                                   | Custom Basic Plan Item                                                                                                    |

11. Multiple Planned Items can be selected.

|                                                                  | Client Counselling                                                 |
|------------------------------------------------------------------|--------------------------------------------------------------------|
| Stage 0: Pre-Registration - Unassisted     APT Not Completed   0 | Sub Goal Name<br>Jobseeker Financial Supports                      |
| v                                                                | Name Name                                                          |
| nst ID 9053381711453795168<br>xd                                 | Job Seeker - Accommodation Needs - Assistive Devices and Ada       |
|                                                                  | Job Seeker - Accommodation Needs - Job-Specific Communicatio       |
| rentions Service Plan EAP Detail Outcomes C                      | Job Seeker - Accommodation Needs - On-the-Job Supports             |
|                                                                  | Job Seeker - Diagnostic Assessment                                 |
| no EAP. Would you like to create one? Create EAP                 | Job Seeker - Certification Charges                                 |
|                                                                  | Inh Saakar - Δradiamic Cradiantial or Drofessional Δereaditation δ |

12. When all "Planned Items" have been selected, Click "Next."

| n Skills Training                         |
|-------------------------------------------|
| /Infrequent Child Care                    |
| nt-Related Transportation                 |
| hing and/or Grooming                      |
| nt-Related Special Equipment and Supplies |
| n of International Academic Documents     |
| d Hardware                                |
|                                           |
| Back Next Cancel                          |

The EAP status will update to "Active" when the EAP Assistant is completed.

|   | Successfully sent with Package 293 EAP Update : CaMS is processing the EAP update.                                                                           |
|---|----------------------------------------------------------------------------------------------------|
| c | Back Finished Cancel appo                                                                                                    |
|   | CaMS Update                                                                                                    |
|   | We've sent your update request to CaMS. While it's in progress, the fields will be locked. Feel free to work on another tab while you wait for it to finish. |

Once the EAP Assistant has been completed, a success notification will display.

Image: market of the second of the second of th

13. Click "Finished" to exit the Assistant and your screen will refresh the EAP details.

An active EAP with Sub-goals and Plan Items has been successfully created.

|        | chute.                       |                          |                    |                       |                            |                     |                |                                         |            |
|--------|------------------------------|--------------------------|--------------------|-----------------------|----------------------------|---------------------|----------------|-----------------------------------------|------------|
|        | l Drew                       | a balanat. Na talat ta'a | differential 11    |                       |                            |                     |                |                                         | 0 ushd     |
| Chevel | the bis sectors for          | in Ter MP Deal           | Datamen Dashpatris | Decomprise Care Name  | Said ( December 2010) Page | ing had address the | and the        | Bagart 38 Melding Melantilogs Theory    | Lave Audit |
|        |                              | CALLENGE                 | Section 1998       | Dat Date<br>2605/2024 | Caroni Date<br>NA          | ini<br>Enginyment   | itera<br>Actor | U. Statistics care for cards            |            |
| Ind    | lusion Group                 |                          |                    | V EAP Dukom           | *                          |                     | ~              | EAP Covi                                | ,          |
| 0      | Tencistra 1                  |                          |                    | Teach I               |                            |                     |                | Coll<br>Brightmark                      |            |
|        | Foniature: Peaks             |                          |                    | Dataset Mill          |                            |                     |                | Courtest<br>Mittel capitores            |            |
|        | Nutl With Higher Sugard No.  | -                        |                    | Colores Harls         | wheek .                    |                     |                | Submish Mar                             |            |
|        | 0.0P Dave                    |                          |                    | · Colorest March      |                            |                     |                | 10<br>Decided lines                     |            |
| 0      | General Papulation Checks W1 | n Doalitho               |                    |                       |                            |                     |                | 20                                      |            |
| -      | P Detail                     |                          |                    |                       |                            |                     |                |                                         |            |
|        |                              |                          |                    |                       |                            |                     |                |                                         |            |
|        | Class.                       |                          |                    | Course Date.          |                            |                     |                | Tari Tarina Mana<br>Tarina              |            |
| 0      | Allower Namer                |                          |                    | tine base             |                            |                     |                | drighted AL Ditercy Retrieval, Nation . |            |
| 1.0    | Landaria Sandari<br>Landari  |                          |                    | 2014                  |                            |                     |                | Constitution have                       |            |
|        |                              |                          |                    | Table and the         |                            |                     |                | Project & December Schwarz Verster      |            |

# (13) Upload a Document and Complete a Financial Support Planned Item

## Uploading an attachment to a Financial Support

✓ Note: To upload documents to Cams, ensure the plan item details were submitted by clicking the "Submit" button. After a successful submission, a cloud icon will appear on the right side of the plan item, allowing you to upload relevant attachments to CaMS.

| East Adverse Namber Felt Harte<br>7737999 Pe.4 | Last Name Professional Name<br>Drew                                                                                                    |   | ur 3em<br>10/1980   | 0. Barry-to Day has Call              |                       |
|------------------------------------------------|----------------------------------------------------------------------------------------------------|---|---------------------|---------------------------------------|-----------------------|
| Clark Summary                                  |                                                                                                    | ^ | Self Identification |                                       |                       |
| Evel Advenue Factor<br>2753/968                | The second second secon | - | C newsianal         | C Records                             | C Resol with Doubling |
| Franksis<br>Rad                                | Materia and                                                                                                    |   | C Int               | () had                                | C Residuel Person     |
| Larrens .                                      | Advection .                                                                                                    |   | C burllos           | C mata                                | 0.946                 |
| (ten                                           |                                                                                                    |   | C Rectables         | C 000#                                |                       |
| #0                                             | Subs Subst                                                                                                    |   |                     |                                       |                       |
| Andres's first Learning                        | Bill Lat New                                                                                                    |   |                     |                                       |                       |
|                                                | Marchaeler 0                                                                                                    |   |                     |                                       |                       |
|                                                |                                                                                                    |   |                     |                                       |                       |
| Client Detail                                  |                                                                                                    |   |                     |                                       |                       |
| March Inc.                                     | K v Destination                                                                                                    |   |                     | Territ Insurance Service<br>annuality |                       |

1. Navigate to the client profile.

2. Click "EAP Detail."

| Client Prof | S Active 💽 St | tage 3: Pre-Employme | nt – Plan Content Start | APT Not Con | npleted   0 |           |         |
|-------------|---------------|----------------------|-------------------------|-------------|-------------|-----------|---------|
| Client Info | Interventions | Service Plan         | EAP Detail              | Outcomes    | Checkpoints | Documents | Case No |
|             |               |                      |                         |             |             |           |         |
| Company     |               |                      | Contract Date           |             | Start       | Date      |         |

3. Locate the Sub-goal with Planned Item that you need to upload a document to. Click the chevron to expand the Sub-Goal.

| - 61 | CALLINER                                                                                                    | Mark.                                                             | Neur-1                                                             |                                                                  |                                                                                                    |                                                                                                    |   |
|------|----------------------------------------------------------------------------------------------------|-------------------------------------------------------------------|--------------------------------------------------------------------|------------------------------------------------------------------|----------------------------------------------------------------------------------------------------|----------------------------------------------------------------------------------------------------|---|
|      | Cart Informa Partine<br>27/27668                                                                                                    |                                                                   | Satura<br>Activa                                                   | (w) teach                                                        | picco harea                                                                                                    | ( here                                                                                                    |   |
|      | Sec.5                                                                                                    |                                                                   | Annualia<br>Talaat                                                 |                                                                  | Lannin, Balancia Stavian                                                                                                    |                                                                                                    |   |
|      | Sera Tara<br>Saghagi HA                                                                                                    |                                                                   | Court Baser                                                        | . Morel                                                          | and the second second se | . See                                                                                                    |   |
| 1    | Serie String In Science                                                                                                    |                                                                   | Teresis                                                            | () (web                                                          | arised heat                                                                                                    |                                                                                                    |   |
|      | tima<br>herios                                                                                                    |                                                                   |                                                                    |                                                                  | services and community Parines                                                                                                    | - 14                                                                                                    | r |
| 2    | Sets1004                                                                                                    |                                                                   |                                                                    |                                                                  |                                                                                                    |                                                                                                    |   |
|      | Subgests                                                                                                    |                                                                   |                                                                    |                                                                  |                                                                                                    | + satisfier Y                                                                                                    | , |
| 2    |                                                                                                    |                                                                   |                                                                    |                                                                  |                                                                                                    |                                                                                                    |   |
|      | Dateore Personale                                                                                                    |                                                                   |                                                                    |                                                                  |                                                                                                    |                                                                                                    |   |
|      |                                                                                                    |                                                                   |                                                                    |                                                                  |                                                                                                    |                                                                                                    |   |
|      | The proceeding over plan fairs defined for the Depletoment B<br>No. 2010 for Diseases                                                            | later Par multile completed. Care                                 | make must in Articl. Producement Darks and Inciden                 | *                                                                |                                                                                                    |                                                                                                    |   |
|      | The pro-employment plan forms defined for the Terathorneer &<br>Technic de Contenne<br>+ Nampelo for de Theorem (1986, Dals on the Torano Dalsee |                                                                   |                                                                    |                                                                  | names accentics (Constants & 16)                                                                                                    |                                                                                                    |   |
|      | Statistic Statement                                                                                                    |                                                                   |                                                                    |                                                                  | name yanne (Sentre I 18)                                                                                                    |                                                                                                    |   |
|      | Statistic Statement                                                                                                    |                                                                   |                                                                    | en waat ka delmaat finis katalam wagamaan in Mercalmanne wit     |                                                                                                    |                                                                                                    |   |
|      | Sta And des Elektronis<br>+ Samples in the "Datasense" ink. Distance ine "South Datase                                                           | ne hann is get talled Prase Cali                                  | nen gentimmele (en eregistel), jet di segli alti, eneme            | en waat ka delmaat finis katalam wagamaan in Mercalmanne wit     |                                                                                                    | National Contraction                                                                                                    |   |
|      | Schlieb (et Conterne)<br>+ Kangen in die "Steinener" sin Datere im Tenen Unter<br>Seit Stein Term                                                | na' indur is pet kalkal frame fast<br>Raaf Tales                  | nen gentimmele (en eregistel), jet di segli alti, eneme            | ns magn ta deliner This Interder component is the activates with |                                                                                                    | and the second second s | 1 |
|      | Cubit de Categorie<br>+ Sangaré de la Chitere de Chitere de Chitere<br>Sud-Sex Harris<br>- Jahonsker Frankjal Sangaria                           | ne" traver in get fantet Franse Sate<br>Baat State<br>Broekt derb | na polonik (d. polonik) (d. polonik)<br>Sector<br>Sector<br>Sector | ns magn ta deliner This Interder component is the activates with |                                                                                                    | No Service                                                                                                    | 1 |

4. The "Cloud" icon will display once the Planned Item is exposed.

|           | Notes () here                                                                                                    |                                             | C escuses                                                        |                                               | T Administration |
|-----------|----------------------------------------------------------------------------------------------------|---------------------------------------------|------------------------------------------------------------------|-----------------------------------------------|------------------|
| 1         | Tan Bast Nerve<br>Johnsolar Financial Sugarite                                                                                                   | Root Take<br>Provided datas                 | tor Data<br>NA                                                   | Colorest .                                    | internet.        |
| 9         | Na hai Yuni<br>Maalan Franka Nggara<br>Na hai Pi<br>Janaha                                                                                       |                                             | - Net Second                                                     |                                               | -                |
| 24        | brine                                                                                                    |                                             |                                                                  |                                               |                  |
| 2         | Planned Ibens                                                                                                    |                                             |                                                                  |                                               | tieter A         |
| 1         | Goot fains fo Provid Deservet Information<br>- To good deservers of law, for some provide                                                        | na dada in sing da Salari bara din casada a | enades, a cloud her will appear in the light with if the day for | n, divergen en andrei sinen merkenne er (aff. |                  |
|           | Plan ten Name Ansal Serk S<br>Ad Serker - Accemendation NBA<br>Needs - Accemendation NBA<br>Needs - Accedence Devices and<br>Adaptive Technology | n Anal Tel Ion Ions<br>NA Na Nation         |                                                                  |                                               | 0 <b>• •</b>     |
|           | Parisei lei Indenez<br>14254383                                                                                                    |                                             |                                                                  |                                               |                  |
| )<br>2*** | Andreath                                                                                                    |                                             |                                                                  |                                               |                  |

5. Click the "Cloud" icon to begin the process of attaching the required Planned Item document.

|                                                                   | + Add New | ^ | Ģ |
|-------------------------------------------------------------------|-----------|---|---|
| e plan item, allowing you to upload relevant attachments to CaMS. |           |   |   |
|                                                                   | •         | ~ | Q |
|                                                                   |           |   |   |
|                                                                   |           |   | 0 |
|                                                                   | •         | ~ |   |

6. Click "Upload New File."

| he plan item, allowing you to upload relevant attachments to CaMS. |                      |   |
|--------------------------------------------------------------------|----------------------|---|
|                                                                    | Cp 🕈 🗸               | 0 |
|                                                                    | Upload Existing file |   |
| Outcome                                                            | Status 🔳 🗸           | 0 |

7. Click on the "Description" field.

| iame = |                            | Upload document           | ×   |
|--------|----------------------------|---------------------------|-----|
|        |                            | Document Type     Receipt | < • |
|        | Start Date<br>Invalid date | Tags<br>Select            | ~   |
|        |                            | Description               |     |
|        |                            |                           |     |
|        |                            | Select<br>Files           |     |
|        |                            |                           |     |
|        |                            | Drop files here           |     |

- 8. Insert the description for this attachment.
- Tip! The description is extremely important as it will accompany your attachment directly to CaMS.
- 9. Click "Select Files" and choose the attachment for this planned item.

|              | Receipt                                                                    | ×         | * |
|--------------|----------------------------------------------------------------------------|-----------|---|
| Start Date   | Tags                                                                       |           | _ |
| Invalid date | Select                                                                     |           | ~ |
|              | Description                                                                |           |   |
|              | This description is important as it will accompany your attachmen<br>CaMS. | t directi |   |
|              | Select                                                                     |           |   |
|              | 🗅 Drop files here                                                          |           |   |
|              |                                                                            |           |   |

## 10. Click "Submit."

| omit" but<br>Sta | Completed<br>105.72 KB<br>File Size & Format Requirements<br>• File Size: 20 MB maximum<br>• File Format JPG, PNG, GIF, DOC, DOCX, XLS, XLSX, PDF<br>Please ensure your file meets these specifications before uploading. | nem, ellowing you to upload relevant attachments to |
|------------------|----------------------------------------------------------------------------------------------------|-----------------------------------------------------|
| Date<br>d date   | End Date<br>N/A                                                                                                    | Outcome                                             |

When the CaMS Upload begins, the entire screen focus will highlight the action.

| 77                | Uptional are CarloS Lipitized  |                                       |
|-------------------|--------------------------------|---------------------------------------|
|                   | Pour set alle damping to gher. | i i i i i i i i i i i i i i i i i i i |
| <u>e</u>          |                                |                                       |
|                   |                                | .0                                    |
| 100               |                                |                                       |
|                   |                                |                                       |
| <u></u>           |                                |                                       |
| 14.<br>19.<br>19. |                                |                                       |
| 10                |                                |                                       |
| 0                 |                                |                                       |
| 1                 |                                |                                       |
| -                 |                                | ۲                                     |

- > Alert! While the upload is occurring directly into CaMS, the screen will display a primary focus on this action to signify the importance.
- 11. A "success" notification will display when the file is uploaded into CaMS.

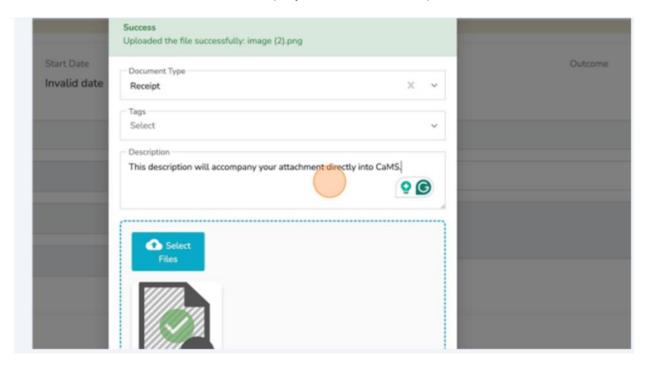

#### 12. Click "OK."

| image (2).png<br>Completed<br>105.72 KB                                                                                                    | item, allowing you to upload relevant attachments to CaMS. |
|----------------------------------------------------------------------------------------------------|------------------------------------------------------------|
| <ul> <li>Size &amp; Format Requirements</li> <li>File Size: 20 MB maximum</li> <li>File Format: JPG, PNG, GIF, DOC, DOCX, XLS, XLSX, PDF</li> <li>ase ensure your file meets these specifications before uploading.</li> </ul> |                                                            |
| Ok                                                                                                    |                                                            |

The new attachment can be seen in the Attachments section.

| 22                     | Plan Item Name                                                                     | Actual Start Date | Actual End Date | Status    |
|------------------------|------------------------------------------------------------------------------------|-------------------|-----------------|-----------|
| Client<br>Management   | Job Seeker - Accommodation<br>Needs - Assistive Devices and<br>Adaptive Technology | N/A               | N/A             | Not Start |
|                        | Planned Item Reference                                                             |                   |                 |           |
| (D)                    | 14254161                                                                           |                   |                 |           |
| CaMS Explorer          | Attachments                                                                        |                   |                 |           |
|                        | image (2).png X                                                                    |                   |                 |           |
| 0                      |                                                                                    |                   |                 |           |
| Workshop and<br>Event  |                                                                                    |                   |                 |           |
|                        | Sub Goal Name                                                                      |                   | Start Da        | ate       |
|                        | Employment Assistance Services                                                     |                   | Invalid         | date      |
| Mileage and<br>Expense | Submit                                                                             |                   |                 |           |

✓ Note: To see the details, click the attachment link.

# Completing the Financial Support Submission

1. Click the chevron to expand the rest of the planned item.

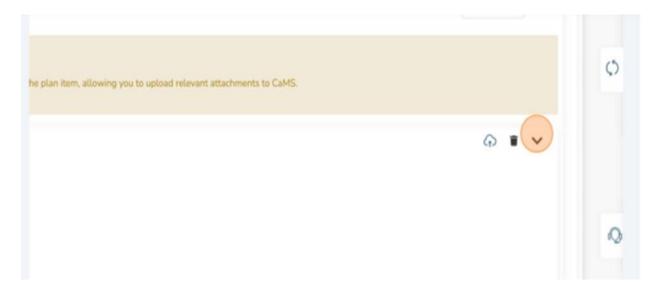

### 2. Click "Caseworker."

|     | Service Delivery Site Reference |
|-----|---------------------------------|
| × * | 5338A                           |
|     | Caseworker                      |
|     | Select                          |
|     | Actual End Date                 |
|     |                                 |
|     | Outcome                         |
|     | Select                          |
|     | Status                          |
|     | Not Started                     |

# 3. Select the appropriate Caseworker.

| Service Delivery Site Reference |  |
|---------------------------------|--|
| Caseworker                      |  |
| Sopheap Hok                     |  |
| Outcome<br>Select               |  |
| Status<br>Not Started           |  |
| Ready for Review                |  |
|                                 |  |

4. Click "Actual Start Date."

| General Information                                                          |
|------------------------------------------------------------------------------|
| Plan Item Name                                                               |
| Job Seeker - Accommodation Needs - Assistive Devices and Adaptive Technology |
| Caseworker ID                                                                |
| IAAT018464                                                                   |
| Actual Start Date                                                            |
| Actual Cost                                                                  |
| 0                                                                            |
| HST Amount                                                                   |
| 0                                                                            |
| Paid Date                                                                    |
|                                                                              |
| Rationale                                                                    |

5. Select the appropriate "Start Date."

| 22                    | March 2024           |  |
|-----------------------|----------------------|--|
| Client                | Su Mo Tu We Th Fr Sa |  |
| Management            | 25 26 27 28 29 1 2   |  |
| R                     | 3 4 5 6 7 8 9        |  |
| ſ                     | 10 11 12 13 14 15 16 |  |
| CaMS Explorer         | 17 18 19 20 21 22 23 |  |
| ~                     | 24 25 26 27 28 29 30 |  |
| Ŷ                     | 31 1 2 3 4 5 6       |  |
| Workshop and<br>Event | CONTRACTOR           |  |
| 00                    |                      |  |

# 6. Click "Actual End Date."

|     | Service Delivery Site Reference |
|-----|---------------------------------|
| × ~ | 5338A                           |
|     | ana an                          |
|     |                                 |
|     | Caseworker                      |
|     | Sopheap Hok                     |
|     |                                 |
|     | Actual End Date                 |
|     | Actual End Date                 |
|     |                                 |
|     |                                 |
|     | Outcome                         |
|     |                                 |
|     | Select                          |
|     |                                 |
|     | Status                          |
|     | In Progress                     |
|     | In Progress                     |
|     |                                 |
|     | Desch for Desires               |
|     | Ready for Review                |
|     |                                 |
|     |                                 |

# 7. Select the appropriate "End Date."

| Su | Мо | Tu | We | Th | Fr | Sa |  |
|----|----|----|----|----|----|----|--|
| 25 | 26 | 27 | 28 | 29 | 1  | 2  |  |
| 3  | 4  | 5  | 6  | 7  | 8  | 9  |  |
| 10 | 11 | 12 | 13 | 14 | 15 | 16 |  |
| 17 | 18 | 19 | 20 | 21 | 22 | 23 |  |
| 24 | 25 |    | 27 | 28 | 29 | 30 |  |
| 31 | 1  | 2  | 3  | 4  | 5  | 6  |  |

#### 8. Click the "Actual Cost" field.

| R<br>ar and<br>ver | Plan Item Name<br>Job Seeker - Accommodation Needs - Assistive Devices and Adaptive Technology |  |
|--------------------|------------------------------------------------------------------------------------------------|--|
|                    | Caseworker ID                                                                                  |  |
| ~                  | IAAT018464                                                                                     |  |
| 3                  | Actual Start Date                                                                              |  |
| olders             | 26/03/2024                                                                                     |  |
|                    | Actual Cost                                                                                    |  |
| Q                  | 0                                                                                              |  |
| a<br>nt            | HST Amount                                                                                     |  |
| ment               | 0                                                                                              |  |
|                    | Paid Date                                                                                      |  |
| 2                  |                                                                                                |  |

- 9. Insert the appropriate cost.
- $\checkmark\,$  Note: The actual cost is the total cost of the item, including HST.

10. Click the "HST Amount" field.

| Holders                 | IAAT018464<br>Actual Start Date<br>26/03/2024 |
|-------------------------|-----------------------------------------------|
| igq<br>jent<br>gement   | Actual Cost<br>0<br>HST Amount                |
| <i>\$</i> ⊅<br>Explorer | Paid Date                                     |
| P<br>shop and<br>vent   | Comments                                      |

11. Insert the appropriate HST Amount.

#### 12. Click on the "Paid Date" field.

| Stake Holde          | 5 | I | 3      | 4        | 5        |          | 7        |          | 9        |
|----------------------|---|---|--------|----------|----------|----------|----------|----------|----------|
|                      |   |   | 10     | 11       | 12       | 13       | 14       | 15       | 16       |
| 2°                   |   |   | 17     | 18<br>25 | 19<br>26 | 20<br>27 | 21<br>28 | 22<br>29 | 23<br>30 |
| Client<br>Management | : |   | 31     | 1        | 20       | 3        | 4        | 5        | 6        |
| CaMS Explor          | , |   | Paid I |          |          |          |          |          |          |
| Q<br>Workshop ar     |   |   | Comm   | nents    |          |          |          |          |          |

# 13. Select the appropriate "Paid Date."

| Employer and<br>Trainer | March 2024 stive Devices and Adaptive Technology |
|-------------------------|--------------------------------------------------|
| Transer                 | Su Mo Tu We Th Fr Sa                             |
| 00                      | 25 26 27 28 29 1 2                               |
| Stake Holders           | 3 4 5 6 7 8 9                                    |
|                         | 10 11 12 13 14 15 16                             |
| 88                      | 17 18 19 20 21 22 23                             |
| Client                  | 24 25 26 27 28 29 30                             |
| Management              | 31 1 2 3 4 5 6                                   |
| Ø                       | Paid Date                                        |
| CaMS Explorer           | Rationale                                        |
| 0                       |                                                  |

#### 14. Click the "Rationale Field."

|                       | 20/03/2024              |
|-----------------------|-------------------------|
| 28                    | Actual Cost<br>100      |
| Client<br>Management  | HST Amount<br>0         |
| CaMS Explorer         | Paid Date<br>26/03/2024 |
|                       | Rationale               |
| Workshop and<br>Event | Comments                |

15. Insert the appropriate "Rationale."

- ✓ Note: Rationale should be detailed and explain why it removes a temporary barrier for the client. Please include enough information for the approver to determine why the item is required. The Rationale has a maximum of 500 characters that can be supplied.
- 16. Click the "Outcome" field.

| × ~ | Service Delivery Site Reference 5338A |
|-----|---------------------------------------|
|     | Caseworker<br>Sopheap Hok             |
|     | Actual End Date 26/03/2024            |
|     | Outcome<br>Select                     |
|     | Status<br>Completed                   |
|     | Ready for Review                      |

17. Select the appropriate "Outcome."

| × × | Service Delivery Site Reference 5338A |
|-----|---------------------------------------|
|     | Caseworker<br>Sopheap Hok             |
|     | Actual End Date 26/03/2024            |
|     | Outcome<br>Select                     |
|     | Attained Not Attained                 |
|     | Cancelled                             |
|     |                                       |
|     |                                       |

18. Click the "Ready for Review" checkbox.

| Sopheap Hok                   |
|-------------------------------|
| Actual End Date<br>26/03/2024 |
| Outcome Attained              |
| Status<br>Completed           |
| Ready for Review              |
|                               |
|                               |
|                               |

#### 19. Click "Submit."

| 22                     | Actual Start Date                               |
|------------------------|-------------------------------------------------|
| Client<br>Management   | Actual Cost<br>100                              |
| CaMS Explorer          | HST Amount<br>0                                 |
| 0                      | Paid Date                                       |
| Workshop and<br>Event  | A rationale for this particular client support. |
| Mileage and<br>Expense | Comments                                        |

The planned item will be uploaded in CaMS. You will be placed in queue while the upload takes place.

|     | Start Date                             |        | sed Date   | Goal                    |                       | Status             |
|-----|----------------------------------------|--------|------------|-------------------------|-----------------------|--------------------|
| Hok | 26/03/2024                             | N/A    | *          | Emplo                   | pyment                | Active             |
|     | CaMS Update                            |        |            |                         |                       |                    |
|     | We've sent your u<br>another tab while |        |            | in progress, the fields | s will be locked. Fee | el free to work on |
|     |                                        | Submit | Queued     | Processing              | Complete              |                    |
|     |                                        | ~      | •          | •                       | •                     |                    |
|     |                                        | Y      | ou are now | first in the que        | ue                    |                    |
|     | Submitted                              |        |            |                         |                       |                    |

20. When the submission is completed, click "Close."

| In this Max Septiment Particulation Processed 1                       |                               |                                   |                                                                                                    | 1000        |
|-----------------------------------------------------------------------|-------------------------------|-----------------------------------|----------------------------------------------------------------------------------------------------|-------------|
| Paul Drew                                                             |                               |                                   |                                                                                                    | 0 6         |
| IAF (quinte - Require di HOURE) (1240/HOURE)<br>Number - 109 (Induked |                               |                                   |                                                                                                    | Eres Inc.   |
| Carathala Manageriana Davide Para (MP Data) Dalamana David            | and for the fair fair the     | and Asian Parcey but APPIngton PA | servers Overlagert and Mesters Related Lage The                                                                  | in faither. |
| Lei Antonio Nartine De Antonio Nartine Devel                          |                               | unetina feat                      | Parts O Barrels Star Service                                                                                     | -           |
| 7526445 CA1113006 Septemp144                                          | Deviniting a                  | un Employment                     | deltar.                                                                                                    |             |
| Inclusion Group                                                       | CaMS Update                   |                                   | Cover.                                                                                                    |             |
| C Newsarate                                                           |                               |                                   |                                                                                                    |             |
| C Kencaharas heale                                                    |                               |                                   |                                                                                                    |             |
| () Years Mitte Higher Samuel Name                                     | -                             | a contraction of the              | #cluptures                                                                                                    |             |
| () Industrial Paula                                                   |                               |                                   | mark heap                                                                                                    |             |
| () depress                                                            | ALP Uprinte - Prepared 10 MIN | 005711407001401                   |                                                                                                    |             |
|                                                                       | Berrin 107-jubbel             |                                   | Pull Next                                                                                                    |             |
| General Residue Clerits Will Domitike                                 | Series .                      |                                   |                                                                                                    |             |
|                                                                       |                               |                                   |                                                                                                    |             |
| EAP Detail                                                            |                               |                                   |                                                                                                    |             |
| Diff Selving Sector                                                   |                               |                                   | as mand                                                                                                    |             |
| Nited                                                                 |                               |                                   | and the second second second second second second second second second second second second second second second |             |
| Childrene harise<br>Childrene                                         | The Start                     |                                   | Entrany A Desire Others Artist                                                                                   |             |
|                                                                       |                               |                                   |                                                                                                    |             |

The page will refresh with your submission processed by CaMS.

|                                                                                                    | Q. Sec.*                                                                                                    |                             | C ESCASES                                                                                                    |                      |                                               | 8 Additional Sec |   |
|----------------------------------------------------------------------------------------------------|----------------------------------------------------------------------------------------------------|-----------------------------|----------------------------------------------------------------------------------------------------|----------------------|-----------------------------------------------|------------------|---|
|                                                                                                    |                                                                                                    |                             | Sector 1                                                                                                    |                      |                                               |                  |   |
| First Malers                                                                                                    | a fundas                                                                                                    |                             | leta<br>Alte                                                                                                    |                      | Const Englisher Nets                          | bbs              |   |
| Daries II.                                                                                                    |                                                                                                    |                             | Network<br>Safet                                                                                                    |                      | Datas International Nation                    |                  |   |
| December 1                                                                                                    |                                                                                                    |                             | Smart Rearr<br>Select,                                                                                                    |                      | fature leases have                            | -                |   |
| term later<br>ECMA                                                                                                    | n in bitem                                                                                                    |                             | Televis                                                                                                    |                      | C Dark Reveal top                             | _                | 0 |
| A Sector                                                                                                    |                                                                                                    |                             |                                                                                                    |                      | Call on Tall' to all Camerurily Parker        | - 8a             |   |
|                                                                                                    |                                                                                                    |                             |                                                                                                    |                      |                                               |                  |   |
| Subgrada                                                                                                    |                                                                                                    |                             |                                                                                                    |                      |                                               | + inthe V        | 0 |
|                                                                                                    |                                                                                                    |                             |                                                                                                    |                      |                                               |                  |   |
| (becare h                                                                                                    |                                                                                                    |                             |                                                                                                    |                      |                                               |                  | - |
| Treasure for                                                                                                    | counter per bits definit for the Englishment Actor Par must be con                                                                                                    | unived. Case of             | one must be include directionment lines must be defined.                                                                           |                      |                                               |                  |   |
| Departer<br>Departer                                                                                                    | onerent der beis Arfred for De Deutschert Arbei Ran nachte om<br>Leisene                                                                                                    |                             | one ment he helper finationer Gans martie believed<br>en electronien en omdered, est al applicate manifest into its admini The ins | alle rigional 9.1    | satore attoché partici (Dodros 418)           |                  |   |
| The site of the site of the si | coursest plan hans defined for the Deplement Achier Rose must be con<br>Januara<br>an is "No "Depende" with Calls on the "Devise Tomored" before to get pende<br>and is "No "Devende" with Calls on the "Devise Tomored" before to get pende |                             |                                                                                                    | alle riginne ti A    | nature antices antice (Justice 4.16)<br>Recon |                  |   |
| Daniela<br>Daniela<br>Daniela                                                                                                    | contrart dan teru kelmet te te Doslannen Anton Auto Auronatio on<br>Annon<br>an teru "Doslanne" val. Dia en te "Dosla Doslan" haterna proved<br>New 1                                                                                        | 1 Down Collin               | e sammen en ombred ant di aphates vaireles harts dévet fre in                                                                      | alle vigense a f     |                                               | · · ·            |   |
| anne Onteres in<br>Preprese<br>Calabitation<br>ener Santasia<br>Santasia                                                                                                    | central den tens tellheit for for Dasienert Adar Nas mut to om<br>attens<br>approche "Denner" 48. Elle en rei "Denn Nasme" namme per sente<br>Nem<br>en Francisk Sagarete.                                                                   | ) Trans Botton<br>Fart Date | n sammer en onderstant di aphalo navisi e natio adest fin in<br>bertee                                                             | alle rispirante di A |                                               |                  | 0 |

# (14) Early Exits

1. On the client page, click "EAP details."

|              |               |              |            |          | 0           |           |           |                 |            | C              |
|--------------|---------------|--------------|------------|----------|-------------|-----------|-----------|-----------------|------------|----------------|
| Client Info  | Interventions | Service Plan | EAP Detail | Outcomes | Checkpoints | Documents | Case Note | Task   Outreach | Placements | Client Support |
| Pob Matching | Network Log:  | s Thrive     | Case Audit |          |             |           |           |                 |            | C              |
|              |               |              |            |          |             |           |           |                 |            |                |

2. Scroll down to "EAP Details."

| EAP Detail                        | 0                                               | v <sup>C</sup>                        |
|-----------------------------------|-------------------------------------------------|---------------------------------------|
| - EAP Reference Number<br>7526990 | - Closed Date                                   | Self Service Initiated                |
| CA Reference Number               | Client Stream<br>Stream A                       | Employer At Entrance Reference Number |
| Client Reference Number 7738410   | Status<br>Active                                | Current Employer Name                 |
| Owner ID<br>IAAT019158            | Referred In<br>EO - Employment Service Provider | Employer At Outcome Reference Number  |

#### 3. Click "Status."

| EAP Detail                         | 0                                                   | × '                                                                                                    |
|------------------------------------|-----------------------------------------------------|----------------------------------------------------------------------------------------------------|
| EAP Reference Number<br>7526990    | Closed Date                                         | Self Service Initiated Velocity Select Velocity Select Select Select |
| CA Reference Number CA1113260 View | Client Stream<br>Stream A                           | Employer At Entrance Reference Number                                                                                                    |
| Client Reference Number 7738410    | Status<br>Active                                    | Current Employer Name                                                                                                    |
| Owner ID<br>IAAT019158             | Referred In<br>EO - Employment Service Provider X V | Employer At Outcome Reference Number                                                                                                    |

4. Change Status to "Closed" or "Active - On Hold." Close Service Plan screen displays.

| Search                           |    | Close           | e Service Plan: 7526990       |        | ×      |             |
|----------------------------------|----|-----------------|-------------------------------|--------|--------|-------------|
| AP Detail                        |    | – Closu<br>Sele | ire Reason<br>ct              |        | ~      |             |
| EAP Reference Number             |    | – Closu         | re Rationale (1000 char. max) |        |        | vice Initia |
| CA Reference Number<br>CA1113260 | Vi |                 |                               |        |        | r At Entr   |
| Client Reference Number 7738410  |    |                 |                               |        | li     | Employer    |
| Owner ID<br>IAAT019158           |    |                 |                               | Submit | Cancel | r At Outo   |
| Owner Name<br>Catherine Schmidt  |    | ~               | Closure Reason<br>Select      |        | Outcom | ne Employ   |

5. Select a "Closure Reason."

# (15) Create an Outcome for a Client

1. Navigate to the client profile.

| 119 Antonio Variani<br>1525445 CAULINED | Decisi<br>Beatway Hisk | Inuer (Saria<br>26/05/20124 | Developer Seat | in Au | 12 Distriction Date Neth Calling                                                                                                    | ^    |
|-----------------------------------------|------------------------|-----------------------------|----------------|-------|----------------------------------------------------------------------------------------------------|------|
| Induster Group                          | v                      | EAP Outcome                 |                | *     | EAP Geel                                                                                                    | *    |
| C Revealers                             |                        | Seed                        |                |       | Cox.<br>Brazinement                                                                                                    | 1. A |
| C Forcebore: Natio                      |                        | Dataset Mar.                |                |       | Call MIL                                                                                                    |      |
| C Num With Algor Station News           |                        | Salari                      |                |       | Mildlugion .                                                                                                    | 3.4  |
| indigenous Preate                       |                        | Delayers Harts Hage         |                |       | Tale Tale National National Na |      |
| C 005Pdwa                               |                        | Densis Stations             |                |       | East Mark News                                                                                                    |      |
| Concel Navative Clarity With Doublins   |                        |                             |                |       |                                                                                                    |      |
| GAP Detak                               |                        |                             |                |       |                                                                                                    | ~    |
| 10" Mercel Bollet                       |                        | - Develope                  |                |       | Inf large interest                                                                                                    |      |
| 708ed                                   |                        |                             |                |       | Salari                                                                                                    |      |
|                                         |                        | Carl Street.                |                |       | . Pratrief At Dimens Reference Rather                                                                                                    |      |

- Alert! There are several conditions to be completed prior to completing an Outcomes such as ensuring all Subgoals and Planned Items have a "Completed" status as well as having all four of the EAP Goals from the CA fulfilled (Goal NOC, Goal Hourly Wage, Goal Work Hours, Goal Employment).
- 1. Click "Outcomes."

| ge 3: Pre-Employment - Plan Content Star | ted APT Not Complated   0                      |                                                                        |                                                                                                    |                                                                                                    |
|------------------------------------------|------------------------------------------------|------------------------------------------------------------------------|----------------------------------------------------------------------------------------------------|----------------------------------------------------------------------------------------------------|
| Service Plan EAP Detail                  | Outcomes Checkpoints                           | Documents                                                              | s Case Note                                                                                                    | Task   Outre                                                                                                    |
| CA Reference Number                      | Owner                                          | Sta                                                                    | rt Date                                                                                                    | с                                                                                                    |
| CA1113000                                | Sopheap Hok                                    | 26                                                                     | /03/2024                                                                                                    | N                                                                                                    |
|                                          |                                                | ~                                                                      | EAP Outcom                                                                                                    | ie                                                                                                    |
|                                          |                                                |                                                                        | Outcome<br>Select                                                                                                   |                                                                                                    |
|                                          | Service Plan EAP Detail<br>CA Reference Number | Service Plan EAP Detail Outcomes Checkpoints CA Reference Number Owner | Service Plan EAP Detail Outcomes Checkpoints Documents<br>CA Reference Number Owner Sta<br>CA1113000 Sopheap Hok 26 | Service Plan EAP Detail Outcomes Checkpoints Documents Case Note CA Reference Number Owner Start Date CA1113000 Sopheap Hok 26/03/2024  CA100 Coutcome Outcome |

2. Select the appropriate "Outcome Date."

|                      |        |        |        |        |         |       |    | N/A               |
|----------------------|--------|--------|--------|--------|---------|-------|----|-------------------|
| Stake Holders        | - Outo | ome Di | ste    |        |         |       |    |                   |
|                      | T.     |        | Ма     | rch 2  | 024     |       | •  | Date is required. |
| 2°                   | Su     | Мо     | Tu     | We     | Th      | Fr    | Sa |                   |
| Client<br>Management | 25     | 26     | 27     | 28     | 29      | 1     | 2  |                   |
|                      | 3      | 4      | 5      | 6      | 7       | 8     | 9  |                   |
| ø                    | 10     | 11     | 12     | 13     | 14      | 15    | 16 |                   |
| L<br>CaMS Explorer   | 17     | 18     | 19     | 20     | 21      | 22    | 23 |                   |
|                      | 24     | 25     | 26     | 27     | 28      | 29    | 30 | employed or both? |
| 0                    | 31     | 1      | 2      | 3      | 4       | 5     | 6  |                   |
| U Workshop and       | 3. How | many)  | obs do | you cu | rrently | have? |    |                   |
| Event                | Subr   | nt i   |        |        |         |       |    |                   |

# 3. Click the "Employment Situation" field.

|                         | Outcome Date                      | Outcome Reference Number            | Current Employment |
|-------------------------|-----------------------------------|-------------------------------------|--------------------|
|                         | 26/03/2024                        |                                     | N/A                |
| Job Posting             | Outcome Date                      |                                     |                    |
| 0                       | EAP Reference Number              |                                     |                    |
| Employer and<br>Trainer | 7526445                           |                                     |                    |
|                         | Employment Situation<br>Select    |                                     |                    |
| R                       | 1. Are you currently working at a | job or business?                    |                    |
| Stake Holders           | Select                            |                                     |                    |
| 28                      | 2. Are you currently working as a | an employee, self-employed or both? |                    |
| Client<br>Management    | Select                            |                                     |                    |

4. Select the appropriate "Employment Situation."

|                         | 26/03/2024 N/A                                                                                |
|-------------------------|-----------------------------------------------------------------------------------------------|
| Job Posting             | Outcome Date                                                                                  |
| 00                      | 26/03/2024                                                                                    |
| Employer and<br>Trainer | EAP Reference Number 7526445                                                                  |
|                         | - Employment Situation                                                                        |
| 22                      | Client is employed at 20 hours or more per week                                               |
| Stake Holders           | Client completed all pre-employment activities in EAP but is not employed                     |
| L                       | Client completed all pre-employment activities in EAP but is employed below 20 hours per week |
| ġ                       | Client is employed at another employer at 20 hours or more per week                           |
| Client<br>Management    | Select                                                                                        |

5. Click the "Are you currently working at a job or business?" field.

| ······9                 |                                                                          |
|-------------------------|--------------------------------------------------------------------------|
| 00                      | Outcome Date<br>26/03/2024                                               |
| Employer and<br>Trainer | EAP Reference Number                                                     |
|                         | Employment Situation     Client is employed at 20 hours or more per week |
| Stake Holders           | 1. Are you curreptly working at a job or business?                       |
|                         | Select                                                                   |
| Client                  | 2. Are you currently working as an employee, self-employed or both?      |
| Management              | Select 3. How many jobs do you currently have?                           |
| (D)                     |                                                                          |

#### 6. Select the appropriate answer.

| Employment Situation Client is employed at 20 hours or more per week    |
|-------------------------------------------------------------------------|
| Are you currently working at a job or business?  Select                 |
| Yes No                                                                  |
| 3. How many jobs do you currently have?                                 |
| 4. How would you describe the work you do (i.e. your job title?) Select |
|                                                                         |

7. Click the "Are you currently working as an employee, self-employed or both?" field.

| Employer and<br>Trainer | 7526445                                                                    |
|-------------------------|----------------------------------------------------------------------------|
| 00                      | Employment Situation<br>Client is employed at 20 hours or more per week    |
| Stake Holders           | 1. Are you currently working at a job or business?                         |
| 0-0                     | Yes                                                                        |
| Client<br>Management    | 2. Are you currently working as an employee, self-employed or both? Select |
| Þ                       | 3. How many jobs do you currently have?                                    |
| L<br>CaMS Explorer      | 4. How would you describe the work you do (i.e. your job title?)           |
| Ŷ                       | Select                                                                     |

# 8. Select the appropriate answer.

|                       | Employment Situation     Client is employed at 20 hours or more per week |
|-----------------------|--------------------------------------------------------------------------|
| Stake Holders         | Are you currently working at a job or business?                          |
|                       | Yes                                                                      |
| 2<br>Client           | 2. Are you currently working as an employee, self-employed or both?      |
| Management            | Select                                                                   |
|                       | Employee                                                                 |
| (D                    | Self-employed                                                            |
| CaMS Explorer         | Both                                                                     |
|                       | 4. How would you describe the work you do [i.e. your job title?]         |
| Q                     | Select                                                                   |
| Workshop and<br>Event | 5. How would you describe the sector you work in?                        |
|                       | Submit                                                                   |

9. Click the "How many jobs do you currently have?" field.

| Employer and<br>Trainer | 1. Are you currently working at a job or business?<br>Yes                                                     |
|-------------------------|----------------------------------------------------------------------------------------------------|
| Stake Holders           | 2. Are you currently working as an employee, self-employed or both? Employee                                  |
| Client                  | 3. How many jobs do you currently have?      4. How would you describe the work you do [i.e. your job title?] |
| Management              | Select<br>5. How would you describe the sector you work in?                                                   |
| L<br>CaMS Explorer      | Select                                                                                                    |

- ✓ Note: Should your response to Question 3 (How many jobs do you currently have?) be one or more, it is mandatory to fill out the Outcomes Jobs section of the questionnaire for each job held. Please complete additional Outcomes Jobs questionnaire for every job you report.

10. Click "Add New."

11. Input the appropriate number.

| Employer and<br>Trainer | 1. Are you currently working at a job or business?<br>Yes                                                              |
|-------------------------|----------------------------------------------------------------------------------------------------|
| Stake Holders           | 2. Are you currently working as an employee, self-employed or both?  Employee  3. How many jobs do you currently have? |
| Client<br>Management    | 1       4. How would you describe the work you do [i.e. your job title?]       Select                                  |
| CaMS Explorer           | 5. How would you describe the sector you work in?<br>Select                                                            |

✓ Should your response to Question 3 (How many jobs do you currently have?) be one or more, it's mandatory to fill out the Outcomes Jobs section of the questionnaire for each job held. Please complete an additional Outcomes Jobs questionnaire for every job you report.

12. Click "How would you describe the work you do (i.e. your job title?)."

| Trainer              | Employee                                                         |
|----------------------|------------------------------------------------------------------|
|                      | 3. How many jobs do you currently have?                          |
| 22                   | 1                                                                |
| Stake Holders        | 4. How would you describe the work you do (i.e. your job title?) |
| 88                   | Şelect                                                           |
| Client<br>Management | 7272   Cabinetmakers                                             |
| management           | 7281   Bricklayers                                               |
| ×                    | 7282   Concrete Finishers                                        |
| CaMS Explorer        | 7283   Tilesetters                                               |

#### 13. Select the appropriate "NOC."

| Employer and<br>Trainer | Employee                                                         |
|-------------------------|------------------------------------------------------------------|
|                         | 3. How many jobs do you currently have?                          |
| Stake Holders           | 1                                                                |
|                         | 4. How would you describe the work you do [i.e. your job title?] |
| 88                      | Select                                                           |
| Client                  | 7272   Cabinetmakers                                             |
| Management              | 7281   Bricklayers                                               |
| R                       | 7282   Concrete Finishers                                        |
| CaMS Explorer           | 7283   Tilesetters                                               |
| Canal Control Control   | 7284   Plasterers, Drywall Installers and Finishers and Lathers  |

14. Click the "How would you describe the sector you work in?" field.

| imployer and<br>Trainer | 4. How would you describe the work you do (i.e. your job title?) |
|-------------------------|------------------------------------------------------------------|
| 22                      | 7272   Cabinetmakers                                             |
| take Holders            | 5. How would you describe the sector you work in?                |
|                         | Select                                                           |
| ġ                       | 10. When is the last time you were unemployed?                   |
| Client<br>Management    |                                                                  |
|                         |                                                                  |
| (D)                     | Outcome Jobs                                                     |
| aMS Explorer            |                                                                  |
|                         |                                                                  |

|                       | 4. How would you describe the work you do (i.e. your job title?)              |
|-----------------------|-------------------------------------------------------------------------------|
| CO                    | 7272   Cabinetmakers                                                          |
| Stake Holders         | 5. How would you describe the sector you work in?                             |
|                       | Select                                                                        |
| Ľ                     | 999999   Unclassified Establishment                                           |
| Client<br>Management  | 311351   Chocolate and Chocolate Confectionery Manufacturing from Cacao Beans |
|                       | 311352   Confectionery Manufacturing from Purchased Chocolate                 |
| ß                     | 311824   Flour Mixes, Dough, and Pasta Manufacturing from Purchased Flour     |
| L<br>CaMS Explorer    | 315220   Men"s and Boys" Cut and Sew Clothing Manufacturing                   |
|                       | 315249   Women"s and Girls" Cut and Sew Clothing Manufacturing                |
| Ŷ                     | 315241   Infants' Cut and Sew Clothing Manufacturing                          |
| Workshop and<br>Event | 315281   Fur and Leather Clothing Manufacturing                               |

16. Click the "When is the last time you were unemployed" field.

| Q                     | 7272   Cabinetmakers                                                          |  |
|-----------------------|-------------------------------------------------------------------------------|--|
| Stake Holders         | 5. How would you describe the sector you work in?                             |  |
|                       | 311351   Chocolate and Chocolate Confectionery Manufacturing from Cacao Beans |  |
| 24                    | 10. When is the last time you were unemployed?                                |  |
| Client<br>Management  |                                                                               |  |
| CaMS Explorer         | Outcome Jobs                                                                  |  |
| Workshop and<br>Event | ESCA Submit                                                                   |  |

| <u>22</u>               | Su           | Мо             | Tu            | We          | Th          | Fr        | Sa          |                                       |
|-------------------------|--------------|----------------|---------------|-------------|-------------|-----------|-------------|---------------------------------------|
| Employer and<br>Trainer | 25           | 26             | 27            | 28          | 29          | 1         | 2           |                                       |
|                         | 3            | 4              | 5             | 6           | 7           | 8         | 9           | our job title7)                       |
| 02                      | 10           | 11             | 12            | 13          | 14          | 15        | 16          |                                       |
| Stake Holders           | 17           | 18             | 19            | 20          | 21          | 22        | 23          | ,                                     |
|                         | 24           | 25             | 26            | 27          | 28          | 29        | 30          | Jonery Manufacturing from Cacao Beans |
| Client<br>Management    | 31<br>20.%_4 | 1<br>en is tri | 2<br>e tast t | 3<br>ome yo | 4<br>u were | 5<br>unem | 6<br>ployea |                                       |
|                         |              |                |               |             |             |           |             |                                       |

| 20 hours |                                                                                                    |
|----------|----------------------------------------------------------------------------------------------------|
|          |                                                                                                    |
|          | 11. How many times have you changed employment since you were last unemployed?                           |
|          | 12. Are you currently attending a school, college, university, apprenticeship or other training program? |
| × ~      | Select                                                                                                   |
|          | 13. How would you best describe the education or training you are attending?                             |
| × ×      | Select                                                                                                   |
|          | EAP student status other text to describe the education or training you are attending                    |

18. Click the "How many times have you changed employment since you were last unemployed" field.

#### 19. Insert the appropriate number.

| er employer at 20 hours or more per week                                                                 |                                                                                  |
|----------------------------------------------------------------------------------------------------|----------------------------------------------------------------------------------|
| nployer at Outcome also contains a value and these values should be a<br>auto-generate the checkpoints.) | different. Both these fields must be populated before adding an Outcome. (If you |
|                                                                                                    |                                                                                  |
| Current Employment                                                                                       |                                                                                  |
| Client is employed at 20 hours<br>or more per week                                                       |                                                                                  |
|                                                                                                    | 11. How many times have you changed employment since you were                    |
|                                                                                                    | 0                                                                                |
|                                                                                                    | 12. Are you currently attending a school, college, university, apprenti          |

# 20. Click the "Are you currently attending a school, college, university, apprenticeship, or other training program" field.

|   |   | 11 Maria many finan-hara any diseasal analy mantelana any any any any analy ang                    |
|---|---|----------------------------------------------------------------------------------------------------|
|   |   | 11. How many times have you changed employment since you were last unemployed?                     |
|   |   | 0                                                                                                  |
|   |   |                                                                                                    |
|   |   | 12. Are you currently attending a school, college, university, apprenticeship or other training pr |
| × | ~ | Select                                                                                             |
| ^ | * | Yes                                                                                                |
|   |   |                                                                                                    |
|   |   | No                                                                                                 |
| × | ~ |                                                                                                    |
|   |   | EAP student status other text to describe the education or training you are attending              |
|   |   |                                                                                                    |
| × | ~ |                                                                                                    |

| 28. |                                                                                                   |
|-----|---------------------------------------------------------------------------------------------------|
|     | 11. How many times have you changed employment since you were last unemployed?                    |
|     | 0                                                                                                 |
|     | 12. Are you currently attending a school, college, university, apprenticeship or other training p |
| х ~ | Yes                                                                                               |
|     | Yes                                                                                               |
| × ~ |                                                                                                   |
|     | EAP student status other text to describe the education or training you are attending             |
| × × |                                                                                                   |
|     | 14. Are you enrolled as a full-time or part-time student?                                         |
|     | Select                                                                                            |
|     | 12 Million of the extension have described source encode sends could also be at 10.2              |

Tip: The questionnaire in Outcomes vary as they are guided by conditional logic. This means certain questions will only appear based on specific answers being supplied. If yes is selected to this question, answer the additional questions required.

| 22. Click "How satisfied are you with the service you received" field |
|-----------------------------------------------------------------------|
|-----------------------------------------------------------------------|

| × •        | 14. Are you enrolled as a full-time or part-time student?                                                        |
|------------|----------------------------------------------------------------------------------------------------|
| × •        | Select 15. Which of the categories best describes your current employment situation? Select                      |
| × •<br>× • | 16. How satisfied are you with the service you received, from 1 being completely dissatisfied to 5 being Select. |
|            |                                                                                                    |

|     | Jever                                                                                                    |
|-----|----------------------------------------------------------------------------------------------------|
|     | 15. Which of the categories best describes your current employment situation?                                    |
| × • | Select                                                                                                    |
|     | — 16. How satisfied are you with the service you received, from 1 being completely dissatisfied to 5 b<br>Select |
| × ~ | Completely dissatisfied                                                                                          |
|     | Dissatisfied                                                                                                    |
|     | Neutral                                                                                                    |
|     | Satisfied                                                                                                    |
|     | Completely satisfied                                                                                             |
|     | Prefer not to answer                                                                                             |

24. Click the "Are you looking to change your current employment in foreseeable future?" field.

| Calendar                | Job ID<br>1                                                                                                    |
|-------------------------|----------------------------------------------------------------------------------------------------|
| E                       | Job ID<br>1                                                                                                    |
| Job Posting             | Are you looking to change your current employment in foreseeable future ? Select                                 |
| Employer and<br>Trainer | Excluding overtime, on average, how many paid hours do you usually work per week?                                |
| Stake Holders           | Not Sure     What is your hourty wage (including tips and commissions), before taxes and other deductions? wage? |

| Calendar                | Job ID<br>1                                                                                         |
|-------------------------|----------------------------------------------------------------------------------------------------|
|                         | Job ID<br>1                                                                                         |
| Job Posting             | Are you looking to change your current employment in foreseeable future ?                           |
| 00                      | Select<br>Yes                                                                                       |
| Employer and<br>Trainer | No                                                                                                  |
|                         | Not Sure                                                                                            |
| Stake Holders           | What is your hourty wage (including tips and commissions), before taxes and other deductions? wage? |
| state i possia          | 0                                                                                                   |
| 22                      | Prefer not to say                                                                                   |

25.Click the "Excluding overtime, on average, how many paid hours do you usually work per week?" field.

| Calendar                | 1                                                                                                   |
|-------------------------|----------------------------------------------------------------------------------------------------|
|                         | Job ID<br>1                                                                                         |
| Job Posting             | Are you looking to change your current employment in foreseeable future ?                           |
| Jub rosting             | No                                                                                                  |
| Employer and<br>Trainer | Excluding overtime, on average, how many paid hours do you usually work per week?                   |
|                         | Not Sure                                                                                            |
| 22                      | What is your hourly wage (including tips and commissions), before taxes and other deductions? wage? |
| Stake Holders           | 0                                                                                                   |
| 88                      | Prefer not to say                                                                                   |

- 26. Input the appropriate answer.
- 27. Click "How would you best describe the nature of your job?" field.

| Trainer              |                                                                                                    |
|----------------------|----------------------------------------------------------------------------------------------------|
|                      | Not Sure                                                                                            |
| 22                   | What is your hourly wage (including tips and commissions), before taxes and other deductions? wage? |
| Stake Holders        | 20                                                                                                  |
| 8º                   | Prefer not to say                                                                                   |
| Client<br>Management | How would you best describe the nature of your job?                                                 |
| management           | Selact                                                                                              |
| ×                    | Permanent Job                                                                                       |
| L<br>CaMS Explorer   | Seasonal Job                                                                                        |
|                      | Temporary, Term or Contract Job (Non-Seasonal)                                                      |
| 0                    | Casual Job                                                                                          |
| А                    | Other (Specify)                                                                                     |

#### 28. Select the appropriate answer.

| Stake Holders               | Not Sure What is your hourly wage (including tips and commissions), before taxes and other deductions? wage? 20 |
|-----------------------------|----------------------------------------------------------------------------------------------------|
| 200<br>Client<br>Management | Prefer not to say How would you best describe the nature of your job? Select                                    |
| CaMS Explorer               | Permanent Job<br>Seasonal Job<br>Temporary, Term or Contract Job (Non-Seasonal)                                 |
| Workshop and<br>Event       | Casual Job<br>Other (Specify)                                                                                   |

29. Click the "EAP job nature other text to describe the nature of your job" field.

| Stake Holders           | Prefer not to say                                             |
|-------------------------|---------------------------------------------------------------|
|                         | How would you best describe the nature of your job?           |
| 28                      | Permanent Job                                                 |
| Client<br>Management    | EAP Job nature other text to describe the nature of your job? |
| æ                       |                                                               |
| CaMS Explorer           |                                                               |
| 0                       |                                                               |
| Workshop and<br>Event E | SCA Submit                                                    |
|                         |                                                               |

30. Input the appropriate answer.

# 31. Click "Submit."

|                       | 20                                                            |
|-----------------------|---------------------------------------------------------------|
| Stake Holders         | Prefer not to say                                             |
|                       | How would you best describe the nature of your job?           |
| 22                    | Permanent Job                                                 |
| Client<br>Management  | EAP Job nature other text to describe the nature of your job? |
|                       | This is a full time job.                                      |
| æ                     |                                                               |
| L<br>CaMS Explorer    |                                                               |
|                       |                                                               |
| Ω                     |                                                               |
| Workshop and<br>Event | ESCA                                                          |

32. You will be placed in queue while CaMS processes the questionnaire.

| Feund in Outcome Jobs]       Submitted       Precessing       Consider         Submitted       **       **       **         Submitted       **       **       **         11. How many times have you changed employment since you were last unemployed?*       ** <t< th=""><th></th><th>ours or more per week is</th><th>We've sent your update request to CaMS. While it's in progress, the fields will be locked. Feel free to work on another tab while you wait for it to fields.</th><th></th></t<>                                                                                                    |                                                  | ours or more per week is | We've sent your update request to CaMS. While it's in progress, the fields will be locked. Feel free to work on another tab while you wait for it to fields. |                                    |
|----------------------------------------------------------------------------------------------------|--------------------------------------------------|--------------------------|----------------------------------------------------------------------------------------------------|------------------------------------|
| in Outcome lobal)     a contains a value and Employer at Outcome at at accores again in order to auto-generate the che     Image: Contract Employer at Outcome at auto-generate the che     Image: Contract Employer at Outcome at auto-generate the che     Image: Contract Employer at Outcome at auto-generate the che     Image: Contract Employer at Outcome at auto-generate the che     Image: Contract Employer at Outcome at auto-generate the che     Image: Contract Employer at Outcome at auto-generate the che     Image: Contract Employer at Outcome at auto-generate the che     Image: Contract Employer at Outcome at auto-generate the che     Image: Contract Employer at Outcome at auto-generate the che     Image: Contract Employer at Outcome at auto-generate the che     Image: Contract Employer at Outcome at auto-generate the che     Image: Contract Employer at Outcome at auto-generate at auto-generate at auto-genet at auto-generate at auto-genet at auto-generate at auto | found in Outcome Jobs                            |                          | Submit: Queued Processing Complete                                                                                                    |                                    |
| leference Number Current Employment<br>Client is employed at 20 hours<br>or more per week                                                                                                    | found in Outcome Jobs)<br>e contains a value and | Employer at Outcome als  |                                                                                                    | arget to add it before             |
| Client is employed at 20 hours<br>or more per week  11. How many times have you changed employment since you were last unemployed? 0                                                                                                    |                                                  |                          | Submitted                                                                                                    |                                    |
| 0                                                                                                    | leference Number                                 | Client is employed a     | t 20 hours                                                                                                    |                                    |
| 12. Are you currently attending a school, college, university, apprenticeship or other trainin                                                                                                    |                                                  |                          |                                                                                                    | were last unemployed?              |
|                                                                                                    |                                                  |                          | 12. Are you currently attending a school, college, university, ap                                                                                            | oprenticeship or other training pr |

33. Click "Close" when the success notification displays.

| Queued                 | Processing | Complete |       |                                                                  |
|------------------------|------------|----------|-------|------------------------------------------------------------------|
| : ID 905338171146<br>J | 6553493    |          | ×     |                                                                  |
|                        |            |          |       | orget to add it before adding an outcome, you can still go ahead |
|                        |            |          | Close | O Overwrit                                                       |
|                        |            |          |       |                                                                  |

34. You have successfully submitted the Outcome.

|         | Factor 0, 1001                                                                                                    | C ISCARES                                                                                                    | 8° announcement                                                                                                    |
|---------|----------------------------------------------------------------------------------------------------|----------------------------------------------------------------------------------------------------|----------------------------------------------------------------------------------------------------|
| Charm > | • Santula                                                                                                    |                                                                                                    |                                                                                                    |
| l.      | Paul Drew                                                                                                    |                                                                                                    | 0 instructs                                                                                                    |
|         | Cartiels inspection tents for MP 24al Jakons Des                                                                                                    | elepade Deserve Can Ner Sol Darest Ader Paring Sol APUIDon Parmen Can Agent Ad                                                                                                    | Novemberg Network Lage Three Case Audit                                                                              |
|         | Computer Defaulter Chalquarter                                                                                                    |                                                                                                    |                                                                                                    |
|         | <ul> <li>An autom technischer befrecht für für Unserstellt. Aller Par und für Kall</li></ul>                                                                                                    | I have performed a sequence<br>or a financier finite from the second according preserve of montring trademits. Must be Stealed for the Societ Instance<br>Instance of the first the second set according preserve of montring trademits. Must be Stealed for the Societ Instance | The sound the sector will also use it instants the sequent Difference                                                |
|         | Nation for Auto-generaliting theologistics                                                                                                    |                                                                                                    |                                                                                                    |
| -       | Contracts J.     Contractions Structure and the first for chart's employed as 30 means a res                                                                                                    | tork par would be parameter                                                                                                    |                                                                                                    |
| -       | A their many path faces is on the 21 or more Proved in Enteriors State<br><u>Institute 1.1</u> A support that the state of the State A survival of a solution state<br>A their many part faces is and in 21 or more Proved is Contrary State.     A subscription of the state of the State of the State     |                                                                                                    |                                                                                                    |
|         | Instantial<br>• Employment Monthler suggests that the class is an included a starting energy<br>• Even strate part have a set to file a new Figure is filtration (into)                                                                                                    | at Deleven dial instance i mile ant their educe study to deleved. Their from fulfill, with the producer before stating in Thirteene (Figure legal to                                                                                                    | attel bales addeu ar sature, un ur att yr årad ott att slan for fran her                                             |
|         | Institute.).<br>• Unpropriete Monthesis suggests that the client is included at a varies instate<br>+ Apie state part france is at 2. (2. or mark Tarvel 1. (2. or mark instit)<br>+ (2. or mark Tarvel 1. or the Tarvel 1. (2. or mark Tarvel 1. (2. or mark instit)<br>+ (2. or mark Tarvel 1. or mark institute)                                                                                                    | at Deleven dial instance i mile ant their educe study to deleved. Their from fulfill, with the producer before stating in Thirteene (Figure legal to                                                                                                    | untet halten akting an autoren, een om stil ge dread met aktivation for these here<br>Ø: Theorem: Two hans Carls 🛛 🔿 |
| 1       | Emerginal     Contraction     Contraction | at Deleven dial instance i mile ant their educe study to deleved. Their from fulfill, with the producer before stating in Thirteene (Figure legal to                                                                                                    |                                                                                                    |

# (16) Checkpoint and Document Upload

1. Navigate to the client profile.

| Active on Outcomes APT Not Compl | eted   0                 |                           |                   |                  |
|----------------------------------|--------------------------|---------------------------|-------------------|------------------|
| n EAP Detail Outcome             | es Checkpoints Documents | Case Note Task   Outreach | Action Planning T | ool JMPI Matri   |
| t Name                           | Last Name                | Preferred Name            | Date of Birth     |                  |
| brey                             | Graham                   | test                      | 01/01/1980        |                  |
|                                  |                          |                           | ∧ Sel             | f Identification |
|                                  | Title                    |                           |                   |                  |

2. Click "Checkpoints."

| Active Stage 4: Monitoring - Active on Outcomes APT Not Completed   0<br>y Graham |                         |                          |                                   |          |  |  |
|-----------------------------------------------------------------------------------|-------------------------|--------------------------|-----------------------------------|----------|--|--|
| Interventions                                                                     | Service Plan EAP Detail | Outcomes Checkpoints Doc | cuments Case Note Task   Outreach | Action I |  |  |
| eference Number                                                                   | First Name              | Last Name                | Preferred Name                    | Date     |  |  |
| 63                                                                                | Aubrey                  | Graham                   | test                              | 01/0     |  |  |
| Summary                                                                           |                         | Title                    |                                   | ^        |  |  |
| 33                                                                                |                         | Select                   |                                   | ~        |  |  |
| 33                                                                                |                         | Select                   |                                   |          |  |  |

To upload proof of employment, complete the following steps:

3. Click "Upload New file."

| $\odot$ $\checkmark$ | Outcome at 3 months          |
|----------------------|------------------------------|
| Upload New file      | Scheduled Date<br>15/05/2024 |
| Upload Existing file | Reviewer ID                  |
|                      | Reviewer                     |
| ~                    | Select                       |
|                      | Outcome                      |

- 4. Select the appropriate "Document Type."
- 5. Click the "Description" field.

| Name *                                    | Upload document |   | × | 1     |
|-------------------------------------------|-----------------|---|---|-------|
|                                           | Paystub         | × | ~ |       |
| nes APT Not Completed   0                 | Tags<br>Select  |   | ~ |       |
| stail Outcomes <u>Checkpoints</u> Documer | Description     |   |   | Place |
|                                           | Select<br>Files |   |   | ľ     |
|                                           |                 |   |   |       |

6. Input the appropriate description for the attachment.

7. Click the "Select Files" button and select the appropriate attachment.

| Outcomes APT Not Completed   0         | Tags<br>Select ~ |      |
|----------------------------------------|------------------|------|
|                                        | Paystub          | 1    |
| AP Detail Outcomes Checkpoints Documer | Q 🔊              | Plac |
|                                        | Select<br>Files  |      |

#### 8. Click "Submit."

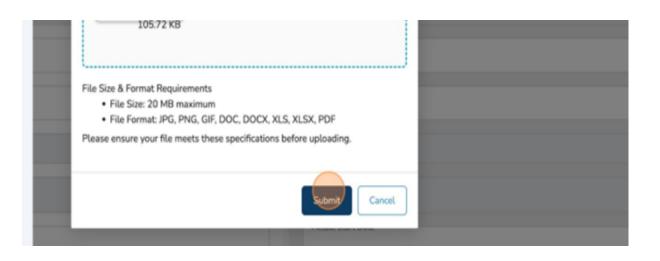

The attachment will be uploaded directly into CaMS.

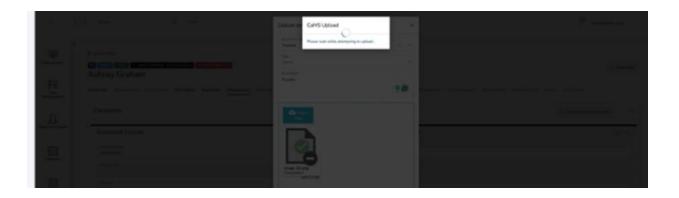

Tip! Uploads directly into CaMS display a primary focus while the action is taking place to signify the importance.

A success notification will be displayed.

|           | Upload document                                       | ×          | 1          |                |          |
|-----------|-------------------------------------------------------|------------|------------|----------------|----------|
|           | Success Uploaded the file successfully: image (2).png |            |            |                |          |
|           | Document Type<br>Paystub                              | × •        |            |                |          |
|           | Tags<br>Select                                        | ~          |            |                |          |
| s Documer | Description<br>Paystub                                |            | Placements | Client Support | Job Matc |
|           |                                                       | <b>9 (</b> |            |                |          |
|           | Select                                                |            | _          |                | _        |
|           | Files                                                 |            |            |                |          |

#### 9. Click "OK."

| image (2).png<br>Completed<br>105.72 KB                                                                                                    |                    |  |
|----------------------------------------------------------------------------------------------------|--------------------|--|
| Size & Format Requirements<br>• File Size: 20 MB maximum<br>• File Format: JPG, PNG, GIF, DOC, DOCX, XLS, XLS<br>ase ensure your file meets these specifications before |                    |  |
|                                                                                                    | OK                 |  |
|                                                                                                    | Milestone Achieved |  |

10. Click the chevron to expand the entire one-month questionnaire.

|  | Task   Outreach |          | -          |             |    | Client Suppor |
|--|-----------------|----------|------------|-------------|----|---------------|
|  |                 |          |            |             |    |               |
|  |                 | <b>₽</b> | Outcome    | e at 3 mont | hs |               |
|  |                 |          | Scheduled  | Date        |    |               |
|  |                 |          | 15/05/20   | 24          |    |               |
|  |                 |          | Reviewer I | D           |    |               |
|  |                 |          | Reviewer   |             |    |               |
|  |                 | ~        | Select     |             |    |               |
|  |                 |          | Outcome    |             |    |               |

#### 11. Click the "Reviewer" field.

| Add New Client          | Outcome at 1 month                            |
|-------------------------|-----------------------------------------------|
| Calendar                | Scheduled Date<br>15/03/2024                  |
| Job Posting             | Reviewer ID<br>Reviewer<br>Select             |
| 22                      | Outcome<br>Select<br>Checkpoint Employer Name |
| Employer and<br>Trainer | N/A<br>Checkpoint Employer ID                 |

# 12. Select the appropriate "Reviewer."

|                         | Outcome at 1 month                                         |
|-------------------------|------------------------------------------------------------|
| Calendar                | Scheduled Date<br>15/03/2024<br>Reviewer ID                |
| Job Posting             | Reviewer<br>sop<br>Sopheap Hok                             |
| Employer and<br>Trainer | Select Checkpoint Employer Name N/A Checkpoint Employer ID |
| Stake Holders           | Actual Start Date                                          |
|                         | - Actual End Date                                          |

#### 13. Click the "Outcome" field.

| Ē             | Scheduled Date           |
|---------------|--------------------------|
|               | 15/03/2024               |
| Calendar      |                          |
|               | Reviewer ID              |
|               | IAAT018464               |
|               |                          |
|               | - Reviewer               |
|               | Sopheap Hok              |
| Job Posting   | Supprint The             |
|               | Outcome                  |
|               | Belect                   |
| 00            | Plant                    |
| XX            | Unemployed               |
| Employer and  | Unenployed               |
| Trainer       | Not in the Labour Force  |
|               |                          |
|               | Unable to Contact Client |
| 00            |                          |
| 22            | Employed                 |
| Stake Holders |                          |
| adde notders  |                          |
|               |                          |
|               | Actual End Date          |

# 14. Select the appropriate "Outcome."

|               | Outcome                           |
|---------------|-----------------------------------|
| Employer and  | Unemployed                        |
| Trainer       | Not in the Labour Force           |
| CO            | Unable to Contact Client Employed |
| Stake Holders |                                   |
| 0-0           | Actual End Date                   |
| Client        |                                   |
| Management    | Submit Achieved:                  |
|               |                                   |
|               |                                   |

#### 15. Click the "Actual Start Date."

|                         | Sopheap Hok                          |
|-------------------------|--------------------------------------|
|                         | Outcome                              |
| (III)                   | Employed                             |
| Job Posting             | Checkpoint Employer Name             |
|                         | N/A                                  |
| 22                      | Checkpoint Employer ID               |
| Employer and<br>Trainer | Actual Start Date                    |
| A Stake Holders         | - Actual End Date                    |
| Stake Photoers          | Milestone Achieved                   |
| Ŷ                       | Milestone Achieved:                  |
| Client<br>Management    | Customer Survey                      |
| management              | Subme survey responses below to full |

# 16. Select the appropriate start date.

|                        | March 2024           |
|------------------------|----------------------|
| <b>…</b>               | Su Mo Tu We Th Fr Sa |
| Calendar               | 25 26 27 28 29 1 2   |
|                        | 3 4 5 6 7 8 9        |
|                        | 10 11 12 13 14 15 16 |
| b Posting              | 17 18 19 20 21 22 23 |
|                        | 24 25 26 27 28 29 30 |
| 22                     | 31 1 2 3 4 5 6       |
| nployer and<br>Trainer | Actual Start Date    |
|                        |                      |
| CO                     | Actual End Date      |
| (M)                    |                      |

#### 17. Click the "Actual End Date" field.

| -                    | 25 26 27 28 29 1 2   |
|----------------------|----------------------|
|                      | 3 4 5 6 7 8 9        |
| 700 Posting          | 10 11 12 13 14 15 16 |
| 00                   | 17 18 19 20 21 22 23 |
| Employer and         | 24 25 26 27 28 29 30 |
| Trainer              | 31 1 2 3 4 5 6       |
| Stake Holders        | Actual End Date      |
| 25                   | Milestone Achieved:  |
| Client<br>Management | Customer Survey      |
|                      | Submit Submit        |
|                      |                      |

#### 18. Enter the end date.

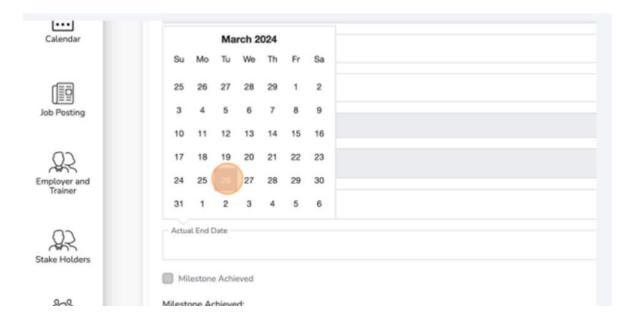

19. Click the "Are you currently working at a job or business" field.

| Calendar                |                                                                                                    |
|-------------------------|----------------------------------------------------------------------------------------------------|
| Catendar                | Outcome Checkpoint Reference Id                                                                                                    |
|                         | -9198514088995454976                                                                                                    |
|                         | Outcome Ckp Reference Number                                                                                                    |
| Job Posting             | 6172526                                                                                                    |
|                         | 1. Are you currently working at a job or business?                                                                                                    |
| 22                      | Belect Delta Delta De |
| Employer and<br>Trainer | peret                                                                                                    |
|                         | Yes                                                                                                    |
|                         | No                                                                                                    |
| 222                     |                                                                                                    |
| Stake Holders           | 3. How many jobs do you currently have?                                                                                                    |
|                         | 0                                                                                                    |
| 20                      | 4. How would you describe the work you do (i.e. your job title?)                                                                                                    |
| Client                  | <ul> <li>How would you describe the work you do [i.e. your job title?]</li> </ul>                                                                                                    |
|                         |                                                                                                    |

| Job Posting                 | Outcome Ckp Reference Number<br>6172526                                         |
|-----------------------------|---------------------------------------------------------------------------------|
| Employer and<br>Trainer     | 1. Are you currently working at a job or business?  Select Yes                  |
| Stake Holders               | No 3. How many jobs do you currently have?                                      |
| 200<br>Client<br>Management | 0<br>4. How would you describe the work you do (i.e. your job title?)<br>Select |

|                         | Outcome Ckp Reference Number<br>6172526                                                    |
|-------------------------|--------------------------------------------------------------------------------------------|
| Employer and<br>Trainer | 1. Are you currently working at a job or business?<br>Yes                                  |
| Stake Holders           | 2. Are you currently working as an employee, self-employed or both?                        |
| Client<br>Management    | Self-employed Both 4. How would you describe the work you do (i.e. your job title?) Select |
|                         | Submit<br>5. How woold you describe the sector you work in?                                |

21. Click the "Are you currently working as an employee, self-employed, or both?" field.

| Job Posting                | 6172526                                                                                    |
|----------------------------|--------------------------------------------------------------------------------------------|
| Employer and<br>Trainer    | 1. Are you currently working at a job or business?<br>Yes                                  |
| Stake Holders              | 2. Are you currently working as an employee, self-employed or both?  Select  Employee      |
| 20<br>Client<br>Management | Self-employed Both 4. How would you describe the work you do (i.e. your job title?) Select |
|                            | Submit<br>s. Flow would you describe the sector you work in?                               |

# 23. Click the "How many jobs do you currently have?" field.

| I IIIIIIIIIIIIIIIIIIIIIIIIIIIIIIIIIII | 1. Are you currently working at a job or business?<br>Yes                    |
|---------------------------------------|------------------------------------------------------------------------------|
| D.<br>New Client                      | 2. Are you currently working as an employee, self-employed or both? Employee |
| ialendar                              | A. How would you describe the work you do (i.e. your job title?)             |
| b Posting                             | Select 5. How would you describe the sector you work in?                     |
|                                       | Select<br>10. When is the last time you were unemployed?                     |

- 24. Insert the appropriate answer.
- 25. Click the "How would you describe the work you do?" field.

| Add New Client          | Employee                                                                       |
|-------------------------|--------------------------------------------------------------------------------|
|                         | 3. How many jobs do you currently have?                                        |
| Ē                       | 1                                                                              |
| Calendar                | 4. How would you describe the work you do (i.e. your job title?)               |
| (EE)                    | Select                                                                         |
| Job Posting             | 5. How would you describe the sector you work in?                              |
|                         | Select                                                                         |
| <u>22</u>               | 10. When is the last time you were unemployed?                                 |
| Employer and<br>Trainer |                                                                                |
|                         | 11. How many times have you changed employment since you were last unemployed? |

### 26. Select the appropriate answer

### 27. Select the appropriate NOC.

| 0                       | er i e fan en rereit traineiñ an er er drafoef oor, er drafon ei naor. |
|-------------------------|------------------------------------------------------------------------|
| Add New Client          | Employee                                                               |
|                         | 3. How many jobs do you currently have?                                |
| rtta                    | 1                                                                      |
| Calendar                | 4. How would you describe the work you do (i.e. your job title?)       |
|                         | Select                                                                 |
|                         | 7272   Cabinetmakers                                                   |
| Job Posting             | 7281   Bricklayers                                                     |
|                         | 7282   Concrete Finishers                                              |
| 22                      | 7283   Tilesetters                                                     |
| Employer and<br>Trainer | 7284   Plasterers, Drywall Installers and Finishers and Lathers        |
|                         | 7291   Roofers and Shinglers                                           |

28. Click the "How would you describe the sector you work in?" field.

| Add New Client          |                                                                                                    |
|-------------------------|----------------------------------------------------------------------------------------------------|
|                         | 3. How many jobs do you currently have?                                                                  |
| Ē                       | 1                                                                                                    |
| Calendar                | 4. How would you describe the work you do (i.e. your job title?)                                         |
|                         | 7272   Cabinetmakers                                                                                     |
| Job Posting             | 5. How would you describe the sector you work in?                                                        |
|                         | Select                                                                                                   |
| 60                      | 10. When is the last time you were unemployed?                                                           |
| Employer and<br>Trainer |                                                                                                    |
|                         | 11. How many times have you changed employment since you were last unemployed?                           |
| 22                      |                                                                                                    |
| Stake Holders           | 12. Are you currently attending a school, college, university, apprenticeship or other training program? |
|                         |                                                                                                    |

#### 29. Select the appropriate sector.

|               | 7272   Cabinetmakers                                                        |
|---------------|-----------------------------------------------------------------------------|
|               | 5. How would you describe the sector you work in?                           |
| Job Posting   | Select                                                                      |
| 0             | 999999   Unclassified Establishment                                         |
| Employer and  | 311351 Chocolate and Chocolate Confectionery Manufacturing from Cacao Beans |
| Trainer       | 311352 Confectionery Manufacturing from Purchased Chocolate                 |
|               | 311824   Flour Mixes, Dough, and Pasta Manufacturing from Purchased Flour   |
| 22            | 315220   Men"s and Boys" Cut and Sew Clothing Manufacturing                 |
| Stake Holders | 315249   Women"s and Girls" Cut and Sew Clothing Manufacturing              |
| 0-0           | 315241   Infants' Cut and Sew Clothing Manufacturing                        |
| 2             | 315281   Fur and Leather Clothing Manufacturing                             |
| Client        | 2152RQ I All Other Cut and Sew Clothing Manufacturing                       |

30. Click the "When is the last time you were unemployed?" field.

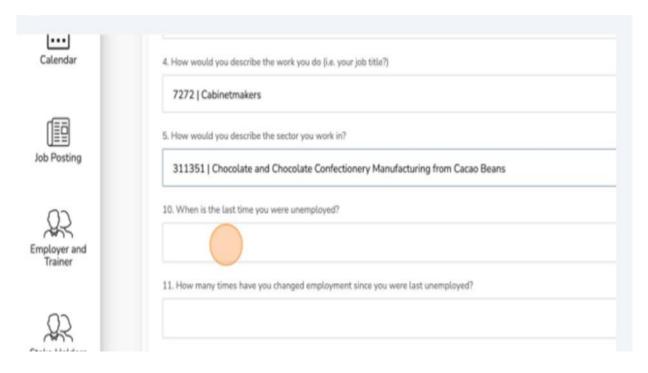

#### 31. Select the appropriate date.

|                        |              | -         |         |         |         |        |                                       |
|------------------------|--------------|-----------|---------|---------|---------|--------|---------------------------------------|
| dd New Client          | -            | Ma        | rch 2   | 024     |         | Þ      |                                       |
|                        | Su Mo        | o Tu      | We      | Th      | Fr      | Sa     |                                       |
| (iii)                  | 25 26        | 27        | 28      | 29      | 1       | 2      |                                       |
| Calendar               | 3 4          | 5         | 6       | 7       | 8       | 9      | our job title?)                       |
|                        | 10 11        | 12        | 13      | 14      | 15      | 16     |                                       |
|                        | 17 18        | 19        | 20      | 21      | 22      | 23     |                                       |
| ob Posting             | 24 25        | 26        | 27      | 28      | 29      | 30     | jonery Manufacturing from Cacao Beans |
|                        | 31 1         | 2         | 3       | 4       | 5       | 6      |                                       |
| 22                     | 20. v 400 16 | one tasci | ame yo  | u were  | unem    | pioyea |                                       |
| nployer and<br>Trainer |              |           |         |         |         |        |                                       |
|                        | 11. How man  | ny times  | have yo | ou char | nged er | mployr | nent since you were last unemployed?  |
| 0                      |              |           |         |         |         |        |                                       |

32. Click the "How many times have you changed employment since you were last employed?" field.

|                         | 5. How would you describe the sector you work in?                                                        |
|-------------------------|----------------------------------------------------------------------------------------------------|
| Job Posting             | 311351   Chocolate and Chocolate Confectionery Manufacturing from Cacao Beans                            |
| CD                      | 10. When is the last time you were unemployed?                                                           |
| Employer and<br>Trainer | 25/03/2024                                                                                               |
|                         | 11. How many times have you changed employment since you were last unemployed?                           |
| 22                      |                                                                                                    |
| Stake Holders           | 12. Are you currently attending a school, college, university, apprenticeship or other training program? |
|                         | Select                                                                                                   |
| Client                  | 13. How would you best describe the education or training you are attending?                             |
| Management              | Select                                                                                                   |
|                         | Submit                                                                                                   |
|                         |                                                                                                    |

33. Enter the appropriate number.

| Add New Client          | 25/03/2024                                                                                               |
|-------------------------|----------------------------------------------------------------------------------------------------|
| Calendar                | 11. How many times have you changed employment since you were last unemployed?                           |
| Job Posting             | 12. Are you currently attending a school, college, university, apprenticeship or other training program? |
| Employer and<br>Trainer | No<br>EAP student status other text to describe the education or training you are attending              |
| CO                      | 14. Are you enrolled as a full-time or part-time student?                                                |

34. Click the "Are you currently attending a school, college, or university...?" field.

35. Select the appropriate answer.

- Tip: The questions vary as they are guided by conditional logic. This means certain questions will only appear based on specific answers being supplied.
- Alert! Should your response to Question 3 (How many jobs do you currently have?) be one or more, it is mandatory to fill out the Checkpoints Jobs section of the questionnaire for each job held. Please complete an additional Checkpoints Jobs questionnaire for every job you report.

36. If the client has more than one job, click "Add New."

|          | ×     |
|----------|-------|
| n?       |       |
|          | ~     |
| () Add 1 | New Y |
|          |       |

37. Click the "Are you looking to change your current employment in the foreseeable future?" field.

| Calendar     | Job ID<br>1                                                                                         |
|--------------|----------------------------------------------------------------------------------------------------|
| æ            | 1 Job ID                                                                                            |
| Job Posting  | Are you looking to change your current employment in foreseeable future ?                           |
| Employer and | Yes<br>No                                                                                           |
| Trainer      | Not Sure                                                                                            |
| <u>S</u>     | What is your hourly wage (including tips and commissions), before taxes and other deductions? wage? |

### 38. Select the appropriate answer.

|                         | Job ID<br>1                                                                                         |
|-------------------------|----------------------------------------------------------------------------------------------------|
| Job Posting             | Are you looking to change your current employment in foreseeable future ?                           |
| Employer and<br>Trainer | Yes<br>No<br>Not Sure                                                                               |
| Stake Holders           | What is your hourly wage (including tips and commissions), before taxes and other deductions? wage? |
| 22°.<br>Client          | Prefer not to say     Wage cannot be zero  How would you best describe the nature of your job?      |

39. Click the "Excluding overtime, on average how many.....?" field.

| Calendar                | 1                                                                                                   |  |  |  |
|-------------------------|----------------------------------------------------------------------------------------------------|--|--|--|
|                         | Job ID<br>1                                                                                         |  |  |  |
| Job Posting             | Are you looking to change your current employment in foreseeable future ?                           |  |  |  |
|                         | No                                                                                                  |  |  |  |
| Employer and<br>Trainer | Excluding overtises on average, how many paid hours do you usually work per week?                   |  |  |  |
|                         | Not Sure                                                                                            |  |  |  |
| Stake Holders           | What is your hourly wage (including tips and commissions), before taxes and other deductions? wage? |  |  |  |
| Stake Hotgers           | 0                                                                                                   |  |  |  |
| 28                      | Prefer not to say     Wage cannot be zero                                                           |  |  |  |
| Client                  | How would you best describe the nature of your job?                                                 |  |  |  |

40. Input the appropriate answer.

41. Click the "What is your hourly wage (including tips...?" field.

| -                       | 1                                                                         |                                                     |  |  |  |  |  |  |
|-------------------------|---------------------------------------------------------------------------|-----------------------------------------------------|--|--|--|--|--|--|
| Job Posting             | Are you looking to change your current employment in foreseeable future ? |                                                     |  |  |  |  |  |  |
|                         | No                                                                        |                                                     |  |  |  |  |  |  |
| <u>9</u> 2              | Excluding overtime, on average, how many paid ho                          | ours do you usually work per week?                  |  |  |  |  |  |  |
| Employer and<br>Trainer | 20                                                                        |                                                     |  |  |  |  |  |  |
|                         | Not Sure                                                                  |                                                     |  |  |  |  |  |  |
| 22                      | What is your hourly wage (including tips and come                         | nissions), before taxes and other deductions? wage? |  |  |  |  |  |  |
| Stake Holders           | d 🖉                                                                       |                                                     |  |  |  |  |  |  |
| 88                      | Prefer not to say                                                         | Wage cannot be zero                                 |  |  |  |  |  |  |
| Client<br>Management    | How would you best describe the nature of your jo                         | b?                                                  |  |  |  |  |  |  |
|                         | Select                                                                    |                                                     |  |  |  |  |  |  |
|                         |                                                                           |                                                     |  |  |  |  |  |  |

42. Input the appropriate answer.

43. Click the "How would you best describe the nature of your job?" field.

| Job Posting             | Not Sure     What is your hourly wage (including tips and commissions), before taxes and other deductions? wage? |
|-------------------------|----------------------------------------------------------------------------------------------------|
| Employer and<br>Trainer | 20 Prefer not to say How would you best describe the nature of your job?                                         |
| Stake Holders           | Select<br>Permanent Job<br>Seasonal Job                                                                          |
| Client<br>Management    | Temporary, Term or Contract Job (Non-Seasonal)<br>Casual Job<br>Other (Specify)<br>and MINISTRY Status           |

### 44. Select the appropriate answer.

| Job Posting             | Not Sure     What is your hourly wage (including tips and commissions), before taxes and other deductions? wage? |
|-------------------------|----------------------------------------------------------------------------------------------------|
|                         | 20                                                                                                    |
| Employer and<br>Trainer | Prefer not to say      How would you best describe the nature of your job?                                       |
|                         |                                                                                                    |
| Stake Holders           | Select Permanent Job                                                                                             |
|                         | Seasonal Job                                                                                                    |
| Ŷ                       | Temporary, Term or Contract Job (Non-Seasonal)<br>Casual Job                                                     |
| Client<br>Management    | Other (Specify)                                                                                                  |
|                         | Submit and Ministry Status                                                                                       |

Return to the top of the questionnaire and locate the "Milestone Achieved" checkbox.

#### 45. Check it.

| Job Posting          | - Checkpoint Employer ID                                                                                                  |
|----------------------|----------------------------------------------------------------------------------------------------|
| C Employer and       | Actual Start Date 26/03/2024                                                                                              |
| Trainer              | Actual End Date 26/03/2024                                                                                                |
| Stake Holders        | Milestone Achieved<br>Milestone Achieved:                                                                                 |
| 25                   | Customer Survey This feature is currently unavailable. Please manually input your customer survey responses below to fulf |
| Client<br>Management | Submit Checkpoint Reference Id                                                                                            |
|                      | -9198514088995454976                                                                                                    |

### 46. Click "Submit."

| Job Posting             | 15/08/2024                      |
|-------------------------|---------------------------------|
| 22                      | - Reviewer ID                   |
| Employer and<br>Trainer | Reviewer<br>Select              |
| 22                      | Outcome<br>Select               |
| Stake Holders           | Checkpoint Employer Name<br>N/A |
| 2<br>Client             | - Checkpoint Employer ID        |
| Management              | Actual Start Date<br>Submit     |
| *                       |                                 |

You will be placed in a queue while the checkpoint is being processed by CaMS.

| + Carthols                                                                                                    |                                                                                                    | 100                           |
|----------------------------------------------------------------------------------------------------|----------------------------------------------------------------------------------------------------|-------------------------------|
| Aubrey Graham                                                                                                    |                                                                                                    |                               |
| Designing lights - Seguer (1-681383751678883756                                                                                                    |                                                                                                    | (944                          |
| Classified Internations Service Flat AMP Detail Dataset                                                                                                    | m Despetti Decent Garter Seljbins AderParagini Affrida Parene Datbaget Affrida                                                                               | y mountain them tax halt      |
| Checkpoints                                                                                                    |                                                                                                    | 0. decrementations have (unit |
| Outcome at 1 month                                                                                                    | Anne                                                                                                    | 0                             |
|                                                                                                    | Cable Decision Update                                                                                                    |                               |
| Sensor her                                                                                                    |                                                                                                    |                               |
| SMORDH.                                                                                                    |                                                                                                    |                               |
| Autors 2                                                                                                    | More part user audule repuire to Cardy, Minis for in unspecie, the factor will be locked. Fact the to work an<br>analysis size with the lock test has brock. |                               |
|                                                                                                    |                                                                                                    |                               |
| Subsection.                                                                                                    | tant from house trains                                                                                                    |                               |
| biose .                                                                                                    |                                                                                                    |                               |
| Engineer                                                                                                    |                                                                                                    |                               |
| Declared Deploy Note                                                                                                    | Yee are new first in the game                                                                                                    |                               |
| Designed Station V                                                                                                    | Quest .                                                                                                    |                               |
|                                                                                                    |                                                                                                    |                               |
| Nuclearity                                                                                                    |                                                                                                    |                               |
| 3858324                                                                                                    | Midlatta                                                                                                    |                               |
|                                                                                                    |                                                                                                    |                               |
| Interfaction in the second second sec |                                                                                                    |                               |

You will be provided with a success notification.

47. Click "Closed."

| Queued       | Processing      | Complete               |       |
|--------------|-----------------|------------------------|-------|
| ~            | ~               | ~                      |       |
|              |                 |                        |       |
|              |                 |                        |       |
| 533817114785 |                 | - Success - Checkpoint | ×     |
| P            |                 |                        |       |
|              |                 |                        |       |
|              |                 |                        |       |
|              |                 |                        |       |
|              |                 |                        |       |
|              |                 |                        | Close |
|              |                 |                        |       |
|              | - Actual End Da | te                     |       |
|              |                 |                        |       |
|              |                 |                        |       |

You have successfully submitted your checkpoint.

| Constants     Constants     Constants |                                                    |                                                                                                    | 0 unitatio         |
|----------------------------------------------------------------------------------------------------|----------------------------------------------------|----------------------------------------------------------------------------------------------------|--------------------|
| Electric location break Milling Education                                                                                                    | a constant carrier for increase , into formalize a | Without Passess Last Agent as Basing 1                                                                          | C beek bis hor cet |
| Colourse at 1 marth                                                                                                    | ⊖ ∨ OAsara                                         | at 3 months                                                                                                    | A ~                |
| Ministra Inc.                                                                                                    | Projection (Projection)                            |                                                                                                    |                    |
| Annual State                                                                                                    | Response 1<br>Martington                           |                                                                                                    |                    |
| ANTERNA<br>Automatic                                                                                                    | Trees Ballet                                       | - Autoritation and a second second second second second second second second second second second second second |                    |
| Taylog Ha                                                                                                    | T - Last                                           |                                                                                                    |                    |
| England<br>Deduced Instance Rates                                                                                                    | A - A Depart<br>MA                                 | Dation Nets                                                                                                    | ( Seal )           |
| NR Determination 1                                                                                                    | See Pulper                                         | Defeat #                                                                                                    |                    |
| tead Bellins                                                                                                    | A1.4 Ter                                           | 5m                                                                                                    |                    |
| 2012/01/24                                                                                                    | and the                                            | las .                                                                                                    |                    |
| Acta ballan<br>Jantazioa                                                                                                    | 2.000                                              | - Administ                                                                                                    |                    |
| a Adment                                                                                                    | Manhood A                                          |                                                                                                    | _0                 |

# (17) Client Supports

The Client Support workflow requires both submission of a request and approval.

#### **Client Support Workflow – Submit a Request**

Please note: Information entered in this section will not be uploaded to CaMS. ESCases has the ability to track budgets and the actual or committed amounts attached to the budget.

To track a client support amount, complete the following steps:

1. Navigate to the client profile and click "Client Support."

| • | Clercitylla     Clercitylla     Aaron Williams | As Engloyment . Har Torone Youhud | APT The Composed         |                        |                     |                             | 1                            | 1 Lak Public |
|---|------------------------------------------------|-----------------------------------|--------------------------|------------------------|---------------------|-----------------------------|------------------------------|--------------|
| - |                                                |                                   | Outcomes Checkpoints Dec | umento Caso Nota       | Task / General A    | etian Planning Tool         | Placement Class Say Adv. Mar | (K) (g       |
| - | Caret Relations Valuation<br>7736375           | First Nation<br>Aaron             | Lost Norw<br>Williams    | Professional<br>Boogie | liste .             | Cale of Brits<br>01/02/1980 | O Denverle Data have GMG     | ^            |
|   | Client Summary                                 |                                   |                          | ^                      | Self Identification | m                           |                              | ^            |
|   | Coast Rationnes Number<br>279682%              |                                   | Tile<br>Select           |                        | Divisional          | C Psecaphane                | Person with Disability       | e            |
|   | Feet Plane                                     |                                   | Hubbe Nariss             |                        | Deaf                | inst.                       | C Ratislast Person           |              |
|   | Last Name<br>Williams                          |                                   | Polend Tana<br>Booje     |                        | Dealthind           | C Mette                     | C Yeath                      |              |
|   | - Main                                         |                                   | Suffa                    |                        | Ommen               | C cas                       |                              |              |
|   | AW Notes's Brits (and News                     |                                   | Total<br>Brit Lat Ners   | *                      |                     |                             |                              |              |
|   | See.                                           |                                   | LOSSING D                |                        |                     |                             |                              |              |

#### 2. Click "Add New."

|            |                 |           |             |             |            |                | 🗘 Link Profile |   |
|------------|-----------------|-----------|-------------|-------------|------------|----------------|----------------|---|
| se Note    | Task   Outreach | Action Pl | anning Tool | JMPI Matrix | Placements | Client Support | Job Matching   | ٥ |
|            |                 | 0         | .00         |             |            |                | + Add New      |   |
| rts Actual |                 | Site      | Status      | Approve     | ed Date    | Action         | 5              | Ø |
|            |                 |           |             |             |            |                |                |   |

3. Click "Date Fund Request."

| > Aaron Williams                                                         | Add Client Support - Aaron Williams |                                    |  |  |  |  |
|--------------------------------------------------------------------------|-------------------------------------|------------------------------------|--|--|--|--|
|                                                                          | Personal Reference ID<br>7736375    | - Status                           |  |  |  |  |
| Client Profile     Stage 3: Pre-Employment     Stage 3: Pre-Employment   | EAP # 7524694                       | Case Manager<br>Administrator User |  |  |  |  |
| Aaron Williams                                                           | Date fund request                   | Assign To<br>Select                |  |  |  |  |
| Client Info Interventions Service PLan<br>Network Logs Thrive Case Audit | - Fiscal Period                     | Select                             |  |  |  |  |
|                                                                          | Committed Amount<br>0               | Files                              |  |  |  |  |
| Total Support Request                                                    | Actual Amount<br>0                  | 🙆 Dro                              |  |  |  |  |
| # Date fund request                                                      | HST 0                               |                                    |  |  |  |  |

#### 4. Select the appropriate date.

| t Info Interventions Service Plan | 1     |      |    |       |     |    |     |   | Select   |
|-----------------------------------|-------|------|----|-------|-----|----|-----|---|----------|
| ork Logs Thrive Case Audit        | 1     |      | Ma | rch 2 | 024 |    | )÷. |   | Select   |
| or coga mine case sourc           | Su    | Мо   | Tu | We    | Th  | Fr | Sa  |   | Files    |
|                                   | 25    | 26   | 27 | 28    | 29  | 1  | 2   |   |          |
| otal Support Request              | 3     | 4    | 5  | 6     | 7   | 8  | 9   |   | A Drop f |
|                                   | 10    | 11   | 12 | 13    | 14  | 15 | 16  |   | 🚯 Drop f |
| # Date fund request               | 17    | 18   | 19 | 20    | 21  | 22 | 23  |   |          |
|                                   | 24    | 25   | 26 | 27    | 28  | 29 | 30  |   |          |
|                                   | 31    | 1    | 2  | 3     | 4   | 5  | 6   | ~ |          |
|                                   | Ratio | nale |    |       |     |    |     |   |          |
|                                   |       |      |    |       |     |    |     |   |          |
|                                   |       |      |    |       |     |    |     |   |          |

5. Click the "Committed Amount" field.

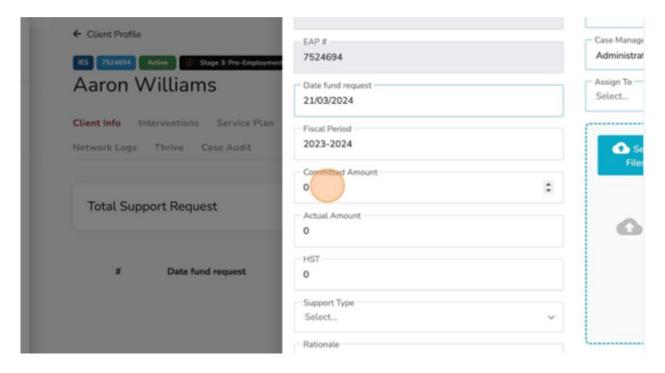

6. Insert the appropriate Committed Amount.

# 7.Click the "Support Type" field.

| Total Sup | port Request      | Actual Amount<br>O               |     | ۵ |
|-----------|-------------------|----------------------------------|-----|---|
|           | Date fund request | HST<br>0                         |     |   |
|           |                   | Support Type<br>Select           | ~   |   |
|           |                   | Rationale                        |     | L |
|           |                   | Program/Fund (ES/ODSP)           |     |   |
|           |                   | General Support Preferred Vendor | X ¥ |   |
|           |                   |                                  |     |   |

# 8. Select the appropriate "Support Type."

| Charles and the second second s |                   | Pressions Petroparts                                                             | - D   |
|----------------------------------------------------------------------------------------------------|-------------------|----------------------------------------------------------------------------------|-------|
|                                                                                                    |                   | 0                                                                                | G Drc |
|                                                                                                    |                   | HST                                                                              |       |
| *                                                                                                    | Date fund request | 0                                                                                |       |
|                                                                                                    |                   | - Support Type                                                                   |       |
|                                                                                                    |                   | Select 🗸                                                                         |       |
|                                                                                                    |                   | Job seeker - Accommodation needs - assistive devices and<br>adaptive technology  | L     |
|                                                                                                    |                   | Job seeker - Accommodation needs - job-specific<br>communication skills training |       |
|                                                                                                    |                   | Job seeker - Accommodation needs - on-the-job supports                           |       |
|                                                                                                    |                   | Job seeker - Diagnostic assessment                                               |       |
|                                                                                                    |                   | Job seeker - Certification charges                                               |       |
|                                                                                                    |                   | Job seeker - Academic credential or professional<br>accreditation assessment     |       |
| CCA.CCC 3030                                                                                                    |                   |                                                                                  |       |

#### 9. Click the "Rationale" field.

| Total Supp | ort Request       | Actual Amount                                   |   |   | ۵D |
|------------|-------------------|-------------------------------------------------|---|---|----|
|            | Date fund request | HST<br>O                                        |   |   |    |
|            |                   | Support Type                                    |   | _ |    |
|            |                   | Job seeker - Accommodation needs - assistive de | × | ~ |    |
|            |                   | Rationalo                                       |   |   | L  |
|            |                   | Program/Fund (ES/ODSP)                          |   | 1 |    |
|            |                   | General Support                                 | × | ~ |    |
|            |                   | Preferred Vendor                                |   |   |    |
| ASES 2020  |                   | the December                                    |   | _ |    |

11. Insert the appropriate Rationale.

✓ Note: Please include a detailed rationale of why the support removes a temporary barrier for the client and aligns with the client's EAP and/or employment goal.

# 12. Click the "Program Fund" field.

| k Logs I hrive Case Audit | 0                                                                   |  |
|---------------------------|---------------------------------------------------------------------|--|
| al Support Request        | Support Type<br>Job seeker - Accommodation needs - assistive de X v |  |
| # Date fund request       | Rationale     This device is required for ABCD.                     |  |
|                           | Program/Fund (ES/ODSP)<br>General Support × ~                       |  |
|                           | - Preferred Vendor                                                  |  |
|                           | - Item Description                                                  |  |

13. Select the appropriate Fund.

| Total Supp | port Request      | Support Type<br>Job seeker - Accommodation needs - assist            | tive de $\times$ $\sim$ |   |
|------------|-------------------|----------------------------------------------------------------------|-------------------------|---|
|            | Date fund request | Rationale<br>This device is required for ABCD.                       | 9 @                     | l |
|            |                   | Program/Fund (ES/ODSP)<br>General Support<br>General Support<br>ODSP | × ~                     |   |
|            |                   | Internal Transfer Clients responsible for obtaining receipt/s        | લ                       |   |

14. Click the "Preferred Vendor" field.

|              | Date fund request | <b>9 (3</b>                                                                                 |  |
|--------------|-------------------|---------------------------------------------------------------------------------------------|--|
|              |                   | Program/Fund (ES/ODSP)<br>General Support X ~                                               |  |
| •            |                   | Preferred Mendor                                                                            |  |
|              |                   | - Item Description                                                                          |  |
|              |                   | <ul> <li>Internal Transfer</li> <li>Clients responsible for obtaining receipt(s)</li> </ul> |  |
| ESCASES 2020 |                   | Company will invoice St. Lawrence College - Sharbot Lake •                                  |  |

15. Insert the "Preferred Vendor" as required.

16. Click the "Item Description" field.

|              | Date fund request | Rationale<br>This device is required for ABCD.                                                                                                    | l |
|--------------|-------------------|----------------------------------------------------------------------------------------------------|---|
|              |                   | Program/Fund (ES/ODSP)<br>General Support X V                                                                                                    |   |
|              |                   | Preferred Vendor     The preferred vendor is Selling Corp.                                                                                                    |   |
|              |                   | Item Description                                                                                                    |   |
| ESCASES 2020 |                   | <ul> <li>Internal Transfer</li> <li>Clients responsible for obtaining receipt(s)</li> <li>Company will invoice St. Lawrence College - Sharbot Lake •</li> </ul> |   |

✤ The description as a 500-character limit as set by the Ministry.

# 17. Insert the appropriate "Item Description."

# 18. Click the "Status" field.

| nt Support - Aaron Williams |                                    |        | × |       |            |
|-----------------------------|------------------------------------|--------|---|-------|------------|
| sference ID                 | Status<br>Draft                    | ×      | ~ |       |            |
|                             | Case Manager<br>Administrator User | ×      | ~ |       |            |
| equest<br>!4                | Assign To<br>Select                |        | ~ |       |            |
| d<br>4                      | Select                             |        |   | etrix | Placements |
| Amount                      | Files                              |        |   |       |            |
| Junt                        | Drop files                         | s here |   |       |            |
|                             |                                    |        |   |       |            |

### 19. Select "Submit."

| 1 Client Support - Aaron Willia | ms                  | × |      |
|---------------------------------|---------------------|---|------|
| rsonal Reference ID<br>36375    | Status<br>Draft X   | ~ | l    |
| P #<br>24694                    | Draft               |   | I    |
| te fund request<br>/03/2024     | Assign To<br>Select | × | I    |
| cal Period<br>23-2024           | Select              |   | atri |
| mmitted Amount                  | Files               |   | I    |
| tual Amount                     | Drop files here     |   | I    |
| π                               |                     |   |      |

# 20. Click the "Case Manager" field.

|                |                        |        | -     |       |
|----------------|------------------------|--------|-------|-------|
| L Reference ID | Status                 |        |       |       |
| 75             | Submit X               | ~      |       |       |
|                | Case Manager           | _      |       |       |
| 34             | Administrator User ×   | $\sim$ |       |       |
| id request     | Administrator User     |        |       |       |
| 1024           | Sopheap Hok            |        |       |       |
| riod           | Sath Ly                |        | atrix | Place |
| 024            |                        |        |       |       |
|                | Hesham Elmaamly        |        |       |       |
| ed Amount      | hisham abdelrahman     |        |       |       |
| umpunt         | Katy Mitchell          |        |       |       |
|                | Jerome Strader         |        |       |       |
|                | Alicia Malcolm-DaCosta |        |       |       |

21. Select the appropriate "Case Manager."

| nt Support - Aaron Williams |                           |          | × |       |           |
|-----------------------------|---------------------------|----------|---|-------|-----------|
| leference ID                | Status<br>Submit          | ×        | ~ |       |           |
|                             | Case Manager              | ×        | ~ |       |           |
| request<br>24               | JobCoach Thomas<br>Selecc |          | ÷ |       |           |
| od<br>24                    | Select                    |          |   | atrix | Placement |
| I Amount                    | Files                     |          |   |       |           |
| ount                        | 🛆 Drop fil                | les here |   |       |           |

#### 22. Click the "Assign to" field.

| Client Support - Aaron Willia | ms                              | ×       | 1     |          |
|-------------------------------|---------------------------------|---------|-------|----------|
| inal Reference ID             | Status<br>Submit                | × ~     |       |          |
| r<br>1694                     | Case Manager<br>JobCoach Thomas | x ~     |       |          |
| fund request<br>3/2024        | Assign To<br>Select             | ~       |       |          |
| l Period<br>3-2024            | Select                          |         | atrix | Placemen |
| witted Amount                 | Files                           |         |       |          |
| sl Amount                     | 🙆 Drop file                     | es here |       |          |

#### 23. Select the appropriate Manager that is to approve this client support.

| ent Support - Aaron Willian | ns                              | ×   |       |         |
|-----------------------------|---------------------------------|-----|-------|---------|
| Reference ID<br>5           | Submit                          | × • |       |         |
| 4                           | Case Manager<br>JobCoach Thomas | × ~ |       |         |
| f request<br>024            | Assign To man                   | ~   |       |         |
| riod                        | Manager Thomas                  |     | atrix | Placeme |
| 124<br>Id Amount            | hisham abdelrahman              |     |       |         |

- ✓ If you don't see the person that's supposed to approve this request on the "Assign To" list, please see the "Client Fund Setting" in the admin section of the training guide.
- Note: The "Client Fund Setting" can be update by the staff in your organization that has the authority to complete this section based on assigned staff roles in ESCases.

### 24. Click "Submit."

| × ×                     |               |             |         |
|-------------------------|---------------|-------------|---------|
|                         |               | proved Date | Actions |
| <b>9</b>                |               |             |         |
| æ.                      |               |             |         |
|                         | <b>9 (6</b> ) |             |         |
| rceipt(s)               |               |             |         |
| ada - Downsview - SSM ♥ |               |             |         |
|                         | Submit Cancel |             |         |

Client Support has been successfully submitted.

|               |                                                                                                | •                                                  |                                       |                                    |
|---------------|------------------------------------------------------------------------------------------------|----------------------------------------------------|---------------------------------------|------------------------------------|
| a             | € ClassifigBa                                                                                  |                                                    |                                       |                                    |
| anh.          | Aaron Williams                                                                                 | and ( )                                            |                                       | O Link Hottle                      |
| in the second | Class left and consistence Service Plan CAP Detail Columnes<br>National Logis These Care Audit | Checkpoints Disconants Case Notes Teals   Detroice | Action Planning Tool, JMPI Matrix Pla | centers Class Support All Marching |
| Gare          | Total Support Request \$200.00                                                                 | Total Support Actual                               | 0.00                                  | ♦ Add/tone                         |
| 1             | # Data fund request Supports Request                                                           | Supports Actual. She                               | Status Agground D                     |                                    |
| 1             | 1 21-Mar-2024                                                                                  | \$200.00 \$0.00 \$338A                             | Sec.                                  | Adom*                              |
|               | Showing 1 to 1 of 1 orbits                                                                     |                                                    |                                       | ten H.                             |
| rand<br>w     |                                                                                                |                                                    |                                       |                                    |
| 2             | 155485 2020                                                                                    |                                                    |                                       | Bure 222                           |

- ✓ Note: If client signature is required:
  - Go to list. On Actions
  - o select Payment Record. Print the record and have client sign.
  - The signed copy can be scanned and uploaded in documents.

# **Client Support Workflow – Approve Request**

Tip! When a client support request is made by the submitter, an email is sent to the approver.

The approver will receive an email.

1. The approver will click the link to access the client support.

| Client Support                                                         |                                                                                       |  |  |
|------------------------------------------------------------------------|---------------------------------------------------------------------------------------|--|--|
| Client Support has been submitted                                      |                                                                                       |  |  |
| Client Name                                                            | : Aaron Williams                                                                      |  |  |
| Support Type                                                           | Job seeker -<br>Accommodation needs -<br>assistive devices and<br>adaptive technology |  |  |
| Item Description                                                       | This is a description of the<br>XYZ device.                                           |  |  |
| Rational                                                               | This device is required for<br>ABCD.                                                  |  |  |
| Committed Amount                                                       | : 200                                                                                 |  |  |
| Actual Amount                                                          | : 0                                                                                   |  |  |
| HST                                                                    | :0                                                                                    |  |  |
| General/ODSP                                                           | : General Support                                                                     |  |  |
| Preferred Vendor                                                       | The preferred vendor is Selling Corp.                                                 |  |  |
| Review Request                                                         |                                                                                       |  |  |
| https://serco-sandbox.escases.ca/a<br>serviceplan/1080/program/es?tab= |                                                                                       |  |  |
|                                                                        |                                                                                       |  |  |

# 2. Select the "Status" field.

| , | Status<br>Submit | × ~                   |
|---|------------------|-----------------------|
|   | Submit           |                       |
|   | Approve          |                       |
|   | Rejected         |                       |
|   |                  | treach Action Plannin |
|   | Select<br>Files  |                       |
|   |                  |                       |
|   |                  |                       |
|   | 🛆 Drop fi        | los horo              |

3. Click "Approve."

| nt Support - Aaron Williams |                   |     | × |        |          |
|-----------------------------|-------------------|-----|---|--------|----------|
| Reference ID                | Status<br>Submit  | ×   | ~ |        |          |
|                             | Submit<br>Approve |     |   |        |          |
| request<br>124              | Rejected          |     |   |        |          |
| od<br>24                    | Select<br>Files   |     |   | treach | Action P |
| d Amount                    |                   |     |   | 2      |          |
|                             | Drop files he     | ere |   |        |          |

### 4. Click the "Approve Date" field.

| ersonal Reference ID | - Statu |         |       |       |     |    |    |      |   |
|----------------------|---------|---------|-------|-------|-----|----|----|------|---|
| 736375               | App     |         |       |       |     |    |    | ×    | ~ |
| AP #                 | Case    | Manag   | er    |       |     |    |    |      |   |
| 524694               | DdoL    | loach T | homa  | IS    |     |    |    | ×    | ~ |
| Vate fund request    | Assig   | in To - |       |       |     |    |    |      |   |
| 1/03/2024            | Mar     | ager Ti | vomas | ×     |     |    |    | ×    | ~ |
| iscal Period         | Appr    | oved D  | ate — |       |     |    |    |      | _ |
| 023-2024             |         |         |       |       |     |    |    |      |   |
| ommitted Amount      |         |         | Ma    | rch 2 | 024 |    | >  |      |   |
| :00                  | Su      | Mo      | Tu    | We    | Th  | Fr | Sa |      |   |
| vctual Amount        |         |         |       |       |     |    |    |      |   |
| 1                    | 25      | 26      | 27    | 28    | 29  | 1  | 2  |      |   |
| IST                  | 3       | 4       | 5     | 6     | 7   | 8  | 9  |      |   |
| 1                    | 10      | 11      | 12    | 13    | 14  | 15 | 16 | here |   |
| kupport Type         | 17      | 18      | 19    | 20    | 21  | 22 | 23 |      |   |

#### Þ March 2024 Su Mo Tu We Th Sa Fr here Approved Date needs - assistive de., X BCD.

### 5. Select the appropriate date.

#### 6. Click "Submit."

| х ~                                |               |      | Approved Date | Ad |
|------------------------------------|---------------|------|---------------|----|
|                                    |               | omit |               |    |
| b.                                 |               |      |               |    |
| ceipt(s)<br>da - Downsview - SSM • |               |      |               |    |
|                                    | Submit Cancel |      |               |    |

The "Client Support" has been approved.

|              | C > fact                                                                                                    | Q Nama-                                                                                                    | Manager Therban |
|--------------|----------------------------------------------------------------------------------------------------|----------------------------------------------------------------------------------------------------|-----------------|
| 1            | Profile     Profile     Aure     Aure     Last Norme     Villame                                                                                                    | Care Police Care Police Care P | () (an Poste    |
| 3<br>- 0ien  | Phone<br>433-546-8242<br>Client Stream<br>Steam C                                                                                                    | Classible Interventions Service Tea EAP Datal Datasetes Chadapates Descenario Case Nets Teak (Colonauti Anton Parency Teal, 2011)<br>Chart Segurit<br>Colon Segurit                                                                                                    | utra Pasamenta  |
|              | Registent/Fregun<br>(AP Norder<br>72409                                                                                                    | Total Support Request \$200.00 Total Support Actual 0.00                                                                                                    | + Add New       |
| 2            | Cons Marager<br>+ Administrator User<br>+ Sagtway Hut                                                                                                    | #         Detection         Segments Request         Segments Actual         Still         Status         Approved Date           1         21-Max-2024         5200.00         50.00         5338A         Approved Date         22-Max-2024                                                                                                    | Adam Adam *     |
| R. o I and   | Comments     Consider the class of the science of the provided set of the science of the science of the sc | Showing   to 1 of 1 ordino                                                                                                    | ine are         |
| ,<br>pikower | 12 EAP Creation Date 23/12/2014-08(deys spc                                                                                                    |                                                                                                    |                 |
| 5            | Last survey, 1000/0224 (2), days ago                                                                                                    |                                                                                                    | Budar 202       |
|              | (R) Ferritoument Action stan + LAP                                                                                                    |                                                                                                    |                 |

✓ The submitted and the approver will receive a notification through email when the status of the "Client Support" has changed.

| Client Support has been approved                                         |                                                                                       |
|--------------------------------------------------------------------------|---------------------------------------------------------------------------------------|
| Client Name                                                              | : Aaron Williama                                                                      |
| Support Type                                                             | Job seeker -<br>Accommodation needs -<br>assistive devices and<br>adaptive technology |
| Item Description                                                         | This is a description of the<br>XYZ device.                                           |
| Rational                                                                 | This device is required for<br>ABCD.                                                  |
| Committed Amount                                                         | : 200                                                                                 |
| Actual Amount                                                            | :0                                                                                    |
| HST                                                                      | :0                                                                                    |
| General/ODSP                                                             | : General Support                                                                     |
| Preferred Vendor                                                         | The preferred vendor is<br>Selling Corp.                                              |
| Review Request                                                           |                                                                                       |
| https://seroo-sandbox.escases.ca/a<br>serviceolan/1080/propram/les?tab=/ |                                                                                       |
|                                                                          |                                                                                       |
| Canada one                                                               | and Ontario                                                                           |

# **Completing an Approved Client Support**

- Outreach Action Planning Tool JMPI Matrix Placements **Client Support** Job Matching Network Logs ) + Add New 0.00 () Site Status Approved Date Actions )0 5338A 22-Mar-2024 Approve Actions • Items 10 -Q
- 1. Select the client support.

#### 2. Click "Actions."

|       | 0.00    |               |         | + Add New  |    |
|-------|---------|---------------|---------|------------|----|
| Site  | Status  | Approved Date | Actions |            | ¢  |
| 5338A | Approve | 22-Mar-2024   |         | Actions *  |    |
|       |         |               |         | Items 10 - | Q  |
|       |         |               |         |            |    |
|       |         |               |         |            |    |
|       |         |               |         |            | r. |

3. Click "Edit."

|    |       | 0.00    |               |       | + Add New        |   |
|----|-------|---------|---------------|-------|------------------|---|
|    |       |         |               |       |                  | Ø |
|    | Site  | Status  | Approved Date | Activ | S Payment Record |   |
| 00 | 5338A | Approve | 22-Mar-2024   |       | Ø Edit           |   |
|    |       |         |               |       | 1 Delete         |   |
|    |       |         |               |       |                  | Q |

4. Click "Actual Amount" field.

| aron Williams                           | Date fund request                                                    | Assign To                |
|-----------------------------------------|----------------------------------------------------------------------|--------------------------|
|                                         | 21/03/2024                                                           | Manager Thomas X         |
| ent Info Interventions Service Plan EAP | Fiscal Period<br>2023-2024                                           | Approved Date 22/03/2024 |
|                                         | Committed Amount<br>200                                              | Select                   |
| Total Support Request                   | Actual Amount                                                        | Files                    |
| # Date fund request                     | HST<br>0                                                             | 🛆 Dr                     |
| 1 21-Mar-2024                           | Support Type<br>Job seeker - Accommodation needs - assistive de. X ~ |                          |
| owing 1 to 1 of 1 entries               | Rationale<br>This device is required for ABCD.                       |                          |
|                                         |                                                                      | L                        |

- 5. Input the appropriate "Actual Amount."
- 6. Click the "HST" field.

| Interventions Service Plan EAP | Fiscal Period<br>2023-2024                                        | Approved Date<br>22/03/2024 |
|--------------------------------|-------------------------------------------------------------------|-----------------------------|
| and Decemb                     | Committed Amount<br>200                                           | Select                      |
| port Request                   | Actual Amount<br>150                                              | Files                       |
| Date fund request              | PHST .                                                            | 🗅 Drop fi                   |
| 1 21-Mar-2024                  | Support Type<br>Job seeker - Accommodation needs - assistive de X |                             |
| of 1 entries                   | Rationale<br>This device is required for ABCD.                    |                             |
|                                |                                                                   |                             |

- 7. Input the appropriate "HST" amount.
- 8. Click the "Status" field.

| Support - Aaron Williams | \$            | ×       |              |
|--------------------------|---------------|---------|--------------|
| rence ID                 | Status        | × ~     |              |
|                          | Approve       |         |              |
|                          | Completed     |         |              |
| uest                     | Closed        |         |              |
|                          | Approved Date | Placeme | nts Client S |
|                          | 22/03/2024    |         |              |
| nount                    | Select        |         |              |
| ıt.                      | Files         |         |              |

9. Click "Complete."

| Reference ID     | Status        |   |   |            |
|------------------|---------------|---|---|------------|
| 5                | Approve       | × | ~ |            |
| 4.               | Approve       |   |   |            |
| l request<br>024 | Closed        |   |   |            |
| iod.             | Approved Date |   |   | Placements |
| 024              | 22/03/2024    |   |   |            |
| ed Amount        | Select        |   |   |            |
|                  | Files         |   |   |            |

10. Click "Select Files" field and attach the "Receipts" or "Invoices" to validate the information in the "Actual Amount" field.

| nal Reference ID | Status           |            |     |
|------------------|------------------|------------|-----|
| 375              | Completed        | × ~        |     |
| 1                | Case Manager     |            |     |
| 694              | JobCoach Thomas  | ~          |     |
| fund request     | - Assign To      |            |     |
| 3/2024           | Manager Thomas 🗙 | ~          |     |
| Period           |                  | Placements | c   |
| -2024            | Select           |            |     |
| nitted Amount    | Files            |            |     |
| il Amount        | 🛆 Drop file      | es here    |     |
|                  |                  |            |     |
| D                |                  | Approved D | ate |
| 1.20             |                  |            |     |

#### 11. Click "Submit."

| × •                                    | Final Call for OrdersJPG | _            | Draft   |             |
|----------------------------------------|--------------------------|--------------|---------|-------------|
| p.                                     |                          |              | Lpprove | 22-Mar-2024 |
| ice.                                   |                          |              |         |             |
| receipt(s)<br>1ada - Downsview - SSM ¥ |                          |              |         |             |
|                                        |                          | ubmit Cancel |         |             |

You have successfully completed a client support submission.

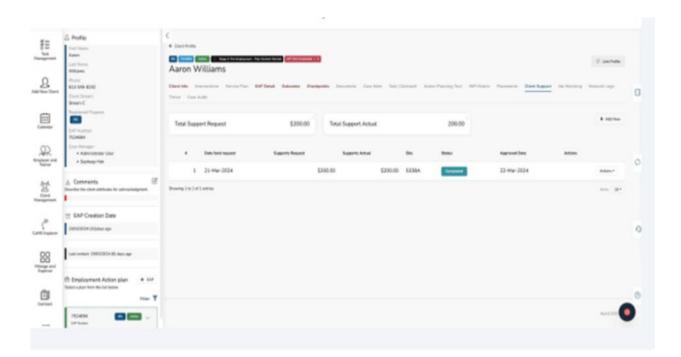

# (18) Placements

- ✓ Note: An employer must first be entered into CaMS and linked to ESCases using the Employer Reference Number.
- 1. Navigate to the "Client Profile."
- 2. Click "Placements."

|              |                             |             |             |                |              | 🗘 Link Profile |
|--------------|-----------------------------|-------------|-------------|----------------|--------------|----------------|
| c   Outreach | Action Planning Tool        | JMPI Matrix | Placements  | Client Support | Job Matching | Network Logs   |
|              | Date of Birth<br>01/01/1980 |             | Ö Overwrite | Data from CaMS |              | ^              |
| Self Id      | entification                |             |             |                |              | ^              |

3. Click "Add New."

|                 |                      |             |            |                |              | 🗘 Link Profile |   |
|-----------------|----------------------|-------------|------------|----------------|--------------|----------------|---|
| Outreach        | Action Planning Tool | JMPI Matrix | Placements | Client Support | Job Matching | Network Logs   | ٥ |
|                 |                      |             |            |                |              | + Add New      |   |
| f all contracts |                      | Support Typ | e          | Status         | Assign to    |                | Ø |

#### 4. Click "View."

|       | Add Placement - Immanuel Quickley |                        |   | × |
|-------|-----------------------------------|------------------------|---|---|
| ł     | Employer                          | File ID                |   |   |
| L     | - Support Type                    | Apprenticeship         |   |   |
| n Cor | Select v                          | 0                      |   |   |
| Π.    | Contract Date                     | Agreement Type         |   |   |
|       |                                   | Select                 |   | v |
| AP C  | Hourty Wage                       | Program/Fund (ES/ODSP) |   |   |
|       | 0                                 | General Support        | × | ~ |
|       | Hourly Incentive                  | Status                 |   |   |
|       | 0                                 | Select                 |   | v |
|       | Weeks                             | Note                   |   |   |
|       | 0                                 |                        |   |   |
| e     | Hours                             |                        |   |   |
|       | nours -                           |                        |   |   |

#### 5. Select the Employer for the placement.

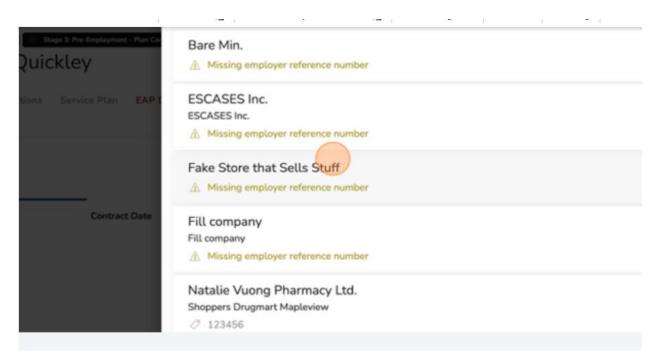

6. When you find the employer for the placement, click "Select."

| od ON |           | Status | Assign to |
|-------|-----------|--------|-----------|
|       |           |        |           |
|       |           |        |           |
|       |           |        |           |
|       |           |        |           |
| ON ON |           |        |           |
|       | Items 5 • |        |           |
| Set   | Cancel    |        |           |

7. Click the "Support Type" field.

| ٩                              | Add Placement - Immanuel Quickley |                                           |
|--------------------------------|-----------------------------------|-------------------------------------------|
|                                | Employer<br>Store 54              | File ID                                   |
| s 3: Pre-Employment + Plan Cor | Support Type<br> Select ~         | Apprenticeship<br>0                       |
| dey                            | Job Placement<br>Job Trails       | Agreement Type<br>Select                  |
| Service Plan EAP [             | Job Accommodation                 | Program/Fund (ES/ODSP)<br>General Support |
|                                | Hourly Incentive<br>0             | Status<br>Select                          |
| —                              | Weeks<br>0                        | Note                                      |
| Contract Date                  | Hours                             |                                           |

8. Select the appropriate "Support Type."

| Q                         | Add Placement - Immanuel Quickley |                                           |  |  |  |
|---------------------------|-----------------------------------|-------------------------------------------|--|--|--|
|                           | Employer<br>Store 54 View         | File ID                                   |  |  |  |
|                           | Support Type<br>Select            | Apprenticeship                            |  |  |  |
| Pre-Employment - Plan Cor | Job Placement                     | 0<br>Agreement Type                       |  |  |  |
| ,                         | Job Trails                        | Select                                    |  |  |  |
| ervice Plan EAP I         | Job Accommodation                 | Program/Fund (ES/ODSP)<br>General Support |  |  |  |
|                           | Hourly Incentive<br>0             | Status<br>Select                          |  |  |  |
| -                         | Weeks<br>0                        | Note                                      |  |  |  |
| Contract Date             | Hours                             |                                           |  |  |  |

9. Click the "Contract Date" field.

| ٩                                 | Add Placement - Immanuel Quickley |      |                                           |
|-----------------------------------|-----------------------------------|------|-------------------------------------------|
|                                   | Employer<br>Store 54              | View | File ID                                   |
| Stage 3: Pro-Employment - Plan Co | Support Type<br>Job Placement     | x ~  | Apprenticeship<br>0                       |
| Quickley                          | Contract Date                     |      | Agreement Type<br>Select                  |
| ntions Service Plan EAP C         | Hourty Wage                       |      | Program/Fund (ES/ODSP)<br>General Support |
|                                   | Hourly Incentive                  |      | Status<br>Select                          |
|                                   | Weeks<br>0                        |      | Note                                      |
| Contract Date                     | Hours                             |      |                                           |

10. Select the appropriate "Contract Date."

|                  | ey               |       |        |     |       |     |    |    |   | Agreement Type<br>Select |
|------------------|------------------|-------|--------|-----|-------|-----|----|----|---|--------------------------|
| nterventions Ser | rvice Plan EAP ( | 1     |        | Ма  | rch 2 | 024 |    | •  |   | Program/Fund (ES/ODSP)   |
| Audit            |                  | Su    | Мо     | Ти  | We    | Th  | Fr | Sa |   | General Support          |
|                  |                  |       |        | 07  |       | -   |    |    |   | Status                   |
|                  |                  | 25    | 26     | 27  | 28    | 29  | 1  | 2  |   | Select                   |
|                  |                  | 3     | 4      | 5   | 6     | 7   | 8  | 9  |   | Note                     |
|                  | Contract Date    | 10    | 11     | 12  | 13    | 14  | 15 | 16 |   |                          |
|                  |                  | 17    | 18     | 19  | 20    | 21  | 22 | 23 |   |                          |
|                  |                  | 24    | 25     | 26  | 27    | 28  | 29 | 30 |   |                          |
|                  |                  | 31    | 1      | 2   | 3     | 4   | 5  | 6  |   | Select                   |
|                  |                  | Actu  | al Amo | unt |       |     |    |    |   | Files                    |
|                  |                  | \$0   |        |     |       |     |    |    |   |                          |
|                  |                  | Assig | in to  |     |       |     |    |    |   |                          |
|                  |                  | Sele  | ct     |     |       |     |    |    | ~ | 🚯 Drop f                 |
|                  |                  |       |        |     |       |     |    |    |   |                          |

11. Click the "Hourly Wage" field.

|                                          | Employer<br>Store 54 | View | File ID           |
|------------------------------------------|----------------------|------|-------------------|
| ← Client Profile                         | Support Type         |      | Apprenticeship    |
| ILS 7526413 Active Stage 3: Pre-Employme | Job Placement        | × ~  | 0                 |
| Immanuel Quickley                        | Contract Date        |      | Agreement Type    |
| ininianuel Quickley                      | 21/03/2024           |      | Select            |
| Client Info Interventions Service Plan   |                      |      | Program/Fund (ES/ |
| Thrive Case Audit                        | 9                    | ٥    | General Support   |
|                                          | Hourly Incentive     |      | - Status          |
|                                          | 0                    |      | Select            |
|                                          | Weeks                |      | Note              |
| Company Contra                           | 0<br>ect Date        |      |                   |
| Company                                  | Hours                |      |                   |
|                                          | 0                    |      |                   |
|                                          | Committed Amount     |      | ·····             |
|                                          | \$0                  |      |                   |

12. Input the appropriate "Houry Wage."

## 13. Click the "Hourly incentive" and input the appropriate incentive amount.

|                          |                                    | JUNE JA          |     |           |
|--------------------------|------------------------------------|------------------|-----|-----------|
| ← Client Profile         |                                    | - Support Type   |     | Apprentic |
| ES 7526413 Active 0      | Stage 3: Pre-Employment - Plan Cor | Job Placement    | × × | 0         |
| Immanuel Qu              | licklev                            | Contract Date    |     | Agreemer  |
| innundet qu              | nencey                             | 21/03/2024       |     | Select    |
| Client Info Intervention | s Service Plan EAP (               | - Hourty Wage    |     | Program/1 |
| Thrive Case Audit        |                                    | 20               |     | General   |
|                          |                                    | Hourty Incentive | ~   | Status -  |
|                          |                                    | q                | \$  | Select    |
|                          |                                    | Weeks            |     | Note      |
| Company                  | Contract Date                      | 0                |     |           |
|                          |                                    | Hours            |     |           |
|                          |                                    | 0                |     |           |
|                          |                                    | Committed Amount |     | ·         |
|                          |                                    | \$0              |     | 6         |
|                          |                                    | Actual Amount    |     |           |
|                          |                                    | <u>^</u>         |     |           |

#### 14. Click the "Weeks" field.

| Immanuel Quickley                   |             | Contract Date      | Agreemen  |
|-------------------------------------|-------------|--------------------|-----------|
| ······,                             |             | 21/03/2024         | Select    |
| Client Info Interventions Service P | Lan EAP (   | - Hourly Wage      | Program/F |
| Thrive Case Audit                   |             | 20                 | General S |
|                                     |             | - Hourty Incentive | Status -  |
|                                     |             | 4                  | Select    |
| Company Co                          | ntract Date | e viente e         | Note      |
|                                     |             | Hours<br>0         |           |
|                                     |             | Committed Amount   | ·         |
|                                     |             | \$0                | 0         |
|                                     |             | Actual Amount      | FI        |
|                                     |             | \$0                |           |
|                                     |             | Assign to          |           |
|                                     |             | A 1 .              |           |

15. Input the appropriate "Weeks" value.

#### 16. Click the "Hours" field.

| ient Info Intervention | s Service Plan EAP ( | Hourty Wage<br>20       |   |
|------------------------|----------------------|-------------------------|---|
|                        |                      | Hourty Incentive 4      |   |
|                        | _                    | Weeks                   | 5 |
| Company                | Contract Date        | Hours                   | 0 |
|                        |                      | Committed Amount<br>\$0 |   |
|                        |                      | Actual Amount<br>\$0    |   |
|                        |                      | Assign to<br>Select     | ~ |
|                        |                      | - Site ID               |   |

- 17. Input the appropriate "Hours" amount.
- 18. Click the "Assign to" field.

| Audit         | 8                     |                 |
|---------------|-----------------------|-----------------|
|               | Hours<br>320          |                 |
| Contract Date | Committed Amount      |                 |
|               | Actual Amount<br>\$0  | Select<br>Files |
|               | Assign to<br>Select v | 🗅 Drop f        |
|               | Site ID<br>Select ~   |                 |
|               | - Start Date          |                 |
|               | - End Date            | L               |
|               | ]                     |                 |

19. Select the appropriate staff from the drop down.

## 20. Select the "Site ID" field.

|                  | 320                |        |
|------------------|--------------------|--------|
|                  | Committed Amount   | ·      |
| ny Contract Date | \$1,280            | Select |
|                  | Actual Amount      | Files  |
|                  | SO                 |        |
|                  | Assign to          |        |
|                  | Manager Thomas X ~ | 🚯 Drop |
|                  | Site ID            |        |
|                  | Şelect ~           |        |
|                  | 5338A              |        |
|                  |                    |        |
|                  | End Date           | L      |
|                  |                    |        |
|                  |                    |        |
|                  |                    |        |
| 20               |                    |        |

## 21. Select the appropriate "Site ID."

| Company  | Contract Date | Committed Amount<br>\$1,280 |     | Select |  |  |
|----------|---------------|-----------------------------|-----|--------|--|--|
|          |               | Actual Amount<br>\$0        |     | Files  |  |  |
|          |               | Assign to<br>Manager Thomas | х ч | 🙆 Dri  |  |  |
|          |               | Site ID<br>Select<br>5338A  | ~   |        |  |  |
|          |               | - End Date                  |     |        |  |  |
|          |               |                             |     |        |  |  |
| SES 2020 |               |                             |     | _      |  |  |

#### 22. Select the "Start Date" field.

| ipany. | Contract Date | 25<br>3<br>10 | 26<br>4<br>11 | 27<br>5<br>12 | 28<br>6<br>13 | 29<br>7<br>14 | 1<br>8<br>15 | 2<br>9<br>16 |   |   | Select<br>Files |   |
|--------|---------------|---------------|---------------|---------------|---------------|---------------|--------------|--------------|---|---|-----------------|---|
|        |               | 17<br>24      | 18<br>25      | 19<br>26      | 20<br>27      | 21<br>28      | 22<br>29     | 23<br>30     | × | ~ | 🛆 Dro           |   |
| •      |               | 31<br>Start   |               | 2             | 3             | 4             | 5            | 6            | × | ~ |                 | C |
|        |               | - End [       | Jate          |               |               |               |              |              |   |   |                 |   |
| 2020   |               |               |               |               | (             | <u>)</u>      |              |              |   |   |                 |   |

# 23. Select the appropriate "Start Date."

| Audit         | 8       |      |    |       |     |    |    |   |   |           |
|---------------|---------|------|----|-------|-----|----|----|---|---|-----------|
|               | 4       |      | Ма | rch 2 | 024 |    | ÷  |   |   |           |
|               | Su      | Мо   | Tu | We    | Th  | Fr | Sa |   |   | ,         |
| Contract Date | 25      | 26   | 27 | 28    | 29  | 1  | 2  |   |   | Select    |
|               | 3       | 4    | 5  | 6     | 7   | 8  | 9  |   |   | Files     |
|               | 10      | 11   | 12 | 13    | 14  | 15 | 16 |   |   |           |
|               | 17      | 18   | 19 | 20    | 21  | 22 | 23 | × | ~ | 🛆 Drop fi |
|               | 24      | 25   | 26 | 27    | 28  | 29 | 30 |   | _ |           |
|               | 31      | 1    | 2  | 3     | 4   | 5  | 6  | × | ~ |           |
|               | Start   | Date |    |       |     |    |    |   |   |           |
|               | - End ( | Date |    |       |     |    |    |   | ٦ |           |

#### 24. Click the "End Date" field.

| npany  | Contract Date |     |        | Ma | rch 2 | 024 |    | +  |   |   |                 |  |  |
|--------|---------------|-----|--------|----|-------|-----|----|----|---|---|-----------------|--|--|
| (part) |               | Su  | Мо     | Tu | We    | Th  | Fr | Sa |   |   | Select<br>Files |  |  |
|        |               | 25  | 26     | 27 | 28    | 29  | 1  | 2  |   |   |                 |  |  |
|        |               | 3   | 4      | 5  | 6     | 7   | 8  | 9  |   |   |                 |  |  |
|        |               | 10  | 11     | 12 | 13    | 14  | 15 | 16 | × | ~ | 6 Dro           |  |  |
|        |               | 17  | 18     | 19 | 20    | 21  | 22 | 23 | × | ~ |                 |  |  |
|        |               | 24  | 25     | 26 | 27    | 28  | 29 | 30 |   |   |                 |  |  |
|        |               | 31  | 1      | 2  | 3     | 4   | 5  | 6  |   |   |                 |  |  |
|        |               | End | Date - | 1  | 7     | _   |    |    |   | _ |                 |  |  |
|        |               |     |        |    |       |     |    |    |   |   |                 |  |  |
|        |               |     |        |    |       |     |    |    |   |   |                 |  |  |
|        |               |     |        |    |       |     |    |    |   |   |                 |  |  |

## 25. Select the appropriate "End Date."

|          |               | 320   |       |    |       |    |    |    |   |   |                 |
|----------|---------------|-------|-------|----|-------|----|----|----|---|---|-----------------|
| Company  | Contract Date | -(    |       | м  | ay 20 | 24 |    |    |   |   |                 |
| Company  | Contract Date | Su    | Mo    | Tu | We    | Th | Fr | Sa |   |   | Select<br>Files |
|          |               | 28    |       |    |       |    |    | 4  |   |   |                 |
|          |               |       |       |    |       |    |    |    |   |   |                 |
|          |               |       |       |    |       |    |    |    | × | ~ | ٥D              |
|          |               |       | 2     | 21 | 22    | 23 | 24 | 25 | × | ~ |                 |
|          |               | 26    | 27    | 28 | 29    | 30 | 31 | 1  |   |   |                 |
|          |               | 21/0  | 3/202 |    |       |    |    |    |   |   |                 |
|          |               | End ( | Date  |    |       |    |    |    |   |   | L               |
|          |               |       |       |    |       |    |    |    |   |   |                 |
|          |               |       |       |    |       |    |    |    |   |   |                 |
| SES-2020 |               |       |       |    |       |    |    |    |   |   |                 |

# 26. Click "Agreement Type."

| Placement - Immanuel Quickley |                                             | ×         |
|-------------------------------|---------------------------------------------|-----------|
| slover<br>re 54               | View File ID                                |           |
| Placement                     | Apprenticeship                              |           |
| tract Date03/2024             | Agreement Type<br>Select                    | -         |
| rly Wage                      | Program/Fund (ES/ODSP)<br>General Support X | ~ Placeme |
| rty Incentive                 | Status<br>Select                            | ~         |
| iks                           | Note                                        | -         |
| rs.                           |                                             |           |

# 27. Select the appropriate "Agreement Type."

| Placement - Immanue | el Quickley |                          | × |          |
|---------------------|-------------|--------------------------|---|----------|
| oyer<br>± 54        | View        | File ID                  |   |          |
| ort Type            |             | Apprenticeship           |   |          |
| Placement           | × ×         | 0                        |   |          |
| act Date            |             | - Agreement Type         |   |          |
| 3/2024              |             | Select                   | ~ |          |
| ly Wage             |             | Placement with Incentive | - | Placemen |
|                     |             | Test and Hire            |   |          |
| ly incentive        |             | Status                   |   |          |
|                     |             | Select                   | ~ |          |
| cs.                 |             | Note                     |   |          |
| 5                   |             |                          |   |          |
|                     |             |                          |   |          |

## 28. Click the "Status" field.

| 16.54                  | ~                                              |         |
|------------------------|------------------------------------------------|---------|
| port Type Vacement X   | <ul> <li>✓ 0</li> </ul>                        |         |
| itract Date<br>03/2024 | Agreement Type<br>Placement with Incentive X ~ |         |
| <i>a</i> rly Wage      | Program/Fund (ES/ODSP)<br>General Support X V  | Placeme |
| uty Incentive          | Status<br> Select ~                            |         |
| eks                    | Job Searching                                  |         |
| 275                    | Placed                                         |         |
|                        | Quit                                           |         |

## 29. Select the appropriate "Status."

| ontract Date       | 2 II Set II                               |            |
|--------------------|-------------------------------------------|------------|
| 1/03/2024          | Agreement Type Placement with Incentive X | ~          |
| lourly Wage        | Program/Fund (ES/ODSP)                    | Placements |
| 0                  |                                           | · .        |
| jourly Incentive   | C Status                                  |            |
|                    | Select                                    | ~          |
| Veeks              | Job Searching                             |            |
|                    | Placed                                    |            |
| lours              |                                           |            |
| 20                 | Employed                                  |            |
| ommitted Amount    | Quit                                      |            |
| 1,280              | Closed                                    |            |
| ctual Amount       | Apprentice                                |            |
| 0                  |                                           |            |
| asign to           |                                           |            |
| Aanager Thomas X V | ▲ Dron files here                         |            |

#### 30. Click the "Note" field.

| intract Date<br>1/03/2024 | Agreement Type<br>Placement with Incentive | × | ~ |           |
|---------------------------|--------------------------------------------|---|---|-----------|
| surty Wage                | Program/Fund (ES/ODSP)<br>General Support  | × | ~ | Placement |
| surly Incentive           | Status                                     | × | ~ |           |
| leeks                     | Note                                       |   |   |           |
| surs<br>20                |                                            |   |   |           |
| mmitted Amount            |                                            |   |   |           |
| 1,280                     | Select                                     |   |   |           |
| tual Amount               | Files                                      |   |   |           |
| )                         |                                            |   |   |           |
| isign to                  | V V Drop file                              |   |   |           |
| Themes                    |                                            |   |   |           |

31. Insert the appropriate "Note."

32. Click the "Select Files" upload box to attach the placement document(s).

| ncentive    | Status<br>Placed × ~    |               |
|-------------|-------------------------|---------------|
|             | This is placement stuff | Support Type  |
| ted Amount  |                         | Job Placement |
| Amount      | Select                  | Job Placement |
| 0<br>~      | Drop files here         |               |
| . × ~       |                         |               |
| ite<br>2024 |                         |               |

## 33. Click "Submit."

|     | Files                                   | 100  | ratement | riaceu |
|-----|-----------------------------------------|------|----------|--------|
| ~   |                                         |      |          |        |
| × ~ | placement.pdf                           |      |          |        |
|     | placement.pdf<br>Completed<br>161.16 KB |      |          |        |
|     | ·                                       |      |          |        |
|     | Subrit                                  | el . |          |        |
|     |                                         |      |          |        |

## You have successfully added a placement.

| 11                | C > See. Q New*                                                        | C ESCASES                                                                   | P Administrator Unit                                         |
|-------------------|------------------------------------------------------------------------|-----------------------------------------------------------------------------|--------------------------------------------------------------|
| aj<br>uKowh<br>≝= | Cliest Polis     Cliest Polis     Margin Indexes     Immanuel Quickley | artaningan ()                                                               | () see manu                                                  |
| Task<br>spoment   | Cleatible Interventions Service Pice EAP Detail, C<br>Three Case Audit | akanan Chalipainte Decements Cene Natio Task   Outwark Active Planning Fast | APP Marke Parments Client Support Job Matching Nativerk Lega |
| D<br>New Clark    |                                                                        |                                                                             | 0 Add Nor                                                    |
| <u></u>           | Gergany Gertiant Data Sitest D                                         |                                                                             | Status Assignts ()<br>Placed Manager Thomas Assignt          |
| ndar              | Showing I to I of I entries                                            |                                                                             | here 182*                                                    |
| č)<br>stra        |                                                                        |                                                                             | 0                                                            |
| 2<br>2<br>2       |                                                                        |                                                                             |                                                              |
| R.                | ESCA0ES 2020                                                           |                                                                             | BAS 222                                                      |

# (19) Budget Settings - Contract

- There are several areas to set the budget for your organization. This can be accomplished through the Contract section in ESCases.
- 1. Click on the three lines at the top left-hand corner.
- 2. Click "Contract" on the left navigation bar.

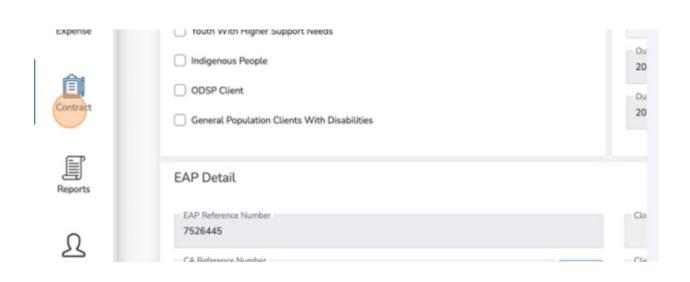

3. Click "Budget."

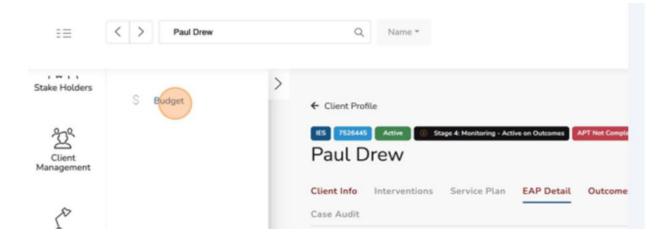

## 4. Click "Add New."

|           |                |         | + Add New |   |
|-----------|----------------|---------|-----------|---|
|           |                |         |           | 0 |
| Fiscal    | Program        | Site 10 | Actions   | 0 |
| 2023-2024 | General Budget | 5338AF  | Actions * |   |

5. Click the "Contract" field.

| Q. Name *                                                                                                    | Add New Budget | ×    |
|----------------------------------------------------------------------------------------------------|----------------|------|
| et                                                                                                    | Start          |      |
| tes: 5338AA - St. Lawrence College - Sharbot Lake                                                                                                    | - Fiscal       |      |
| Hearings Services   5338K - Loyalist College - Bellevil                                                                                                    | C Program      | 80   |
| 5338R - March of Dimes   5338S - Career Edge - Belle<br>5338Z - St. Lawrence College - Kingston   5338AQ - A                                                 | Select         | ~ (- |
| 5338BC - SCDSB - Career Centre   5338AM - Career S                                                                                                    | C Site ID      | 201  |
| 5338AE - Georgian College- Orangeville   5338AS - C                                                                                                    | Select         | ~ 3M |
| e C. C.   5338BE - La Clé   5338AF - Lutherwood - K<br>5338AU - The Working Centre   5338AL - The Workin<br>5338A - Serco Canada - Downsview - SSM   5338B - | Note           | ch   |

6. Input the appropriate budget amount.

## 7. Click the "Start" field.

|                                                                                                    | Contract<br>\$1,000,000.00 |   |
|----------------------------------------------------------------------------------------------------|----------------------------|---|
| udget                                                                                                    | Start                      |   |
| itter by Site Search Q                                                                                                    | - Fiscal                   |   |
| ered Sites: 5338AA - St. Lawrence College - Sharbot Lake                                                                                                    |                            |   |
| anadian Hearings Services   5338K - Loyalist College -Bellevi<br>.tart   5338R - March of Dimes   5338S - Career Edge - Belle                                                  |                            |   |
| tre   5338Z - St. Lawrence College - Kingston   5338AQ - A<br>VB)   5338BC - SCDSB - Career Centre   5338AM - Career S                                                         |                            |   |
| US   5338AE - Georgian College- Orangeville   5338AS - 0                                                                                                    | Select                     | ~ |
| nberidge C. C.   53388E - La Clé   5338AF - Lutherwood - )<br>Ioh   5338AU - The Working Centre   5338AL - The Worki<br>Iland   5338A - Serco Canada - Downsview - SSM   5338B | Note                       |   |
|                                                                                                    |                            |   |

# 8. Select the appropriate "Start Date."

|                                                                                                    | Contract<br>\$1,000,000.00 |    |    |         |    |    |    |  |   |
|----------------------------------------------------------------------------------------------------|----------------------------|----|----|---------|----|----|----|--|---|
| get                                                                                                    | Start                      |    |    |         |    |    |    |  |   |
| Site Search Q                                                                                                    |                            |    | Ap | oril 20 | 24 |    | Þ  |  |   |
| Sites: 5338AA - St. Lawrence College - Sharbot Lake  <br>in Hearings Services   5338K - Loyalist College -Bellevil | Su                         | Mo | Tu | We      | Th | Fr | Sa |  |   |
| 5338R - March of Dimes   5338S - Career Edge - Belle<br>5338Z - St. Lawrence College - Kingston   5338AQ - A       | 31                         | 1  | 2  | 3       | 4  | 5  | 6  |  | ~ |
| 5338BC - SCDSB - Career Centre   5338AM - Career S                                                                 | 7                          | 8  | 9  | 10      | 11 | 12 | 13 |  |   |
| 5338AE - Georgian College- Orangeville   5338AS - C<br>ige C. C.   5338BE - La Clé   5338AF - Lutherwood - K       | 14                         | 15 | 16 | 17      | 18 | 19 | 20 |  | ~ |
| 5338AU - The Working Centre   5338AL - The Workin<br>  5338A - Serco Canada - Downsview - SSM   5338B -            | 21                         | 22 | 23 | 24      | 25 | 26 | 27 |  |   |
| 1 3336K - Serce Canada - Downstrew - 35m 1 3556B -                                                                 | 28                         | 29 | 30 | 1       | 2  | 3  | 4  |  |   |
| # Contract                                                                                                    |                            |    |    |         |    |    |    |  |   |

## 9. Select the "Program" field.

|                                                                                                    | Contract\$1,000,000.00                          |                       |
|----------------------------------------------------------------------------------------------------|-------------------------------------------------|-----------------------|
|                                                                                                    | Start                                           |                       |
| Search Q                                                                                             | Fiscal<br>2024-2025                             | 5338                  |
| gs Services   5338K - Loyalist C<br>March of Dimes   5338S - Care<br>St. Lawrence College - Kingston | eer Edge - Belle Select                         | ~ 8N - Care<br>nisfit |
| - SCDSB - Career Centre   5338<br>E - Georgian College- Orangeville                                  | 8AM - Career S Site ID<br>e   5338AS - C Select | vreal                 |
| 5338BE - La Clé   5338AF -<br>J - The Working Centre   5338A                                         | No. of Concession, Name                         | P - Reg<br>chner      |

# 10. Select the appropriate "Budget Type."

|                                                                                                    | Contract -<br>\$1,000,000.00<br>Start -<br>01/04/2024 |                                              |
|----------------------------------------------------------------------------------------------------|-------------------------------------------------------|----------------------------------------------|
| BAA - St. Lawrence College - Sharbot Lake                                                                                                    | Fiscal 2024-2025                                      | 5338F                                        |
| Services   5338K - Loyalist College -Bellevil<br>March of Dimes   5338S - Career Edge - Belle<br>L Lawrence College - Kingston   5338AQ - Al<br>SCDSB - Career Centre   5338AM - Career S | Program<br>Select ~                                   | 8N - Cot<br>1 - Caree<br>nisfil   1<br>preal |
| Georgian College- Orangeville   5338AS - C<br>5338BE - La Clé   5338AF - Lutherwood - K<br>The Working Centre   5338AL - The Workir<br>Serco Canada - Downsview - SSM   5338B -           | General Budget PBFT                                   | gwood  <br>P - Regic<br>chner                |
| Contract                                                                                                    |                                                       | Prog                                         |

## 11. Click the "Site ID" field.

| ət                                                                                                    | \$1,000,000.00                    |     |
|----------------------------------------------------------------------------------------------------|-----------------------------------|-----|
| x Search Q<br>Hs: 5338AA - St. Lawrence College - Sharbot Lake                                                                                                    | 01/04/2024<br>Fiscal<br>2024-2025 |     |
| Hearings Services   5338K - Loyalist College - Bellevil<br>338R - March of Dimes   5338S - Career Edge - Belle<br>138Z - St. Lawrence College - Kingston   5338AQ - A | Program<br>ODSP Budget            | × ~ |
| 138BC - SCDSB - Career Centre   5338AM - Career S<br>1338AE - Georgian College- Orangeville   5338AS - C<br>C. C.   5338BE - La Clé   5338AF - Lutherwood - K         | Site ID<br>Select                 | ~   |
| 338AU - The Working Centre   5338AL - The Workin<br>5338A - Serco Canada - Downsview - SSM   5338B -                                                                  | Note                              |     |
| # Contract                                                                                                    |                                   |     |

# 12. Select the appropriate "Site ID."

| 5338AU - The Working Centre<br>  5338A - Serco Canada - Dov | vnsview - SSM   53388 - 533 | IBAL<br>IBBG<br>IBAG |           |
|-------------------------------------------------------------|-----------------------------|----------------------|-----------|
| # Contract                                                  |                             | ISAV                 |           |
| 1                                                           | \$10,00                     | IBAH                 |           |
| 2                                                           | \$5 53                      | BA                   |           |
| 3                                                           | \$1,000,000.00              | 05/03/2024           | 2023-2024 |
| 4                                                           | \$1,000,000.00              | 04/03/2024           | 2023-2024 |
| 5                                                           | \$10,000.00                 | 18/09/2023           | 2023-2024 |
| 1 to 5 of 5 entries                                         |                             |                      |           |

#### 13. Click "Submit."

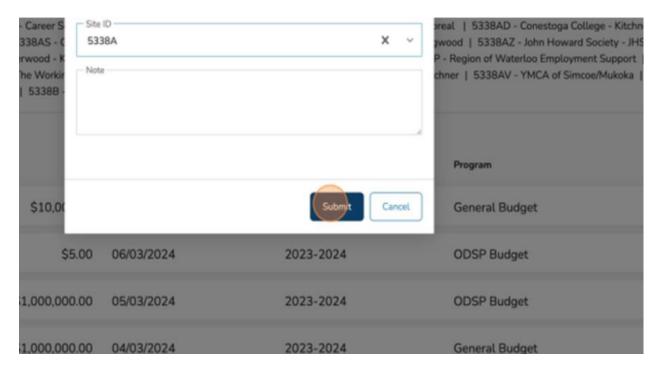

#### You have successfully added a New Budget.

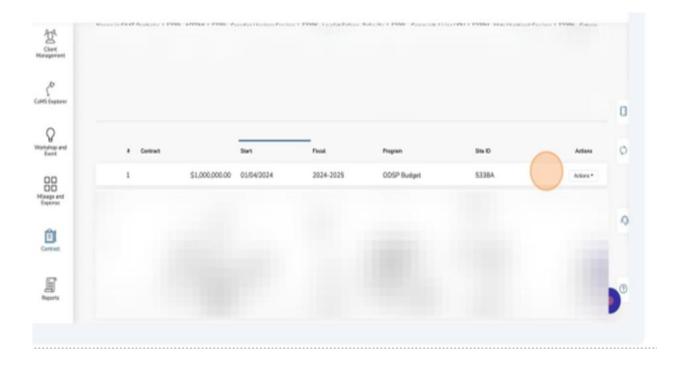

# (20) Budget Tracking Report

- ✓ The Budget Tracking Report in ESCases efficiently consolidates Client Supports and Placements into a streamlined and user-friendly summary. It offers administrators a straightforward way to handle daily financial duties and maintain focus on broader financial goals.
- 1. Click on the three lines at the top left-hand corner.
- 2. Click "Reports."

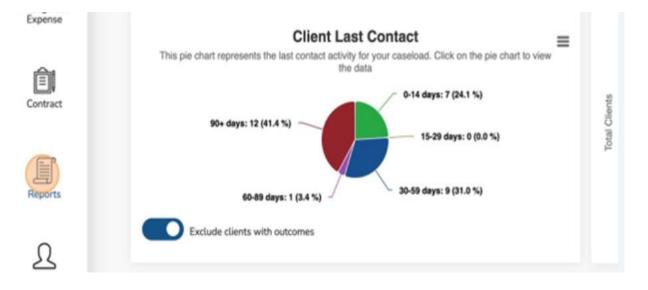

3. Click "Budget Tracking."

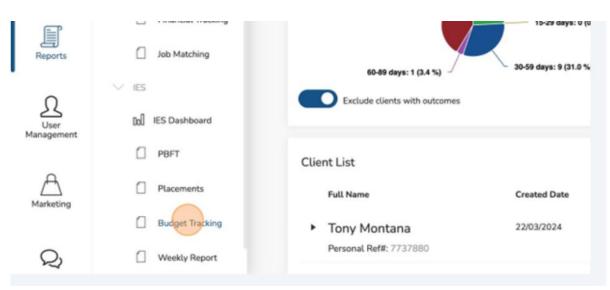

The "General Budget" displays totals for Committed, Return, Spend, and available funds based on the Client Support submissions.

| General Budget: \$1,010,000 |                         | ODSP Budget: \$1,000,005 |
|-----------------------------|-------------------------|--------------------------|
|                             |                         |                          |
| Committed                   | \$106,929.5             | Committed                |
| Committed<br>Return         | \$106,929.5<br>\$40,923 | Committed<br>Return      |
|                             |                         |                          |

The "ODSP Budget" displays totals for Committed, Return, Spent and Available funds based on the Client Support submissions.

|        | ODSP Budget: \$1,000,005 |           | Financial Support Categories                  |
|--------|--------------------------|-----------|-----------------------------------------------|
|        |                          |           |                                               |
| ,929.5 | Committed                | \$469     | Support Type                                  |
| 0,923  | Return                   | \$152     |                                               |
| ,006.5 | Spent                    | \$317     | Job seeker - Academic credential or professio |
| ,993.5 | Available                | \$999,688 | Job seeker - Accommodation needs - assisti    |

- ✓ Budget calculations are based on "Approved" & "Completed" statuses, only.
- 4. Click the chevron to expand the "Financial Support Categories" view.

|                                    |                              |                 |          |          | -                  |  |
|------------------------------------|------------------------------|-----------------|----------|----------|--------------------|--|
|                                    | Financial Support Categories |                 |          |          | Ţ                  |  |
|                                    |                              |                 |          |          |                    |  |
| \$469<br>\$152                     | Support Type                 | Total           | Stream A | Stream B | Stream C           |  |
| \$469<br>\$152<br>\$317<br>999,688 |                              | Total<br>\$0.00 | Stream A | Stream B | Stream C<br>\$0.00 |  |

A full view of all Client Support Categories will be displayed.

|                | Financial Support Categories                                                  |            |          |          | ) ^        |  |
|----------------|-------------------------------------------------------------------------------|------------|----------|----------|------------|--|
| \$469<br>\$152 | Support Type                                                                  | Total      | Stream A | Stream B | Stream C   |  |
| \$317          | Job seeker - Academic credential or professional accreditation assessment     | \$0.00     | \$0.00   | \$0.00   | \$0.00     |  |
| 999,688        | Job seeker - Accommodation needs - assistive devices and adaptive technology  | \$4,105.00 | \$18.00  | \$567.00 | \$3,520.00 |  |
|                | Job seeker - Accommodation needs - job-specific communication skills training | \$12.00    | \$0.00   | \$0.00   | \$12.00    |  |
|                | Job seeker - Accommodation needs - on-the-job supports                        | \$210.00   | \$0.00   | \$10.00  | \$200.00   |  |
|                | Job seeker - Certification charges                                            | \$224.00   | \$0.00   | \$0.00   | \$224.00   |  |
|                | Job seeker - Diagnostic assessment                                            | \$20.00    | \$0.00   | \$0.00   | \$20.00    |  |
|                | Job seeker - Emergencyferfrequent child care                                  | \$0.00     | \$0.00   | \$0.00   | \$0.00     |  |
|                |                                                                               |            |          |          |            |  |

The Client Support list shows all Client supports currently in your organization inclusive of all statuses (Draft, Submit, Approved, Completed, Closed).

| Budget Tracking         | 1                          |                     |                |                          |                             |                               |           |            |   |
|-------------------------|----------------------------|---------------------|----------------|--------------------------|-----------------------------|-------------------------------|-----------|------------|---|
| Filefielde South        | G. Brent Relativer         | 3044* 2011-0014     |                | had                      |                             |                               |           |            |   |
|                         |                            |                     |                |                          |                             |                               |           |            |   |
|                         |                            |                     |                |                          |                             |                               |           |            | 0 |
|                         |                            |                     |                |                          |                             |                               |           |            |   |
|                         |                            |                     |                |                          |                             |                               |           |            |   |
|                         |                            |                     |                |                          |                             |                               |           |            |   |
| General Budgett \$1,0   | 10.000                     | COSP Budget \$1,000 |                | Financial Support Cate   | gories                      |                               |           |            | 0 |
| Conveilled              | \$106,929,5                |                     | \$469          | Support Fran             |                             | tour .                        | Burt Burt | it itset ( | 1 |
| Return<br>Sperit        | \$40,923<br>\$66,006.5     |                     | \$182<br>\$317 | In same - Anderso ranket | u o polesioni accuttator    | anatomica SLO                 | 51.08 54  | 0. 0.0     |   |
| Auglistie               | \$943,993,5                | Ausliabia           | \$500,488      | It make Accessible       | web- and the device and all | after helmings \$4,195,00     | tanin and | -          |   |
|                         |                            |                     |                |                          |                             |                               |           |            |   |
| then Bayers . Brainer & | and .                      |                     |                |                          |                             |                               |           |            | 0 |
|                         |                            |                     |                |                          |                             |                               |           |            |   |
| Chert Hame              | Regards Type               | Generalized Armond  | Askati Amerit  | Post Date                | Ration                      | farmerie                      | Fata      | Atlan      |   |
| Aese Williams           | Intracket - Accemended.    | 5200                | \$270          | 25/23/2024               | General                     | This device is required for . | Completed | Adam*      |   |
|                         | Jahr sacher - Accommodate. | 1000                | 5200           | 070392024                | General                     | test                          | Dut       | ADALT      | o |
| Elles Anderson          | an man - sourcement.       | . 5000              |                | 010082004                | UP PR                       |                               | 10mm      |            |   |
| Alan Anderson           | Jato sector - Accommodati. | 44                  | 50             | 02/03/2014               | 009*                        | adfaddaf                      | Dut       | Allory*    |   |

## 5. Click "Employer Support" to change the displayed items to "Employer Supports."

| <u>S</u> ient  | Committed                     |                  | \$106,929.5        | Committed        |  |
|----------------|-------------------------------|------------------|--------------------|------------------|--|
| gement         | Return                        |                  | \$40,923           | Return           |  |
|                | Spent                         |                  | \$66,006.5         | Spent            |  |
| \$             | Available                     |                  | \$943,993.5        | Available        |  |
| Explorer       |                               |                  |                    |                  |  |
| captorer       |                               |                  |                    |                  |  |
|                | Client Support                | Employer Support | rt                 |                  |  |
| 3              | Client Support                | Employer Suppor  | rt                 |                  |  |
| 2              | Client Support                | Employer Suppor  | rt                 |                  |  |
| hop and        | Client Support<br># Client Na |                  | rt<br>Support Type | Committed Amount |  |
| hop and<br>ent | # Client Na                   |                  |                    |                  |  |
| hop and<br>ent | # Client Na                   | me               | Support Type       |                  |  |

6. Click the chevron to expand the "Financial Support Categories" view.

| Careral Budget: \$     | .010,000                | 005P Budget \$1,000,00 | 16                 | Financial Support Catego | garles  |                           |            |         |
|------------------------|-------------------------|------------------------|--------------------|--------------------------|---------|---------------------------|------------|---------|
| Conveited              | \$106,529,5<br>\$40,923 | Correntitied           | \$460<br>\$152     | Sugarant Tapas           | test.   | Search D                  | und in     | uni.    |
| Spert<br>Available     | 596.006.5<br>5043.993.5 | Sport.<br>Available    | \$317<br>\$899.688 | Isli-Acohrselation       | 84.00   |                           | 952.855.85 | 81      |
|                        |                         |                        |                    | Lin Reserve              | 10.08   |                           | 500.40     | 6042(8) |
| Chercheger Independent | lageret                 |                        |                    |                          |         |                           |            |         |
| # Chart Name           | Sugarst Type            | Constituted Amount     | Annual Annual      | Puil Date                | Endget  | (many m                   | inter .    | -       |
| Agen William           | Isb Pacareert           | \$4,800                | 5800               | 1003/2024                | Gerwal  | This is piscense it staff | Placed     | Adam    |
| Aase William           | Jab Placement           | \$1.000                | 50                 | 21/03/2024               | General |                           | Placed     | him     |
| Adam Saklar            |                         | \$1.005                | \$1,005            | 09020024                 | General |                           | Placed     | Abri    |
| Adam Sabiar            | Into Placement          | \$3,060                | 50                 | 22037024                 | Gerwini |                           | Pacod      | Adam    |
|                        | Jab Pacament            | 50                     | 50                 | 21/03/2014               | Gerwini | Test                      | Parel      | Alter   |

A full view of all Placement items will be displayed.

| ESCASES        |                         |                 |                    |                         |          |
|----------------|-------------------------|-----------------|--------------------|-------------------------|----------|
|                |                         |                 |                    |                         |          |
| \$469          | Financial Support Categ | pories<br>Total | Stream A           | Stream B                | Stream C |
| \$152<br>\$317 |                         |                 | Stream A<br>\$0.00 | Stream 8<br>\$52,000.00 |          |
| \$152          | Support Type            | Total           |                    |                         | Stream C |

The Placement List shows all placements currently in your organization inclusive of all statuses (Placed, Quit, Active, Hold).

| Gereral Budget: \$1,000 | 000                     | 005P Budget \$1,000,005 |              | Financial Support Catagorian |              |                         |            |            |
|-------------------------|-------------------------|-------------------------|--------------|------------------------------|--------------|-------------------------|------------|------------|
| Committeel              | \$106,929,5<br>\$40,923 | Correstant              | 5400<br>5152 | Sugarst Year                 | Tetel        | lesses à la             | inset 8    | Research 2 |
| Sport                   | \$66,006,5              | Sport                   | 5917         | 10 Austrosition              | and services | 36.85                   | 012,000,00 |            |
| Available               | \$943,993,5             | Analishke               | \$999.688    | 10 Passent                   | \$14,428.08  | 01430                   | \$205.00   | 10620      |
| # Claritions            | Support Spec            | Constitut Annual        | Arbai Annat  | Put Day                      | Traiger      | Connects                | -          |            |
| Agus Williams           | Jub Parament            | \$4,000                 | \$460        | 1903/2024                    | General      | This is placement stuff | Placed     | Adam       |
| Ages Willow             | Isti Pacanent           | 51.000                  | 50           | 21/03/2024                   | General      |                         | Plaind     | Adam       |
| Adam Saltier            |                         | \$1,005                 | \$1,005      | 09/52/2024                   | Gerensi      |                         | Paced      |            |
| Adam Sackler            | Jab Parament            | 933,620                 | 90           | 22/13/2024                   | General      |                         | Pand       | Adar       |
| Adam Subler             | 10 Pacement             | 90                      | 90           | 21/03/2024                   | General      | Test .                  | Panel      | Adap       |
|                         |                         | 5500                    | \$200        | 25/03/2024                   | General      |                         | Planet     | 4.04       |

"Filter" can be found at the top of the page underneath the heading "Budget Tracking."

|                                |                                                  |                                                      |                                                  |                                  |                              |      | 100      |            |               |   |
|--------------------------------|--------------------------------------------------|------------------------------------------------------|--------------------------------------------------|----------------------------------|------------------------------|------|----------|------------|---------------|---|
| 11                             | ( ) Search                                       | Q,                                                   | Nane*                                            | C ESCASES                        |                              |      | P        | Administra | tor Usar      |   |
| Q<br>fastep and<br>East        | Budget Track                                     | cing<br>Q Store                                      | Budget Type + Status                             | • 2029-2024                      | 01042023 31032024 Read       |      |          |            |               |   |
| CO<br>CO<br>Expense<br>Expense | Filtered Sites                                   |                                                      |                                                  |                                  |                              |      |          |            |               | 0 |
|                                |                                                  |                                                      |                                                  |                                  |                              |      |          |            |               |   |
| Contract                       |                                                  |                                                      |                                                  |                                  |                              |      |          |            |               | 0 |
| Contract<br>Reports            | General Budget:                                  | \$1.010.000                                          | ODSP Budget: \$1                                 | ,000,005                         | Financial Support Categories |      |          |            | ~             | 0 |
| Contract                       | General Budget S<br>Committed<br>Return<br>Spent | \$1.010.000<br>\$106.929.5<br>\$40.923<br>\$66.006.5 | ODSP Budget: \$1<br>Committed<br>Return<br>Spert | ,000,005<br>5469<br>5152<br>5317 | Financial Support Categories | Test | Stream A | from 8     | v<br>Streen C |   |

7. Click the "Stream" field to filter by stream.

| Budget          | Hacking | 1 |            |               |          |           |   |         |
|-----------------|---------|---|------------|---------------|----------|-----------|---|---------|
| Filter By Site  | Search  | Q | Streem •   | Budget Type • | Status • | 2023-2024 | ~ | 01/04/2 |
| Filtered Sites: |         |   | All Stream | n :           |          |           |   |         |
|                 |         |   | Stream A   |               |          |           |   |         |
|                 |         |   | Stream B   |               |          |           |   |         |
|                 |         |   | Stream C   |               |          |           |   |         |

8. Click "Budget Type" to filter by "Budget Type."

| Filter By Site | Search | Q | Stream * | Budget Type -   | Status * | 2023-2024 | × | 01/04/2023 | 3 |
|----------------|--------|---|----------|-----------------|----------|-----------|---|------------|---|
| iltered Sites: |        |   |          | All Budget Type |          |           |   |            |   |
|                |        |   |          | I<br>; General  | 1        |           |   |            |   |
|                |        |   |          | ODSP            | 1        |           |   |            |   |

9. Click on "Status" to filter by "Status."

| get Tracking | 9          |               |                    |            |            |
|--------------|------------|---------------|--------------------|------------|------------|
| Site Search  | Q Stream • | Budget Type • | Status • 2023-2024 | 01/04/2023 | 31/03/2024 |
| Sites:       |            |               | All Status         |            |            |
|              |            |               | Submit             |            |            |
|              |            |               | Approve            |            |            |
|              |            |               | Rejected           |            |            |
|              |            |               | Closed             |            |            |
|              |            |               | Durk               |            |            |

 You can also generate a Client Support or Placement by clicking the gear icon from the top right of the report.

10. Click the "Gear" icon.

| 23-2024 | 01/04/2023 | 31/03/2024 | Reset |
|---------|------------|------------|-------|
|         |            |            |       |
|         |            |            |       |
|         |            |            |       |

You can select to Add a "Client Support" or a "Placement" as well as Export the support to Excel.

|                                             |                                |                                                       |                                                                |                                                       |                                                                                                    | 0 *                                                  |   |
|---------------------------------------------|--------------------------------|-------------------------------------------------------|----------------------------------------------------------------|-------------------------------------------------------|----------------------------------------------------------------------------------------------------|------------------------------------------------------|---|
| 23-2024                                     | ×                              | 01/04/2023                                            | 31/03/2024                                                     | Reset                                                 |                                                                                                    | Add Client Support                                   |   |
| 5338D - Ag                                  | ilec   53                      | 338E - Loyalist C                                     | ollege - Bancroft                                              | 5338F - KEYS                                          | 5338G - Algonquin CAAT-E                                                                                              | Add Placement                                        |   |
| v   5338Q -                                 | IHS Rest                       | tart   5338R - M                                      | farch of Dimes   5                                             | 338S - Career E                                       | 5338M - Meta Vocational Serv<br>idge - Belleville   5338T - Ca<br>e Centre   5338Z - St. Lawre                        | r Export to Excel                                    | ٥ |
| BAR - CMHA<br>Porgian Colleg<br>- John Howa | Waterlo<br>e- Oran<br>d Societ | o Wellington Bra<br>geville   5338A<br>y - JHSWW- Car | nch   5338AY - Co<br>S - Georgian Colleg<br>mberidge C. C.   5 | ollege Boreal  <br>ge- Barrie   533<br>338BE - La Clé | ilec (KWB)- Oshawa   5338E<br>5338AD - Conestoga College<br>38AI - Employment Resource-<br>  5338AF - Lutherwood - Ki | e - Kitchner /<br>Georgian Bay-<br>tchner   5338AK - | Ø |
|                                             |                                |                                                       |                                                                |                                                       | cond Chance - Guelph   5338<br>'MCA of Three Rivers - Cambri                                                          |                                                      |   |

# (21) Performance Based Funding (PBFT Report)

- ✓ The Performance Based Funding Tracking report brings together the oversight and summarization of Checkpoints, enabling administrators to record expected revenues from the SSM in alignment with a predetermined fee structure.
- 1. Click "Reports."

| Workshop and<br>Event  | Apt Guy                       | Job seeker - Accommodati | \$1   |
|------------------------|-------------------------------|--------------------------|-------|
|                        | Aubrey Graham                 |                          | \$0   |
| Mileage and<br>Expense | Aubrey Graham                 |                          | \$200 |
| Ê                      | Betty Rubble                  | Job seeker - Accommodati | \$5   |
| Contract               | Betty Rubble                  | Job seeker - Accommodati | \$5   |
| Reports                | Showing 1 to 10 of 58 entries |                          |       |
| 0                      | ECCACEC 2020                  |                          |       |
| 2. Click               | "PBFT."                       |                          |       |

| А                      |                                  |                               | JOD BEEKEI - AUGUITHINGOL | <b>~</b> |
|------------------------|----------------------------------|-------------------------------|---------------------------|----------|
| Norkshop and<br>Event  | Referrals     Financial Tracking | Apt Guy                       | Job seeker - Accommodati  | \$       |
| Mileage and<br>Expense | Job Matching                     | Aubrey Graham                 |                           | Şi       |
| Capital                | ∨ ies                            | Aubrey Graham                 |                           | \$       |
| Contract               | [0] IES Dashboard                | Betty Rubble                  | Job seeker - Accommodati  | Ş        |
|                        | PBFT                             | Betty Rubble                  | Job seeker - Accommodati  | \$       |
| Ē                      | Placements                       | Phanian 1 to 10 of EQ antilas |                           |          |

#### 3. Click "Edit" to edit the fee structure of PBF.

| 100.00.00                                                                                                | narie * Piller fan All Maralle                                                                                                    |                                                                                                    | PROP PROR                                                                                                    |                                                                                                    | the first                                                                                                    |                                                                                                    |                                                                                                    |                                                                                                    |                                                                                                    |                                                                                                    |
|----------------------------------------------------------------------------------------------------|----------------------------------------------------------------------------------------------------|----------------------------------------------------------------------------------------------------|----------------------------------------------------------------------------------------------------|----------------------------------------------------------------------------------------------------|----------------------------------------------------------------------------------------------------|----------------------------------------------------------------------------------------------------|----------------------------------------------------------------------------------------------------|----------------------------------------------------------------------------------------------------|----------------------------------------------------------------------------------------------------|----------------------------------------------------------------------------------------------------|
| Senatas (1920)<br>Roberto (1920)<br>printit, Kielman<br>Coloque Denat<br>Society - 24000<br>Historyce (1 | <ul> <li>W. Lopalit Schage: Metan<br/>INIT: Earner Erlage: Heaven<br/>1 1030840 - Agles: (FWR)<br/>1 5330842 - Garwettape Cel<br/>19: Materica: Weblington 1</li> </ul> | dia   5238, -Carin<br>ee   52382, Carin<br>Jostoff,   523855<br>Sage - Kichner/Mid<br>\$23852 - Michael<br>Sadgh   535852 | numb Long USV   53<br>Adjan (Kito)   9395<br>Adjan (Kito)   9395<br>Adjan (Kito)   93960 - 034<br>Adjan (Kito)   93960 - 034<br>Adjano   93960 - 034<br>Marking Control  <br>The Westing Control | V - Canton Holgo - Transian   1933<br>1 13355634 - Aglica (Kirillis Can<br>CACT Economicsty Services   53<br>Ecoloristyp C. E.   525865 - La | 1 E2894 Generic Suurien<br>RV 20141   K1001 Parla-<br>leve I \$23856 Generation Ho<br>0087-70K1/5   S2384C G<br>031   S23847 Lutherwood | 1 E2000 - Mitaninan - Ordi<br>Namo, Rus J. N2007 - Ania<br>aring Services (KINN 1 52)<br>ergior - Echiga- Dergonita<br>Kitutuar 1 522644 - Latho | ac-Angenar ( 80.00 <sup>4</sup> - 141a<br>nature Millary Resource Devi<br>405C - 50.2403 - Complex Grin<br>1   52.0845 - Complex Grin<br>created Carithridge   52.00 | eller Detra: Rolfine   5<br>in   51997 B. Lawrence Dr<br>a   5199566 Gener Solutio<br>go-Daris   52094 Grato<br>RT Latherpoint   52084 | EBQ - Inti Nachari ( 12200-<br>Grapo - Kingalan ( 12200-<br>ris ( 122007 - China Wasari<br>chart Resource - Georgian Bos<br>Region of Waterlan Graphysis | 2001 - Canadian Hearings<br>March of Dimon 1 (2008) - Carnel<br>Maltino to Water (2008) - Agline<br>Nethers to Water (2008) - Agline<br>for Medingson Disease (2018)<br>- Calingwood (2018) - Caline<br>March Sasard (2) - Statistic - Trail<br>Series - Canadrosgie (2018) - Trail<br>Series - Canadrosgie (2018) - Trail |
|                                                                                                    |                                                                                                    |                                                                                                    |                                                                                                    |                                                                                                    |                                                                                                    | -                                                                                                    | Funding Allance                                                                                                    | Gost.                                                                                                    |                                                                                                    |                                                                                                    |
|                                                                                                    | 1.04                                                                                                    |                                                                                                    |                                                                                                    | a Uriana                                                                                                    | Rate                                                                                                    | - 144                                                                                                    | Hame Peterson                                                                                                    | e Read Paraling                                                                                                    |                                                                                                    | 10.000                                                                                                    |
| Street. A                                                                                                |                                                                                                    |                                                                                                    | 106 500                                                                                                    |                                                                                                    |                                                                                                    | \$100.00                                                                                                    | ) Patamaran Tanak N                                                                                                    | ningfana                                                                                                    |                                                                                                    | 144                                                                                                    |
| Roses B                                                                                                  | 64                                                                                                    |                                                                                                    |                                                                                                    | 1 1404                                                                                                    |                                                                                                    | \$146.00                                                                                                    | ) there are be because                                                                                                    | er Result funding fractation                                                                                                    |                                                                                                    | (m)                                                                                                    |
| Basen (                                                                                                  |                                                                                                    |                                                                                                    | 100 5270                                                                                                    | a (141)                                                                                                    |                                                                                                    | 11.041.40                                                                                                    |                                                                                                    |                                                                                                    |                                                                                                    |                                                                                                    |
| to that<br>Sector                                                                                        |                                                                                                    |                                                                                                    |                                                                                                    |                                                                                                    |                                                                                                    |                                                                                                    |                                                                                                    |                                                                                                    |                                                                                                    |                                                                                                    |
| Class                                                                                                    | Name (14)                                                                                                    | Talarona Harther                                                                                                    | Case Manager                                                                                                    | Second.                                                                                                    | EAP Outcome Date                                                                                                    | 1.00.001.002                                                                                                    | 14444.787                                                                                                    | 4 Mart 194                                                                                                    | 12444                                                                                                    | PM Analatia                                                                                                    |
|                                                                                                    | (14) (14)                                                                                                    | inei .                                                                                                    | New Parties                                                                                                    | Means A                                                                                                    | 10-10-2012                                                                                                    |                                                                                                    |                                                                                                    |                                                                                                    |                                                                                                    | 10.00                                                                                                    |
|                                                                                                    |                                                                                                    |                                                                                                    | 1010-01410-0                                                                                                    | Sec. 2                                                                                                    | 11.12.000                                                                                                    |                                                                                                    | 100.00                                                                                                    |                                                                                                    | 10110                                                                                                    | 101.00                                                                                                    |
| + 1ml                                                                                                    | alari 70                                                                                                    |                                                                                                    | The Partner                                                                                                    | Stream A                                                                                                    | 44.11.000                                                                                                    |                                                                                                    | 0.0.40                                                                                                    |                                                                                                    |                                                                                                    | 10.0                                                                                                    |
|                                                                                                    |                                                                                                    |                                                                                                    |                                                                                                    |                                                                                                    |                                                                                                    |                                                                                                    |                                                                                                    |                                                                                                    |                                                                                                    |                                                                                                    |

4. Input the value for each stream for each checkpoint and select "Submit."

|       | ) territion                                                              |                                                                                                    | Steam                           | a.         |                  |                    |            |                                                                        |                                 | Statement for                                                                                                    |
|-------|--------------------------------------------------------------------------|----------------------------------------------------------------------------------------------------|---------------------------------|------------|------------------|--------------------|------------|------------------------------------------------------------------------|---------------------------------|----------------------------------------------------------------------------------------------------|
| WK.   |                                                                          |                                                                                                    | -                               | 1 Huells   | 3 mue            | Eller.             | 12 million |                                                                        |                                 | _                                                                                                    |
|       |                                                                          | COLUMN TO MANY DO                                                                                                    | Report.                         |            |                  |                    |            |                                                                        |                                 |                                                                                                    |
| 2     | Sector   MIN - Looke C<br>Belevia   1007 - Caser<br>2005 Catera   10080- | Lawrenz Gibige - Partiel Late 1<br>Integer Meta-de ( 1918) - Carro<br>Nige Napares ( 1978) - Carro<br>Agles (2018) - mark ( 1978)                | Chapter Printers                |            |                  |                    |            | An Ontar Andrea 1 1<br>AURIL II. Lawrence for<br>AURILIA Career Tables | trape strappine   0.018342 - 0  | Machiel Street, J. 19985. Carrier Sal<br>Million in Work   \$19894. Agrico<br>as Weldington Branch,   \$19894.   |
| ř     | Balany (1978) Marchan                                                    | Constitute College - Ritching / Water<br>Heatington ( 202001) School Heating<br>and Charles - Schopin ( 1020002)<br>Heating - Schoping ( 102000) | The Station of Street of Street |            |                  | 29                 | 50         | Collected & Million                                                    | Report of Witheline Despination | California I 1206-2 - International<br>Al August I 1206-27 - International<br>and Carolingia I 120802 - Interna- |
|       |                                                                          |                                                                                                    |                                 |            |                  | (                  | -          |                                                                        |                                 |                                                                                                    |
| )<br> |                                                                          | 1000 100                                                                                                    | -                               | 12 House 1 | -                | er Tala av Cauddes |            | a faced fracting                                                       |                                 | 10.00.0                                                                                                    |
|       | State 4                                                                  | 51.00 SA                                                                                                    | ton boom                        | Sec.10     |                  | LOAN .             |            | otaliest                                                               |                                 | Dec.                                                                                                    |
| 2     | Dours B                                                                  | 111.00 Dec                                                                                                    |                                 | 1000       |                  | 100.00             |            | a Base Scotting Academy                                                |                                 | 58.0                                                                                                    |
|       | Brank E                                                                  | -                                                                                                    | -                               | -          |                  | 1.00.0             |            |                                                                        |                                 |                                                                                                    |
|       | 1.64                                                                     |                                                                                                    |                                 |            |                  |                    |            |                                                                        |                                 |                                                                                                    |
|       |                                                                          |                                                                                                    |                                 |            |                  |                    |            |                                                                        |                                 |                                                                                                    |
| 1     | Class have                                                               | . Bill Salarous Hartlar                                                                                                    | Con Narage                      | Inter      | En? Catarra Data | L Martin PAR       | 31648787   | \$10000.00F                                                            | 1214-08-025                     | FW Available                                                                                                    |
|       | A DECEMPTOR                                                              |                                                                                                    |                                 |            |                  |                    |            |                                                                        |                                 |                                                                                                    |
| ĩ.    | a destinate                                                              |                                                                                                    |                                 | Street W   |                  |                    |            |                                                                        |                                 |                                                                                                    |
| en :  | · factors                                                                |                                                                                                    |                                 |            |                  |                    |            |                                                                        |                                 |                                                                                                    |
| 5     | · Annalise                                                               |                                                                                                    |                                 |            |                  |                    |            |                                                                        |                                 |                                                                                                    |

The funding allocation can be viewed from the right side of the report.

|                                                                                                    | Based Fundi                                                                                                    | ing inac                                                                                                  | NU                                                                                                    |                                                                                                    |                                                                                                    |                                                                                                    |                                                                                                    |                                                                                                    |                                                                                                    | C Court in Court                                                                                                    |
|----------------------------------------------------------------------------------------------------|----------------------------------------------------------------------------------------------------|----------------------------------------------------------------------------------------------------|----------------------------------------------------------------------------------------------------|----------------------------------------------------------------------------------------------------|----------------------------------------------------------------------------------------------------|----------------------------------------------------------------------------------------------------|----------------------------------------------------------------------------------------------------|----------------------------------------------------------------------------------------------------|----------------------------------------------------------------------------------------------------|----------------------------------------------------------------------------------------------------|
| The local feature in                                                                                                    | why.do have - The                                                                                                    | rate p                                                                                                    | 0.004                                                                                                    | 64000 31600                                                                                                    | in the feat                                                                                                    |                                                                                                    |                                                                                                    |                                                                                                    |                                                                                                    |                                                                                                    |
| Review   1038 - Louise<br>- Bolevia   1037 - Cene<br>KINB Richard   103800<br>Cologe Revisi   103800<br>Society (HOVIE Waterio | Solage (Induction ) 50<br>- Solge - Happener ) 50<br>- Agles: (KVM) - Hamilton<br>Solaring Calorge - KVMA2<br>- Hadington ) 423642<br>earrid Charson - Solight | 138. Carrenov<br>383 - Conser Ed<br>1 5338491 - Ag<br>Johner / Milderle<br>Johne Howard<br>1 5338642 - Th | ny Long LEV   10204<br>94 - Peter I 52007 - Ca<br>Ana (1010) Angas I 520<br>44 - KAMMA EDVINET<br>Secury 2400700 Candoo<br>4 Woning Canton   5333 | Hole Verational Services<br>new Edge - Transport 5325<br>Birthit - Agalac (FURAD: Colo<br>Tamonantity Berninan, 1 KD<br>rologo C. C. 1 1325000 - La | Per-CONT   SOOM - Perform<br>even   SOOMA - Constant Has<br>been HOCUR   SOOMA - Ge<br>ON   SOOMA - Constant - F | 13300 intention One<br>area Paul   12207 - Nea<br>Ing Amaza (13308   122<br>Ing a Talinge Danged)<br>Ratione   133844 - Latio | ar Ampric ( 1020) Inna<br>nava Milary Resource Carto<br>1800 - 302360 - Canas Carto<br>1 1823676 - Reegan Catag<br>munet Cartologa ( 10260 | tern Deter Redres (15)<br>1 15362 - 31 Levenne Gr<br>1 15362 - 31 Levenne Gr<br>1 1536747 - Gene Solution<br>1 1536747 - Gene Solution<br>1 153674<br>7 - Lefterweet (115367 | 1980) - John Frederick, J. (2008)<br>Jago - Gregorian, J. (2008) - J<br>G. J. (2008) - Orbert House<br>next Resource: Descripter Hay<br>Region of Vesterlas (Regional | 100 Canadian Huarings<br>Marika at Dinese ( 15200C - Garner Dag<br>Michiae Wath ( 15200C - Agline<br>tan Hudingson Started ) ( 15200C -<br>Geologowan ( 15200C) - Other<br>Michiae ( 15200C) - PreCA of<br>Second ( 15200C) - PreCA of<br>Second ( 1 |
|                                                                                                    |                                                                                                    |                                                                                                    |                                                                                                    |                                                                                                    |                                                                                                    | 718                                                                                                    | Funding Allocat                                                                                                    |                                                                                                    |                                                                                                    |                                                                                                    |
|                                                                                                    | LHundh                                                                                                    | 3 Marth                                                                                                   | E Harth                                                                                                    | SI MARKS                                                                                                    | Haring                                                                                                    | n Tatal per Candibata                                                                                                    | Harman Parlowana                                                                                                    | beek funites                                                                                                    |                                                                                                    | \$10,000.00                                                                                                    |
| Broan A                                                                                                    | 19.00                                                                                                    | \$5.0                                                                                                    | 881.08                                                                                                    | 99.08                                                                                                    |                                                                                                    | 100.00                                                                                                    | ) Internet level (a                                                                                                    | uter Lacod                                                                                                    |                                                                                                    | 114.02                                                                                                    |
| Smart B                                                                                                    | 10.07                                                                                                    | 50.0                                                                                                    | 10.0                                                                                                    | 1000                                                                                                    |                                                                                                    | \$348.00                                                                                                    | ) famore fatores                                                                                                    | Annal Annales Annales                                                                                                    |                                                                                                    | 100.0                                                                                                    |
| Street C                                                                                                    | 010                                                                                                    | 240.0                                                                                                    | 5210.08                                                                                                    | 100.0                                                                                                    |                                                                                                    | \$1,000.00                                                                                                    |                                                                                                    |                                                                                                    |                                                                                                    |                                                                                                    |
| 1.14                                                                                                    |                                                                                                    |                                                                                                    |                                                                                                    |                                                                                                    |                                                                                                    |                                                                                                    |                                                                                                    |                                                                                                    |                                                                                                    |                                                                                                    |
| Select.                                                                                                    |                                                                                                    |                                                                                                    | *                                                                                                    |                                                                                                    |                                                                                                    |                                                                                                    |                                                                                                    |                                                                                                    |                                                                                                    |                                                                                                    |
| Clerk Norm                                                                                                    | \$17 Talcon                                                                                                    | a Naritar                                                                                                 | Case Marager                                                                                                    | Bren                                                                                                    | 504 Calucrin Data                                                                                                | 1. Hudi PDP                                                                                                    | 116870                                                                                                    | 116a0-P0F                                                                                                    | 12 March PDP                                                                                                    | PIP Analabia                                                                                                    |
|                                                                                                    | 70104                                                                                                    |                                                                                                    | No result                                                                                                    | Street A                                                                                                    | 10-10-2017                                                                                                    |                                                                                                    |                                                                                                    |                                                                                                    |                                                                                                    | \$1.18                                                                                                    |
|                                                                                                    | 751104                                                                                                    |                                                                                                    | Mile Parket.                                                                                                    | Second R                                                                                                    | 10.00-2010                                                                                                    |                                                                                                    | 526.00                                                                                                    | 110.00                                                                                                    | 241.0                                                                                                    | 100.0                                                                                                    |
|                                                                                                    |                                                                                                    |                                                                                                    |                                                                                                    |                                                                                                    |                                                                                                    |                                                                                                    | 10.00                                                                                                    |                                                                                                    |                                                                                                    | 10.00                                                                                                    |

Performance Based Funding Earned is the total amount of PBF collected.

|    | 🖉 Edit                      | Funding Allocation                              |
|----|-----------------------------|-------------------------------------------------|
| th | Maximum Total per Candidate | Maximum Performance Based Funding               |
| 0  | \$130.00                    | > Performance Based Funding Earned              |
| 00 | \$360.00                    | 1 Month earned                                  |
| 0  | \$1,080.00                  | 3 Month earned                                  |
|    |                             | 6 Month earned                                  |
|    |                             | 12 Month earned                                 |
|    |                             | > Remaining Performance Based Funding Available |

The remaining Performance Based Funding Available is the remaining balance between PBF collected and PBF outstanding.

| \$10,00 | ing            | ormance Based Fund  | Maximum Perf    | Maximum Total per Candidate | 12 Month | Month   |
|---------|----------------|---------------------|-----------------|-----------------------------|----------|---------|
| \$54    | 1              | ased Funding Earned | > Performance B | \$130.00                    | \$65.00  | \$30.00 |
| \$39    | ding Available | formance Based Fund | Remaining Per   | \$360.00                    | \$180.00 | 90.00   |
|         |                |                     |                 | \$1,080.00                  | \$540.00 | 270.00  |
|         |                |                     |                 |                             |          |         |
|         |                |                     |                 |                             |          |         |

## **Updating Payments**

1. Locate the client you would like to update and expand the chevron to view the details.

| Event                  | By Staff<br>Select                | ÷             |                 |          |               |         |
|------------------------|-----------------------------------|---------------|-----------------|----------|---------------|---------|
| Mileage and<br>Expense | Client Name                       | EAP Reference | Case Manager    | Stream   | EAP Outcome D | 1 Mont  |
|                        | Laurie Skydigger                  | 7523957       | Angela Wiggins  | Stream C | 05-01-2024    |         |
| Ê                      | <ul> <li>Sean Marks</li> </ul>    | 7524112       | Sopheap Hok     | Stream C | 19-01-2024    |         |
| Contract               | Kevin Willis                      | 7524114       | Administrator U | Stream C | 23-01-2024    | \$90.00 |
| F                      | Dee Brown                         | 7524613       | Administrator U | Stream C | 25-01-2024    |         |
| Reports                | <ul> <li>Rick Grime</li> </ul>    | 7523328       | Administrator U | Stream B | 18-01-2024    |         |
| Ω                      | <ul> <li>Muggsy Bogues</li> </ul> | 7524616       | Administrator U | Stream C | 30-01-2024    |         |
| User<br>Management     | <ul> <li>Dell Curry</li> </ul>    | 7524618       | Administrator U | Stream C | 30-01-2024    |         |

## 2. Click "Add PTMS."

| am          | EAP Outcome D | 1 Month PBF      | 3 Month PBF | 6 Month PBF | 12 Month PBF | PBF Available | Ø |
|-------------|---------------|------------------|-------------|-------------|--------------|---------------|---|
| am C        | 05-01-2024    |                  |             |             |              | \$0.00        |   |
| am C        | 19-01-2024    |                  |             |             |              | \$0.00        |   |
| am C        | 23-01-2024    | \$90.00          |             |             |              | \$90.00       |   |
| pletion Dat | e             | Milestone Achiev | red         | PBF EARNED  |              |               | 0 |
|             |               | Yes              |             | \$90.00     |              | PTMS          |   |
|             |               | No               |             |             | O ADD F      | PTMS          |   |
|             |               | No               |             |             | O ADD F      | PTMS          |   |
|             |               |                  |             |             |              |               |   |

3. Click the appropriate quarter when the payment was received.

| Kevin Willis                |              | C             | Month PBF PMTS             | × |
|-----------------------------|--------------|---------------|----------------------------|---|
| Stream A                    | \$5.00       | \$30.00       | Month PBF Paid Q1          |   |
| Stream B                    | \$30.00      | \$60.00       | Month PBF Paid Q2          | _ |
| Stream C                    | \$90.00      | \$180.00      | \$0                        |   |
|                             |              |               | Month PBF Paid Q3<br>\$0   |   |
| By Staff<br>Select          |              | ~             | Month PBF Paid Q4<br>\$0   | ī |
| Client N                    | ame EAI      | P Reference C | Month PBF Variance<br>\$90 |   |
| Laurie Si                   | kydigger 752 | 23957 A       |                            |   |
| <ul> <li>Sean Ma</li> </ul> | rks 752      | 24112 5       | Submit Cance               | 4 |

- 4. Enter the appropriate amount received.
- 5. Click "Submit."

| v<br>trence Ca | Month PBF Paid Q3<br>S0<br>Month PBF Paid Q4<br>\$0<br>Month PBF Variance<br>\$0 |                                                                                                    | PBF 6 Month PBI       | F 12 Month PBF |
|----------------|----------------------------------------------------------------------------------|----------------------------------------------------------------------------------------------------|-----------------------|----------------|
| Adn            | ninistrator U., Stream C. 23-01-2<br>Outcome Completion Date<br>28-03-2024       | Cancel Cancel Cancel No Cancel Cancel Cancel No Cancel Cancel Can | PBF EARNED<br>\$90.00 |                |

You have successfully updated the payment for PBF.

| Insti-                                                                                                    | G. Norm*                                                                                                    |                                                                                                    |                                                                                                    | C ESCAS                                                                                                    | SH S                                                                                                    |                                                                                                    |                                                                                                    |                                                                                                    | The manufacture in                                                                                                    |
|----------------------------------------------------------------------------------------------------|----------------------------------------------------------------------------------------------------|----------------------------------------------------------------------------------------------------|----------------------------------------------------------------------------------------------------|----------------------------------------------------------------------------------------------------|----------------------------------------------------------------------------------------------------|----------------------------------------------------------------------------------------------------|----------------------------------------------------------------------------------------------------|----------------------------------------------------------------------------------------------------|----------------------------------------------------------------------------------------------------|
| Street A                                                                                                    | 91.00                                                                                                    | 10.00                                                                                                    | 10.00 30.0                                                                                                    |                                                                                                    | 34,90,000                                                                                                    | ) Reference Seat Funds                                                                                                    | a bened                                                                                                    |                                                                                                    |                                                                                                    |
| Search 1                                                                                                    | 100.00                                                                                                    | 345.00                                                                                                   | 381.00 3381.0                                                                                                    |                                                                                                    | 1040.00                                                                                                    | ) Remarking Texture and Tex                                                                                                    | and Toronton Torontom                                                                                                    |                                                                                                    |                                                                                                    |
| Brase C                                                                                                    | 201.01                                                                                                    | 1.00.00                                                                                                  | 1010 2010                                                                                                    |                                                                                                    | 1.00.0                                                                                                    |                                                                                                    |                                                                                                    |                                                                                                    |                                                                                                    |
| The last Street Vice and                                                                                                    | ant incluin and                                                                                                    |                                                                                                    | 10 1.0000 File                                                                                                    | No.                                                                                                    |                                                                                                    |                                                                                                    |                                                                                                    |                                                                                                    |                                                                                                    |
| <br>(D) 1 82389 - Hena Vesanieral Ser-<br>Internation Plan 1 82387 - Petanon<br>antes 1 823849 - Gamar Salation<br>altrapezati 1 823892 - Jahr Honar | ines   10080 - Center Taurelo<br>activites Researce Center   10<br>  100860 - Ortik Magrice We<br>E Society - 24090W Robulus W | n   10380 Hendram On<br>160 Is Learners Dalage I<br>Mingto-Grand   103847<br>Rollingto   103847 - pps In | Rac Araptie ( 1008) Intention ()<br>Engene ( 100862) Antition in Net<br>Groups Bornel ( 100860) - Constitu-<br>tioner Teccily, 200899 - Contenting | Bernell I. (2009 - 4020 ) E.000 - Algorida<br>Datas: Berline (2000) All Deniel (19)<br>a. (10)840 - agine (2001) Michael (10)<br>performant - Notice (2001) EDMI: 1<br>CC (19)8000 - LoCO (19)800 - LoCO<br>(2002) All Theorim. Object (19)800 - LoCO<br>(2002) All Theorim. Object (19)8000 - LoCO<br>(2002) All Theorim. Object (19)800 - LoCO<br>(2002) All Theorim. Object (19)800 - LoCO<br>(2002 | EBPI Hand of Denni 1 EDBE 1<br>BO sights (ONID) local 1 EDB<br>(ONID) Contenues (LEDBAR - Lobe<br>mood - Killing 1 EDBAR - Lobe | Carron Folger Bollowlin ( 12387)<br>1000 - Agrice (FUHB), Forgers ( 12<br>122889 - FOCUS ( 122884) - Go<br>record Carrierings ( 1228847 - G | Career Silge Nagarran   82380/-1<br>180447 Again (Kite/B) Commun   57<br>region College - Brangeolite   52384<br>attenues   523847 - Bagar of W | Color-Higo Potor   1039V - Coron-<br>1988A - Constan Hanny Services (Kin<br>6 - Georgian Gologo, Barris   1038A<br>Isanito-Implement Sugart   1038A | Inger Trenton ( 122804) (12209 ( 1<br>R) ( 122805) - GOVAL - Career<br>- Organization Romania, Georgie Be<br>C. Second Diama - Wellington ( 122 |
| tine.                                                                                                    |                                                                                                    |                                                                                                    |                                                                                                    |                                                                                                    |                                                                                                    |                                                                                                    |                                                                                                    |                                                                                                    | 0                                                                                                    |
| Clare form                                                                                                    | EAP Reference Runder                                                                                                    | Case Humager                                                                                             | Breast<br>Transmitt                                                                                                    | UNP Business Date                                                                                                    | Lines PP                                                                                                    | 1.000.00                                                                                                    | 1160.707                                                                                                    | U Name Per                                                                                                    | 10.00 August                                                                                                    |
| Ballying Schelchell                                                                                                    | Aug.                                                                                                    |                                                                                                    | Onloanse Tamphalans Bala                                                                                                    |                                                                                                    | Western Achieved                                                                                                    |                                                                                                    | PER GARNED                                                                                                    |                                                                                                    |                                                                                                    |
| 20-42-3624                                                                                                    |                                                                                                    |                                                                                                    | 38-08-2004                                                                                                    |                                                                                                    | -                                                                                                    |                                                                                                    | 041.10                                                                                                    | (Contraction)                                                                                                    |                                                                                                    |
| 23-04-3034                                                                                                    |                                                                                                    |                                                                                                    |                                                                                                    |                                                                                                    | ~                                                                                                    |                                                                                                    |                                                                                                    | ( 0.440 P H)                                                                                                    |                                                                                                    |
| 20-07-2024                                                                                                    |                                                                                                    |                                                                                                    |                                                                                                    |                                                                                                    | ~                                                                                                    |                                                                                                    |                                                                                                    | (3.40 Ma)                                                                                                    |                                                                                                    |
|                                                                                                    |                                                                                                    |                                                                                                    |                                                                                                    |                                                                                                    | ~                                                                                                    |                                                                                                    |                                                                                                    | (3 age # 46                                                                                                    |                                                                                                    |
| 21-42-3428                                                                                                    |                                                                                                    |                                                                                                    |                                                                                                    |                                                                                                    |                                                                                                    |                                                                                                    | 04.96                                                                                                    |                                                                                                    |                                                                                                    |
| 21-02-2020<br>Teles Samuel                                                                                                    |                                                                                                    |                                                                                                    |                                                                                                    |                                                                                                    |                                                                                                    |                                                                                                    |                                                                                                    |                                                                                                    |                                                                                                    |
|                                                                                                    |                                                                                                    |                                                                                                    |                                                                                                    |                                                                                                    | <ul> <li>Paper all</li> </ul>                                                                                                   |                                                                                                    |                                                                                                    |                                                                                                    | -                                                                                                    |
| har land                                                                                                    |                                                                                                    |                                                                                                    |                                                                                                    |                                                                                                    | <ul> <li>Page 1 411 ()</li> </ul>                                                                                               |                                                                                                    |                                                                                                    |                                                                                                    | -                                                                                                    |

# (25) Admin Tools - Merging Client Profiles

> Alert!!! Merging cannot be undone. Use with extreme caution.

| Job Posting             | Start Date | End Date | Filter | Reset |
|-------------------------|------------|----------|--------|-------|
| Employer and<br>Trainer |            |          |        | (     |
| Client<br>Management    |            |          |        |       |
| CaMS Explorer           |            |          |        |       |
| 0                       |            |          |        |       |

1. Click "Client Management."

2. Click "Merge Clients."

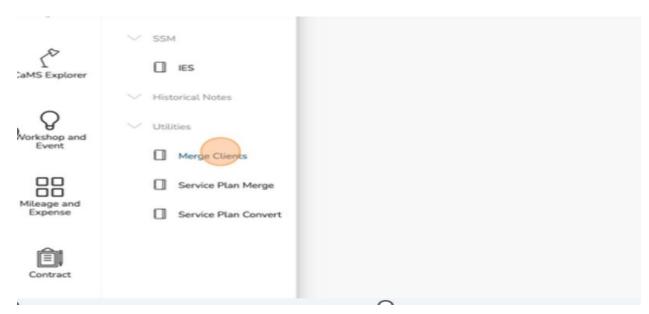

# 3. Click "My Clients."

|                         | Use the search to find all the clients you wish to merge together. Merging will move all service plan into the primar |
|-------------------------|----------------------------------------------------------------------------------------------------|
| Job Posting             | Merge Clients                                                                                                    |
| Employer and<br>Trainer | My Clents - 32 - Search Q. Suggested Duplicates                                                                       |
| Client<br>Management    | Client List<br>Full Name                                                                                              |
| ſ                       | <ul> <li>Carla Cheers</li> <li>Personal Ref#:</li> </ul>                                                              |

#### 4. Click "All Client."

| Job Posting             | Merge Clients                                                    |
|-------------------------|------------------------------------------------------------------|
| Employer and<br>Trainer | My Clients - 32  Search Q Suggested Duplicates All Clients - 360 |
| 25                      | My Clients - 32                                                  |
| Client<br>Management    | Full Name                                                        |
| CaMS Explorer           | <ul> <li>Carla Cheers</li> <li>Personal Ref#:</li> </ul>         |
|                         | Woody Boyd                                                       |

#### 5. Click the "Search" field.

| Job Posting             | Use the search to find all the clients you wish to merge together. Merging will move all service plan into the primar |
|-------------------------|----------------------------------------------------------------------------------------------------|
|                         | Merge Clients                                                                                                    |
| Employer and<br>Trainer | All Clients - 360 • Suggested Duplicates                                                                              |

- 6. Enter the client Name.
- 7. Locate the client profile you want to add to the merge.
- 8. Click "Add client to the merge."

| The Re-search to Read the datase, possible to reage together. Narging soft toward and are the printing value and before of the prince of the best the possible data before the possible data betwee the possible data before the possible data before |             |                                                |              |  |  |  |
|----------------------------------------------------------------------------------------------------|-------------|------------------------------------------------|--------------|--|--|--|
| Merge Clients                                                                                                    |             |                                                | this flop    |  |  |  |
| (Allen H*) siz 1, bgr                                                                                                    | not bylisin |                                                | 0            |  |  |  |
| Client Liet                                                                                                    |             |                                                | · ·          |  |  |  |
| Address .                                                                                                    | lanan       | Task Burniss                                   | - Andrea     |  |  |  |
| <ul> <li>Carla Cheers<br/>Persona Met.</li> </ul>                                                                                                    |             | <ol> <li>b. Praynov</li> <li>Durmar</li> </ol> |              |  |  |  |
| Carla Cheers     Insura Met. 71(s/71)                                                                                                    |             | 0. h-Propen.<br>0. Domina                      | Entertaining |  |  |  |
|                                                                                                    |             |                                                |              |  |  |  |

- 9. Locate the other client profile you want to add to the merge.
- 10. Click "Add client to the Merge."

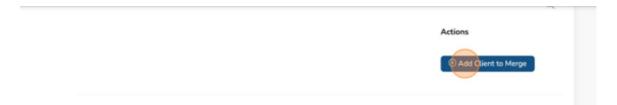

11. Click "Review Merge."

| EN * | Thomas Chui  |  |
|------|--------------|--|
|      |              |  |
|      | Review Merge |  |
|      |              |  |

Alert! Ensure you identify the appropriate profile as the "Primary" profile. Choosing the "Primary" profile will set this client as the main profile moving forward. All other profiles involved in this merge will be consolidated into the primary profile.

#### 12. Click "Make Primary."

| unmerged. Select wi                                   | ents to be merged. Merged clie<br>ich client you wish to be the p<br>vill have their service plans mo<br>non-primary clients will be m | rimary client. This<br>oved to the primary |               |  |
|-------------------------------------------------------|----------------------------------------------------------------------------------------------------|--------------------------------------------|---------------|--|
| Carla Cheers<br>Client Id#: 393<br>Personal Ref#: N/A |                                                                                                    | Primary                                    |               |  |
| Carla Cheers<br>Client Id#: 237<br>Personal Ref#: 773 | 1773                                                                                                    | Make Primary                               | Task Overview |  |
|                                                       |                                                                                                    | Merge Cancel                               |               |  |
|                                                       |                                                                                                    |                                            |               |  |

## 13. Click "Merge."

|    | Client Id#: 237<br>Personal Ref#: 7731773             |                            |
|----|-------------------------------------------------------|----------------------------|
| ts | Carla Cheers<br>Client Id#: 393<br>Personal Ref#: N/A | Make Primary Task Overview |
|    |                                                       | Cancel                     |
|    | No rows                                               |                            |

14. Click "X" to close.

| view                                           |  |
|------------------------------------------------|--|
| cessful. Client 237 Carla Cheers (7731773) now |  |
| ns of the other Clients.                       |  |
| Cancel                                         |  |
| Cancel                                         |  |

# 15. Click the "Search" field.

| Sector Party            |                                                                                                    |
|-------------------------|----------------------------------------------------------------------------------------------------|
|                         | Use the search to find all the clients you wish to merge together. Merging will move all service plan into the primar |
| Job Posting             | Merge Clients                                                                                                    |
| , <u>85</u>             | All Clients - 360 - Carla                                                                                             |
| Employer and<br>Trainer |                                                                                                    |
| Ľ                       | Client List                                                                                                    |
| Client<br>Management    | Full Name                                                                                                    |
| (°                      |                                                                                                    |
| )                       | 0                                                                                                    |

- 16. Type the name of the client profile you just merged.
- 17. Select the "Client profile."

| NAME OF THE OWNER       | Carla Cheers              |                                                                  |
|-------------------------|---------------------------|------------------------------------------------------------------|
|                         | Employer                  | rge together. Merging will move all service plan into the primar |
| Job Posting             | Merge Clients             |                                                                  |
| Employer and<br>Trainer | All Clients - 360 - Carla | Suggested Duplicates                                             |
| 22<br>Client            | Client List               |                                                                  |
| Management              | Full Name                 |                                                                  |

You can now see two (2) service plans after the merge for the client.

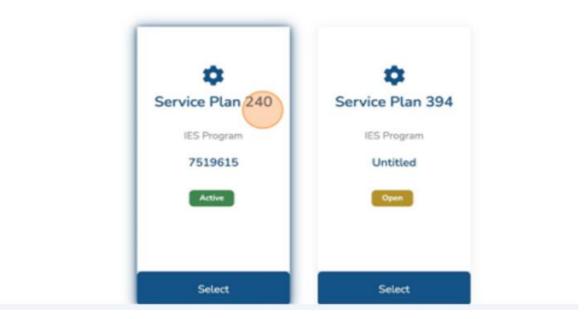

You have successfully merged profiles.

| li Polla                                                                                                    |                                                                                                    |            | C ESCASES           |                |                                     |                       | м       |
|----------------------------------------------------------------------------------------------------|----------------------------------------------------------------------------------------------------|------------|---------------------|----------------|-------------------------------------|-----------------------|---------|
|                                                                                                    | ( )<br>- Destilute                                                                                                    |            |                     |                |                                     |                       |         |
|                                                                                                    | Carla Cheers                                                                                                    |            |                     |                |                                     | 10                    | in futu |
| Parts<br>RELATE RES<br>Classification<br>Tangenti                                                                                                    | August Mild State (1993) And States                                                                                                    |            |                     |                |                                     | -                     | 1       |
| In a stand Property<br>In Transm                                                                                                    | Checkly terroritor broken art bases                                                                                                    |            |                     |                | ay free bachait                     |                       |         |
| Theorem<br>Institutionage<br>+ Septement                                                                                                    | Disc falterias Facilies Facilies<br>2780/79 Carlo                                                                                                    | Dees       | Exclusive Exclusive | No. nor GHE    |                                     |                       |         |
| + Trahai Dui                                                                                                    | CiertSummers                                                                                                    |            | A                   | Sof Worthunion |                                     |                       | 100     |
| , Converts If                                                                                                    | Sectores form                                                                                                    | ten.       |                     | C house        | Cheventeen                          | C Reserved Duality    |         |
| sectorie de deservicione la parametripion                                                                                                    | for here<br>for a                                                                                                    | 141114     |                     | _ <b>~</b>     | () teat                             | C Installant Property |         |
|                                                                                                    | is be                                                                                                    | 1.00       |                     | C builton      | Cine                                | C fast                |         |
| Laturates 2010/2014 Apr op                                                                                                    | Den .                                                                                                    | Bar.       |                     | C Trie Satien  | 0.000                               |                       |         |
|                                                                                                    |                                                                                                    | Bit of Sec |                     |                |                                     |                       |         |
| B Employment Arthur plan                                                                                                    | Andres - Bitte and Society                                                                                                    | 100,000.0  |                     |                |                                     |                       |         |
| ~ 1                                                                                                    |                                                                                                    |            |                     |                |                                     |                       |         |
| Parent Control of Control of Cont | Carchel                                                                                                    |            |                     |                |                                     |                       | ~       |
|                                                                                                    | Sector A<br>Types                                                                                                    | 1.1        | in the              |                | reading parts                       |                       | -       |
|                                                                                                    | ine forsyle.<br>Rese                                                                                                    |            | Can J See           |                | State (1.1) and (2004)<br>Street (2 |                       |         |
|                                                                                                    | Name of the State of the State |            | Trans Film          |                | to a state of terms                 |                       |         |

After the Profiles are merged the EAP must be merged. To merge the EAP, complete the steps under merging service plans in the next section.

# (26) Admin Tools - Merging Service Plans

- ✤ Alert!! Merging cannot be undone. Use with extreme caution.
- 1. Click "Client Management."

|   | Job Posting             |  |  |   |
|---|-------------------------|--|--|---|
| 1 | Employer and<br>Trainer |  |  |   |
|   | Client<br>Management    |  |  | c |
| c | CaMS Explorer           |  |  |   |
| 1 | Workshop and<br>Event   |  |  |   |

2. Enter the client that has the service plan to be merged.

| imployer and<br>Trainer | Service Plan Merge                                | 2        |                                                 |                          |
|-------------------------|---------------------------------------------------|----------|-------------------------------------------------|--------------------------|
| Client                  | Client List                                       |          |                                                 | c                        |
| at45 Explorer           | Full Name<br>Jack Jack<br>Personal Refit: 7732755 | Comments | Task Overview<br>1 - In-Progress<br>0 - Overdue | Last Contr<br>O days ago |
| Vorkshop and<br>Event   |                                                   |          |                                                 |                          |
| Mileage and<br>Expense  |                                                   |          |                                                 |                          |
| )                       |                                                   | 0        |                                                 | C                        |

3. Click "Select."

|    |                          | Q |  |
|----|--------------------------|---|--|
|    | Actions                  |   |  |
| (  | Select                   |   |  |
|    | seManager:<br>Iomas Chui |   |  |
|    | antiga antig             |   |  |
| ca | seManager:               |   |  |
| T  | iomas Chui               |   |  |
| 11 | iomas Chui               |   |  |

4. Click "Add to Merge" for the first service plan you want to merge.

|                | Back Review Merge |   |
|----------------|-------------------|---|
| Status<br>Open | ⊙ Add To Mergle   | ٥ |
| Status<br>Open | 🕑 Add To Merge    |   |

5. Click "Add to Merge" for the second service plan you want to merge.

|        | Back Review Merge |   |
|--------|-------------------|---|
| Status | • Add To Merge    | 0 |
|        |                   |   |

6. Click "Review Merge."

| EN - Dimas Chui |   |
|-----------------|---|
| Back            |   |
|                 | ٥ |

- Alert! Choosing the "Primary" service plan will set this as the Primary Service Plan. All other service plans involved in this merge will be consolidated into the primary service plan.
- 7. Click "Make Primary."

|                   | ogram              | Status          | Primary       | _ |
|-------------------|--------------------|-----------------|---------------|---|
| - 7732755 X SP 45 | 85                 | Active          |               |   |
|                   | ID: 493            |                 |               |   |
|                   | Number: 77323      | 755             |               |   |
|                   | Intake Date: 12/10 |                 |               |   |
|                   | Status: Active     |                 |               |   |
|                   | Program: IES       |                 |               |   |
|                   | Site: 53380        | ā.              |               |   |
|                   | caseManager:       |                 |               |   |
|                   | Administrator Use  | ć.              |               |   |
|                   | Sopheap Hok        |                 |               |   |
|                   |                    |                 |               |   |
|                   | ogram<br>Es        | Status<br>Antre | Edata Primary |   |
|                   | ID: 495            |                 |               |   |
|                   | Number: 75215      | -49             |               |   |
|                   | Intake Date: 27/09 |                 |               |   |
|                   | Status: Active     |                 |               |   |
|                   | Program: IES       |                 |               |   |
|                   | Site: 53384        | £               |               |   |
|                   | caseManager:       |                 |               |   |
|                   | Administrator Use  | -               |               |   |
|                   | Mark King          |                 |               |   |
|                   | 1                  |                 |               |   |
|                   |                    |                 |               |   |
|                   |                    | _               |               |   |
|                   |                    |                 |               |   |
|                   |                    |                 |               |   |

8. Click "Merge."

|          | n <b>ager:</b><br>ninistrator User<br>k King |                |  |
|----------|----------------------------------------------|----------------|--|
| Program  | Status<br>Active                             | Make Primary   |  |
|          | ID: 493                                      |                |  |
| Num      | ber: 7732755                                 |                |  |
| Intake [ | ate: 12/10/2023                              |                |  |
| St       | tus: Active                                  |                |  |
|          | ram: IES                                     |                |  |
|          | Site: 5338G                                  |                |  |
| caseMa   | hager:                                       |                |  |
|          | ninistrator User                             |                |  |
| Sop      | heap Hok                                     |                |  |
|          |                                              | (Merge) Cancel |  |

9. Click on the "X" to close.

10. Search for your client with the newly merged Service Plans.

| ΞΞ                     | < > Jack                 | Q                                |                                | C ESCASES              |                       |
|------------------------|--------------------------|----------------------------------|--------------------------------|------------------------|-----------------------|
|                        | Client                   |                                  |                                |                        |                       |
| Trainer                | Jack Jack<br>25-Dec-2000 | $\mathbf{\overline{\mathbf{v}}}$ |                                |                        |                       |
| 202                    | A Jack Jack              |                                  |                                |                        |                       |
| Client<br>Management   | Employer                 |                                  | Q, Active 1 Active - On Hold 0 | Active - On Outcomes 0 | & R 0 Open 1 Closed 0 |
|                        |                          |                                  |                                |                        |                       |
| CaMS Explorer          | 0 OVERDUE                |                                  |                                |                        | <ul> <li>✓</li> </ul> |
| 0                      | Client List              |                                  |                                |                        |                       |
| Vorkshop and           |                          |                                  |                                |                        |                       |
| Event                  | First Name               | Last Name                        | Personal Ref                   | Comments               | Last Contact          |
| Mileage and<br>Expense | ▶ Jack                   | Jack                             | 7732755                        |                        | 0 days age            |
|                        |                          |                                  |                                |                        |                       |

You have successfully merged service plans.

| s            | Filter <b>T</b> |
|--------------|-----------------|
| 0            |                 |
| Service Plan | 493             |
| IES Program  |                 |
| 7732759      |                 |
| Atte         |                 |
|              |                 |
|              |                 |
| Select       |                 |
|              |                 |
|              | Cancel          |

# (27) Admin Tools - Client Fund Settings

- ✓ Note: this can only be completed by staff with the appropriate access level at your organization.
- 1. Click "System Settings."

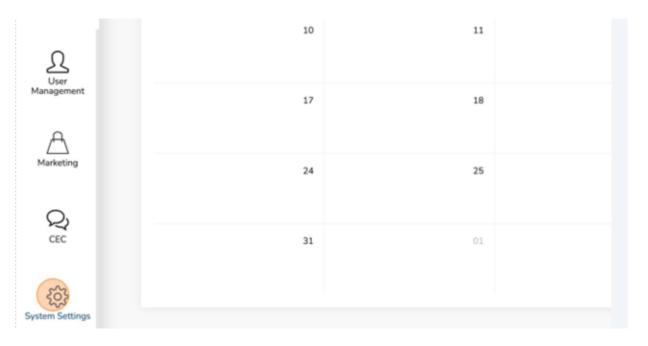

2. Click "Client Fund Settings."

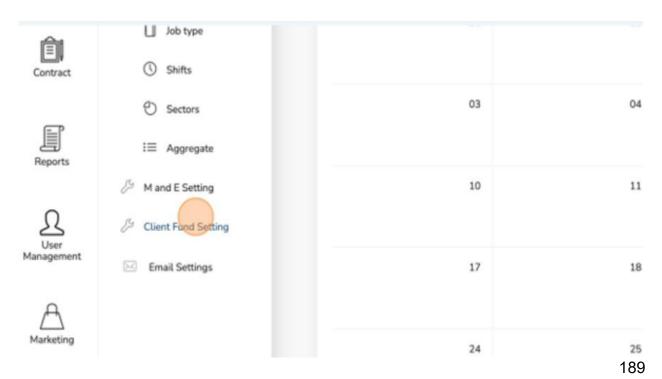

#### 3. Click "Add new."

| (19)<br>Administrator User |     |
|----------------------------|-----|
| + Add                      | New |
|                            | 0   |

4. Click the "User" field.

| ame *     |    | Add New Supervisor | ×             |
|-----------|----|--------------------|---------------|
|           |    | User<br>Select     | ~             |
| nd Settir | ng |                    |               |
| learch    | Q  |                    | Submit Cancel |
|           |    |                    |               |
|           |    |                    |               |
|           |    |                    |               |
|           |    |                    |               |

1. Select the appropriate user to add.

| Name *                                                                               | Add New Supervisor                                                                                               | <                                       |
|--------------------------------------------------------------------------------------|----------------------------------------------------------------------------------------------------|-----------------------------------------|
|                                                                                      | Select                                                                                                    |                                         |
| Fund Setting                                                                         | Administrator User                                                                                               |                                         |
| Search Q                                                                             | Jerome Strader<br>Alicia Malcolm-DaCosta                                                                         |                                         |
| E 5338AA - St. Lawrence College - Sharbo<br>5338I - ACFOMI   5338J - Canadian Hearin |                                                                                                    | e - Bancroft   533                      |
| 338P - Intravision - Ontrac - Renfrew   533                                          | 2.11. 01                                                                                                    | ille   5338T - Car                      |
| 38W - ECMH   5338X - Performance Plus<br>88AN - Agilec (KWB)- Fergus   5338AW - A    | Victoria Bisram                                                                                                  | ige - Kingston   5<br>38BC - SCDSB - Ci |
| 38AY - College Boreal   5338AD - Conesto                                             | Benjamin Gadwa                                                                                                   | 5338BF - FOCI                           |
| t Resource- Georgian Bay- Collingwood   5<br>338AK - Lutherwood- Cambridge   5338AT  | and the second second second second second second second second second second second second second second second | BAX - Second Cha                        |

## 2. Click "Submit."

| Add New Supervisor | ×      |
|--------------------|--------|
| Administrator User | × ~    |
|                    |        |
|                    | Submit |
|                    |        |
|                    |        |
|                    |        |

## 3. Click "Actions."

| н,               | C > Annihim                                                                       | Q. Name*            | C ESCASES |                  | Antoinization lines |
|------------------|-----------------------------------------------------------------------------------|---------------------|-----------|------------------|---------------------|
| Question and     | <ul> <li>Apten Sellgrater</li> <li>Stothergenet</li> <li>Tept Hengenet</li> </ul> | Client Fund Setting |           |                  | # AddTex            |
| DO<br>Toperation | C failes<br>© Copyright                                                           |                     |           |                  | 0                   |
| Cortises.        | C Side                                                                            |                     |           |                  |                     |
| E                | D Betters<br>111 Appreprints                                                      | r Name              |           | Treal NotPostion | °                   |
| Ĵ.               | A Handföring                                                                      |                     | uar.      | or .             |                     |
| A                |                                                                                   |                     |           |                  | 0                   |
| Q <sub>3</sub>   |                                                                                   |                     |           |                  |                     |
| 0                |                                                                                   |                     |           |                  |                     |

4. Click "Turn Email Notification On."

| Email Notification | Action                     | Ø |
|--------------------|----------------------------|---|
| Off                | Actions *                  |   |
|                    | Remove                     |   |
|                    | Turn Email Notification On | 0 |
|                    | Actions •                  | ~ |
|                    | Actions •                  |   |
|                    | Actions *                  |   |

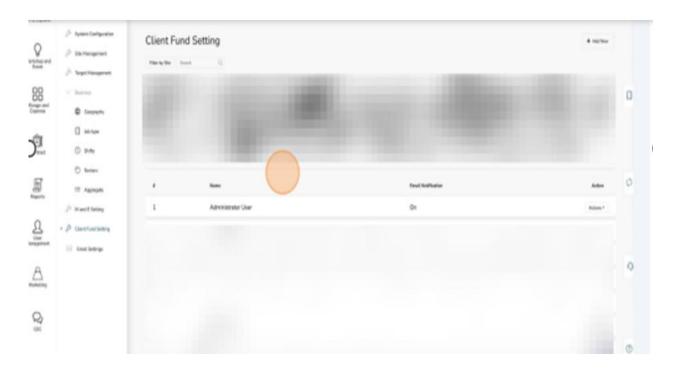

### You have successfully added a new user to the assign list.